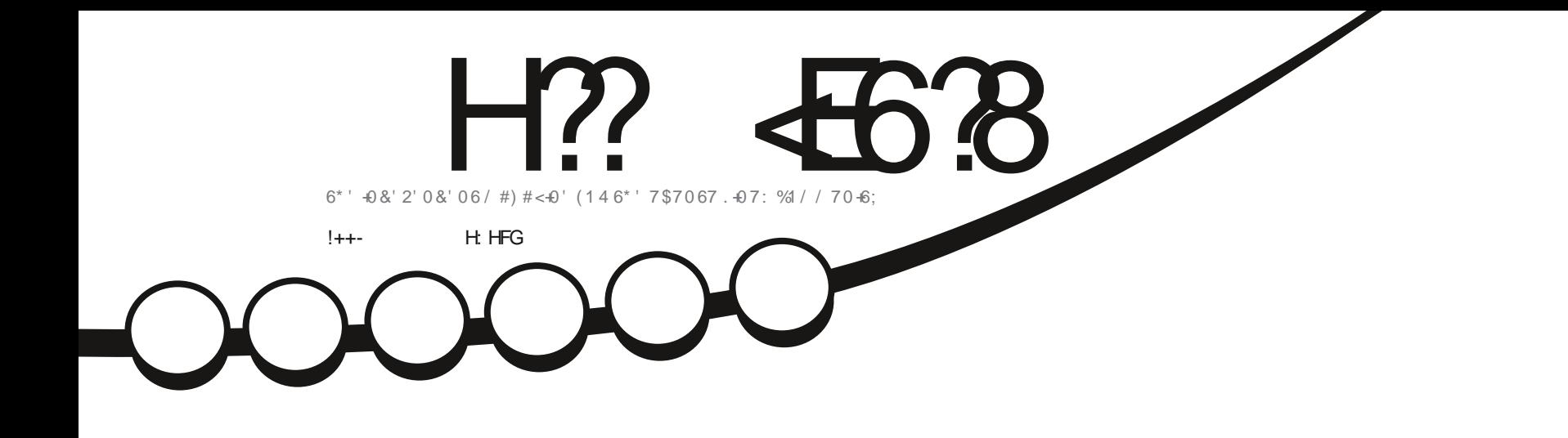

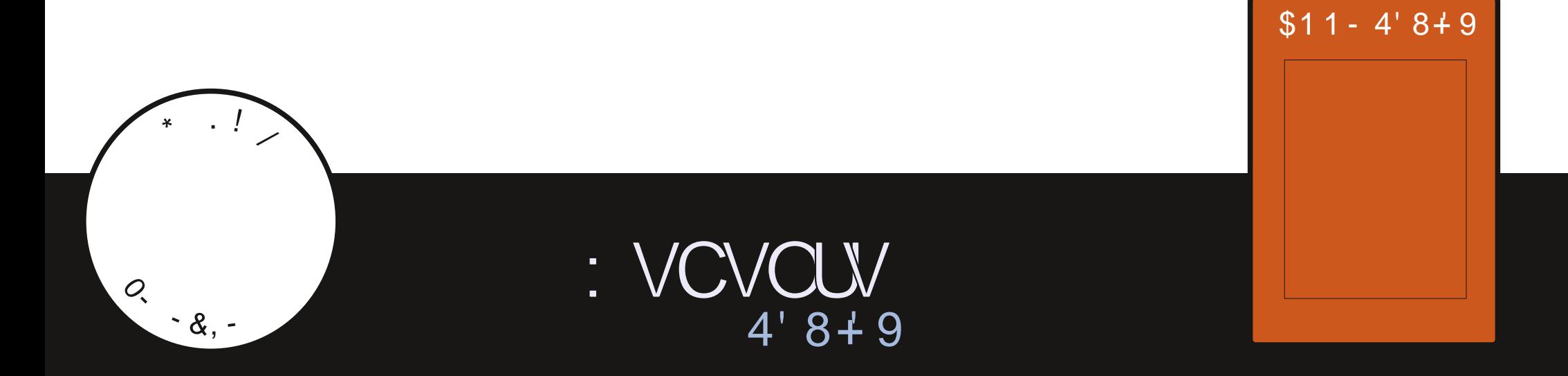

<span id="page-1-0"></span>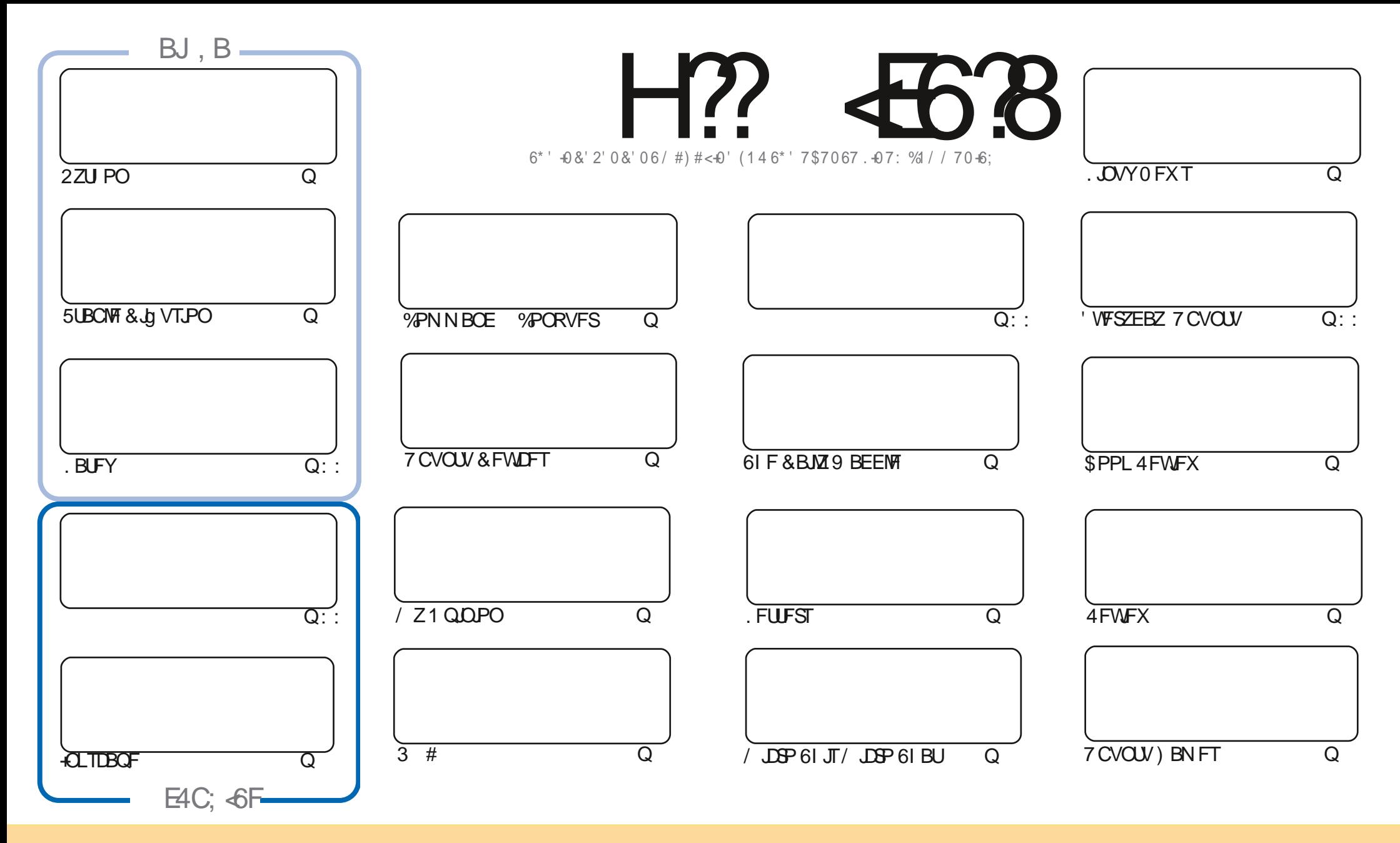

6IFBSUDWFTDPOUBLOFE. DU JIN BHB[JOF BSF SFWIBITFE VOEFSU F% SFBUJWF%PNNPOT#ULSCVUPO5IBSF#MLF 700 PSUFEMLPOTF-6IJTNFBOTZPV DBOBEBQU DPQZ-EJTUSCVUF-BOE USBOTNJUUF BSLUDWFTCVUPONZIVOEFSUFGPWAY. UCH DPOEJUPOT-ZPV-N VTUBULISCVUF UFXPSL-UPUFPSHUBBWAUPSJO TPNFXEZ BUMFBTUBOBNFFNB.MPS74. BOEUPUJTNBHB[JOFCZOBNF (VMW%LSDWF/BHB[JOFBOEUF74.XXXGWMDLSDWFNBHB[JOFPSHCVUOPU BUSCVUF UIFBSUDWITI JOBOZXEZU BUTVHHFTUTU BUU FZFOEPSTFZPV PSZPVSVTF PGUIFXPSL +GZPV BWFS UBBOTOPSNIPSCVUK VOPOU JTXPSL ZPV N VTUEJTUSCVUF UIF SFTV/WUCHXPSLVCEFSUFTBNFTJNJMBSPSBDPNGBUJCMFMDFOTF

H?<E6?8@4:4M<A8<F8AG<E8?L<A78C8A78AGB94ABA<64?G;8FCBAFBEB9G;8-5HAGHCEB=86GF4A7G;8I<8JF4A7BC<A<BAF<AG;8@4:4M<A8F;BH?7<AABJ4L58 4FFH@87 GB; 4I8 4ABA-64?8A7BEF8@8AG

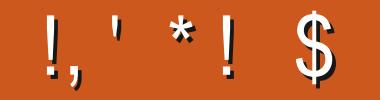

# $\sqrt{8}$   $\frac{6}{10}$   $\sqrt{6}$   $\sqrt{1}$   $\sqrt{5}$   $\sqrt{1}$   $\sqrt{5}$   $\sqrt{1}$   $\sqrt{1}$   $\sqrt{5}$   $\sqrt{1}$   $\sqrt{1}$   $\sqrt{1}$   $\sqrt{1}$   $\sqrt{1}$   $\sqrt{1}$   $\sqrt{1}$   $\sqrt{1}$   $\sqrt{1}$   $\sqrt{1}$   $\sqrt{1}$   $\sqrt{1}$   $\sqrt{1}$   $\sqrt{1}$   $\sqrt{1}$   $\sqrt{1}$   $\sqrt{1}$   $\$

**O** JINPOU GPSZPVSQWIBTVSFXFIBWF2ZUPO 5UBCWF& Lg VTJPO / JOSP 61 JT / JOSP 61 BUBOE

5 LBS JOHU JEN POLL X ELBVEULE TUBS JPGB TLPS JUSEE OBS JTESET POULE VBSPVEX BZEPGLSZOH . JOVY # MY BZT HPPE GPSTI PX JOH U F. JOVY DVSPVT X JU PVUEFT UPZJOH U FJSDVSSFOUTFUVQ: PV VF HPULP N PVF U. CHT B TN BWITLFORUBUNE

#FRN DPOLJOVETIJTEJTURP SEWEXTXJI : VOVOLV XFIRWER SEWEX PGO PUROWE OPSULPTE PGZPV MLF N F XIPIBMF UP OPUF FVFSZU JOHEPXO BOE BOPU FS2ZU PO CPPL SFWFX GSPN) SFH

61 F7 COPSUTUFBN IBMF SFMTBIFFE 16# CPSU FLSN PCLMT 6PVD 15 7 OCPSU/OBUFMZ + TUIMMDBOULDZ JUBTU FSF TOP WFSTJPOGPSNZ\$3 / PSNZ/FJV/: #OE +N DFSUBOMZOPXI FSF OFBSTNBSU FOPVH UP EP U F EFFE +MMLFFONZhO+FSTDPTTFE

& POUGPSHFUXFIBMFB6BCMFPG%POUFOUTXIJDIMUTFWFSZBSUDWFGSPNFWFSZJTTVFPG(%)  $*$  VHF II BO TIP CPSN BOUBOOH I LLOT HPP HALOI-RN BOE LGZPV SF WPPLOH CPS TPN FIFMQ BEWLF PSK/TUBD JOXBH SFN FN CFSU BUXFIBMFB, 878: E4@ HSPVQ I LUOT UNF KROOIBU FD P/ (1 < K&D + I POF UP TFF ZPV UFSF %PNF BOE TBZ

?? G 8 58 FG9BE SPOOF" GAMMADWEN BHB LOF PSH

I FMP

% (, \* '& | ULQT XXX QBLSFPOLPN GAMMUSENTIN BHB JOF

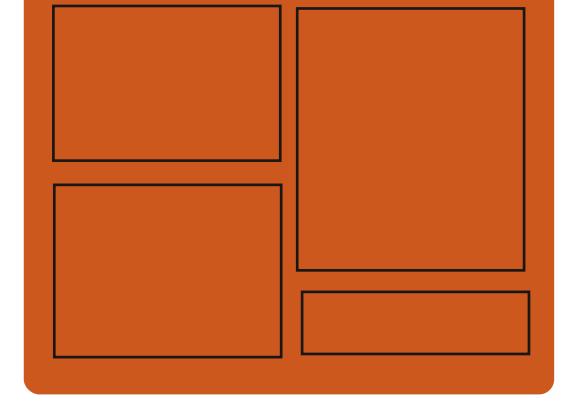

 $\therefore$   $\in$  @4: 4MA8 J 4F6EB4CB7 HF-A:

 $\overline{AY}$   $\overline{H2}$   $\overline{AB}$   $\overline{BA}$   $\overline{BA}$ **GBDFCPPL DPN** G/MODEDWIN BHB JOF

UKJUFSDPN G/MMDSDWFN BH

**I LLOT N BTUPEPO TPDBM** " G/MODEDWIN BHB JOF

 $/88 > 788.1 F$ 

I LUOT G/MODEDWEN BHB JOF PSH **QPEDBTUT JOEFY YN M IUO XXX TJID ESDPN T**  $hF = S F h F T t S S$ I LUQ LVOFJOLPN SBEJP (VIWI  $%$ RWH 9 FFIM 0 FX TO

G/IMIDEDIAT N BHB JOF

# <span id="page-3-0"></span> $\frac{1}{2}$  & + ((' \*, ' \* \* !+  $\star$   $\mathbb{R}$   $\mathbb{R}$   $\mathbb{R}$   $\star$

 $\bigcap$  FEFVENPOFST PGU F&FCBO **OBBIED BOOPVOTEF U F TI BLVT** PGU F Pi DBMQPSUPGU F EJTUSCVUPO CPSTZTUFN T CBTFE PO U F CU4-6%8 BSD JFDU/SF SJIDW 2BDLBHFT CPS4+5%8 BSF BVBJØRCMA GPSJOTLBWØLLPO GSPN UF & FCBO5 E 7 OTLBOW SFOPTLIPSZ **WSFOM 4-5%8 TZTUFNTI BVFB CV.ME PGBCPVU PGU F UPUBM** OVN CFSPGPSHUBMOBDLBHFT QS TFOUD& FCBOS OPTUPSFT

61 F QSPDFTT PGOUFHSBUICHU F OFX OPSUXJU U F Pj DBN&FCBO **BSD J/F X JWCF DBSSFE PVU HSBEVBWZ (PSU F h STUTUBHF U FZ) QNBOUP DPINATUBN JON VN TFUPG** BCPVU PSHOBMOBDLBHFT UBOTGFSJUP U F Pj DBMBSD J/F BOE THOUXU BTFOBSBUF) 2) LFZ # UU F TFDPOE TUBHF U F CV.ME **COBILB/DVS VIFE CPSUF** EFVFMPON FOU U FZ OMBOUP TX JUD UP U F QVCMUBUPO PGCVJNET JOU F Pi DBMBSD J/F GPSU F SJID/V QPSU (JOBN 2X PSL POU F OPM II JOHPG

**QBDLBHFTBOE U F FMN JOBUPO PG** EFUFDUFE FSSPSTX, MACFHO + GU FSF BSF OP VOOPSFIFFOOSPOWENT UF h STUSF WHBTF X JJ Pi DBMTV COPSUPG SJIDW QPSUX JWCF N BEF JOBCPVU LK P ZFBST BOE X JWCF OBSUPGU F **SFWIBIT PG&FCBO** 

4-5%8 QSPWEFTBOPQFOBOE i FY.CMF N BD .CF .CTU&/DUPOTZTUFN U BUBNWPX TZPV UP DSFBUF N DEPOSPLE TIPST CPSBSC LBSZ BOOMDBUPOT 4-5%8 BNWPXTZPVUP DEFBUF G/IMMZ POFO5P%BOE **GPDFTTPST %/SFOLM UFSFBSF** 4-5%8 TOFDhDBUPOCZEJg FSFOU DPN CBOFT BOE DPN N VOLUFT VOEFS VESPVTGEFMOFOTFT \$5& / +6  $#$  QBD  $F$ **TFVFSBMEPI FOVBSBOJT** PGN LOPOGPDFTIPSDPGFT N PGF U BO BIVCESFE 5P%T BCE BNFBEZ **QSPEVIFE BT DI JOT BSF EFVFIWALCH** 5VQQPSUGPS4-5%8 JTBVBUBCWFGSPN UF SFMBTFTPG) MCD **COVUM I FSOFM**  $HD$   $ROF$ ,  $N<sub>N</sub>$ 

**I LLOT MILLT EFCBOPSH EFCBO SIDW**  $NTH$ **I UNM** 

$$
\$\quad +\quad\quad\quad\%(\ .
$$

 $\star$ 

**C F SFMBIF PGBO POFO/ 28 OMFFP OWERESX BT BOOPVODEE** / 28 CPD/TFT POEFVFMPQ0HOFX **GEBLUS TROE FOTVSCHU F DPOTLBOU I FROTOFSPG COPVELIPOT GPN** / 2 MAZESSE OPT. I PSET X. I I PVI I XPSSZCHRCPVUNBOLBOCH DPN GBUCM Z X JJ / 2NBZFS 61 F / 28 DPEF JTEJTLSCVLFE VOEFSU F  $.$ ) 2. W MDFOTF TPN FOBSLT **SFN BOVCEFSU F) 2. W CVUU F GPDFTTPGLSBOTLIPOLPUF.) 2. JT** BM PTUD PN CWFU F BOE U F SEN BOCH 12. DBOCF VIFE UP EJIBOWELL F POUPO FOBOWEMHOM

# **I LILOT HU VC DPN N CWOMBZES** N QWSF WEIFT UBH W

 $\frac{1}{8}$  # + (

**LLGFS NPOUTPG TTEFVENPON FOU U F SENTRET PG** UF GFF VFDUPSHSBOI LIFELLPS  $\triangle$  TDBOF XBTOVOMITIFE 61 F FEJPSOSPWEFTI FYJOWIESBXJOH

UPPNT BOE OSPWEFT TVOOPSUGPS SFBE CHBOE TBWCH JN BHFT JO58) 1 QFO& PDVN FOU& SBX JOH &: (  $9/$  (  $'/$  ( TL 2& ( '25 2PTUSDSQUBOE 20) GPSN BUT 4 FBEZ N BEF + CLTDBOF CVJNET BSF OF OBSFE CPS. DVY # COAN BHF FYQFDJFE QVCMDBUPOPG5OBQBOE (MBUQBL NBD15BOE9JOEPXT

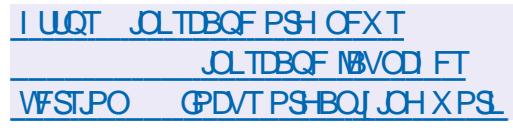

 $8/7$   $(8+1)*$  $+($   $/$   $\&$   $,$   $*$   $\&$   $\%$   $\&$   $\&$ 

3 VOOPO&FMOFD F EFVFMPOFS<br>3 CFI JOE U F. JOVY GEFOEMERSFOB TI PPUFS 4 F 5 GBX O6PVSCBN FOUI BT BHBOBOOPVODFE OFX N PEFMIBOE VOFBLET OPSLIFHEN F4F5 OBX O 6PVSOBN FOUJT B DPN OFULJIVF BSFOB TUZIVA N VIWU QWEZFSH STU **GFSTPOTI PPUFSHBN FXJJ GBTU** OBDEF I.H FOESHZ DPN CBUILEU SFRV.SFTCPU SFI FY.WF TL.WARCE UBDUDBNU JOLJOH

9 JU U FJSVQRVF I BOEJBQ TZTUFN 4F 5QBX O6PVSOBN FOUX JWL BOOFBMP VELESBOT BOF OFX OVEZEST BM F ZPV I B F PON PSF **FYOFSFODFE OWNZFSTXJJ OP** EJTBEVBOUBHE 61 PVHI UF HBN FJT **.OFBSMEDETT JUTEUB CBS-BO OSDFXJJVOEBLFTFVFSZNPOU** 

**I LLOT TUPS TUFBN OPX FSFE DPN BOO** 4 F5 QBX OA6 PVSOBN FOU

 $1UD$ **XXX SFTOBX OUPVSOBN FOUDPN** 

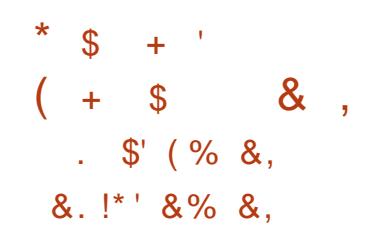

 $\bigcap$  F SFWEIT PGU F  $Q$ <sub>2</sub>BTDBM $$%0'6$ **QSPHSBN NJCHTZTUFN XIJO PaFST** UF2BTDBMQSPHSBNNJCHM8CHVBHF XJJ TVOOPSUPSDPEFHFOFSBUPO CPSUF 0'6 QVBLOPSN UFBCMZUP VTF 0'6 MCSBSFTBOE BEEJJPOBM **GFBU/SFT TVD BTHFOFSBM FE DWATTET JOUESBOFT PVFSWBE** POFSBUPOT! FYOSFTTJPOT **FYDEQUPOT HBSCBHE DPINADUPO** 

**FYUFOT PON FU PET OBN FINITT DWSTTFT BOE BVUPDWSTTFT JT BV/BJ/BC/VF** 61 FORKED LITN BOW CPD/TEE PO FEVDRJPORCE SFIFRSTI 61 F **OBD BHF BNIP , COM/EFTB** EFVFMPON FOUFOW SPON FOUX JU DPEF COPN OUT BVUP OPSN BLUCH FFCVHHES CPSN FFT.HOESBOE DPFF TBN OWNT CPSCFHOOFST 61 FOGPKFDU **DPEF JI EJILSCVLFE VOEFSU F** .) 2. W MOFOTF: PV DBOCVJME JUD . JOVY CBTFE PO/ POP BOE  $9.0$ FPXT

**I LIOT OBTDBWACDOFUHLIVC.P** NZEPDASFINATEACPLETA A A ILNM

 $%5+$  (\* ' ( ' +  $+, 8$ 

 $\bigcap$  F + 6( + OUFSOFU' CHOFFSOH **UBBIL (PSDF XI JJ JIFO-BHFE JO** U F EFVFMPON FOUPG-OUFSOFU **QSUPDPMECE BSD JFDJ/SF** DPN QWHUFE U F GPSN BUPO PGU F 4(%GPSUF/.5/FTTBHLOH.BZFS **5FD/SLIZ QSPUPDPMBOE QVCMIT FE**  $UF4(%$ **TOFDhDBUPO 61 F TOFDI DBUPOI BT SFDFJ/FEUF** TUBLIVIPGU F 2SPOPTFE 5UBOEBSE #GUFSU JT XPSL XJWNCFHLOPOHJWCH UF4(%UFTUBUVTPGBESBGU TUBOEBSE XIJD BOLVBNWZIN FBOTUF DPN QWFUF TUBCJAI BUPOPGU F

*OSPIPPINGCE U F DPOTLEFSBUPOT* **NBFF** 

61 FNBDOVSOPTF PGDSFBUCHB OFX OSPUPDPMJTU FVOLDBUPOPG N FBOT CPSFOE UP FOE FODSZOUPO BOE U F JOUSPEVOLIPOPGB TJOHNA TUBOERSEJ FE BOE VIFSI FE OSPUPDPM XIJ DBOCF VTFE JOTUFBE PG JOEJMEVBMOSPUPDPMIEFVFMPOFE CZ E.b FSFOUN BOVGBOUGFST TPIMMOH U F TBN F UBTLT CVUOPUDPN OBUCME XJI FBD PU FS/ 5 BNWX TZPV UP VTF BNFBEZ OSPVFO SFBEZ UP VTF JN ONAN FOUR JPOT POLLED OP LPDPMIO E.h FSFOUBOOMDBUPOT BTX FINNBT PS-BOJ FU FJSIRJOUEFVFIVACIN FOU BOE VESH DBUPO 61 F BOOMDBUPO **WWFMPWFSCMZJTQSPQPTFEUPCF** JN OWEN FOUFE BULL F MEVEL MPG BVILLEQUIDRUPOLLEZ BDRV. IT. LUPORCE DPONEFOURMIZ DPN OBUC MIZ BUU F **UBOTOPSJBCE TFN BOUDT MYVFM-IPFT** CFZPOE U F TUBOEBSE

**IUOT EBUBBDLESFLOPSHEPD I UN MSGD** 

 $8$ ,  $/$   $*$  # +  $*$  !, 1  $'$  ' \$#!,

**LLGFSBZFBSPGEFVFMPON FOU**  $H$ UF SFWEBTF PGUF. JVF

& JILSCVUVE 056 0 FLK PS 5FD/SLZ 6PPM.LJ EFT.HOFE LP BOBM FU FTFD / SLIZ PGU FO FU KPSL BOE N POI PS IT POFSBUPO X BT **QVCMIT FE 61 F MPBEJOHTJ F PGU F**  $-61$  NBHF Y A  $\overline{J}$  ) \$ (PS VIFSTPG FEPSB. JOVY BTOFDBM **SFOPTLIPSZ I BT CFFODSFRIFF XI.D** N BLFT JJOPTT, CNA UP , OTUBNALUBNA XJJJDU F056 QSPKELLOU F BMFBEZ, OTLBMWE TZTLFN 61 F EJTUSCVUPOJT CBTFE PO (FEPSB BCE BWAXTUF.OTUBWAUPOPGBEE.UPOBM **OBD BHFT (SPN FYLESOBM)** SFOPT. IPSFT DPN OBUCWEX. U (FEPSB, DVY

61 F EJTL SCVUPO, CONVEFT BNASHE TEMELIPOPGBOOMDBUPOT SFIBUFE UP **CFUX PSL TFDVSLIZ CPSFYBN CNF** 9 JFTI BSL 06PQ 0 FTTVT 0 PST 0/ - JIN FU 6DOSS' U FSBOF OTUSBOSPVUF 'UFSDBQ FUD # TO FDBWK FC JOUFSOBOF I BT CFFO DGFBUFE UP N BOBHF U F TFDVSUZ D FDL BOE BVUPN BUF U F OFFE GPSB **TFD/SLZ D FDL BOE BVUPN BUF U F** VUMUZ XIJO BNTPJOUFHSBUFTBXFC GEPOUFOE CESU F 9 JETIBSL OFUXPSL BOBMZ FS61 FEJTUSCVUPO **HSBQI JBMFOMSPON FOUJT CBTFE PO** (MYSPY)

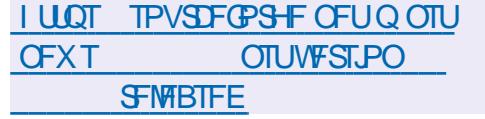

 $8, ($   $, !\%$ !2

 $8.$   $8 + 12$ 

**O BOPOLIBM BT BOOPVOLFE U F OFCBSBUPOPGOFX 7 CVOLV** CVJ ALT POUN J FE GPS SFBM UN FUBILT POTZTUFNTXJJ +CUFMAPSF **GENETTEST 6P.NGEWE** OFSOPSN BODF BOE SFEVIDE U F **N GBDUPGU JE GBSLZ MPBE PO** BOOM BUPOT U BUBSE TEOTLIJVE UP EBLB QSPDFTTJOH BOE EFNWFSZ POUN J BUPOT BSF JOVPIMFE JOCVJMET U BUODFBIF U F OSPSLZ PGBDFTT UP DBD FNFNPSZBOE OFUXPSL POFSBUPOT CPSBOOMBUPOT S/CO.OH . D. FRM JN F

 $++'$  \* +

6P FOTVSE OFFELD BOWLEVEOU **OPDETT.OHUNE U.E., DVYIESCEM** XJJ 46 QBID FT 4 FBWIN F

VIFE OU F CV WHT 61 F TO FOLD CLEM ODGEBIF U F SOSWWHET OU F POUN J BUPOFRY, ON FOUJI CBIFE POULE VTE PO6% 6.NE **%PPSE, CBLFE %PN CVUCH BCE 650** 6.N F 5FOT. UVF 0 FUX PS. CH UFD OPIVALLET 61 F CV. WET BSF CBTFE POU F7 CVO V  $.65$ EJTL SCVUPOBOE BSF EJTL SCVLFE WB 7CVOU/2SP

**I LIOT DBOPODBMPN CMPH** POUN JIFE SFBM JN F VCVOU JI OPX **HFOFSBNW BVBNBCWFPO, CLFMTPDT** 

 $\frac{1}{2}$  \* \$ 1 +  $\frac{1}{8}$  - - &, -

 $\mathbb{S}$ 

 $\frac{1}{2}$  . - \$8  $\frac{*}{2}$  !\$!, ! +

 $\bigcap$  F. JOVY LESOFMOBOL BHFT **OTVOOMEE JO7 CVOUV SFVFBWTE** WMDESBC.MJFTDBVTFFCZUF JOUSPEVEUIPOPG7 CVOUV TOFEND **QBUD FTUPU F1 VFSWEZ(5 N PEVMF** 

2 STEN QU 24'' / 26 A46 PS SU JT 8 VMOFSBC MUFT BWAY BOBULED FSUP TZTLEN BOF BDPSE.OHIPILE **JEFOUL FE OSPOWENT PGSFTFBSD FST** DBOI BOOFO, DBCPVU  $PG$ 7 CVOLV. OTLBWALJPOT 8 VMDFSBCM JFT BOOFBSPOM JO **OBD BHFTXJJ U FLFSOFMPS** 7 CVOLV BOE BSF FMN, OBLFE, OU F **VOEBLET SEWBIFE PO. VMZ** 7 CVQ V

 $FID$ 

61 FWMDFSBCMZ%8' JEDBVIFE CZU F BEEJJPOJO PGU F 7 CVOU/TOFDhD N PEJ DBUPOUP U F 1 VFSVBZ(5 NPEVMEXIJ NOMENFOUT **GFBU/SFT GPS.OTLBNACH BOE EFIVALLELY** JOE WEVBWBEVBODFE h MF BLISCVLFT IS / THE PVES WATER YOUR STATE OF THE STATE OF THE REPORT OF THE POID FOUND D FD. CHBDFTTSH UT 5.ODF U F **QFSPSN BODF PGU JTG/ODJPO** SFRV.SFTBOSFCWPD.CHPGOPEF JJ XBT JN ONFE U BUU F DBNWDH

G/ODJPOBNSFBEZIBTUF OSIAMSHFT OFDETTRSZ OPSNAX NAVIFANK PS X.II  $UF(5)$ 

**OUBMALUJED BOHF BOOMFE POMIPILE BLISCVIFTPG LA/TLFE PVFSWAZG BOE E.E OPU BOBID** OPTE BEBOHES \$ VILO **XBTBEEFE UP U F N B D NOWNFOLBUPOPGUF.OVY** LFSOFM.DDPQ JUXJU 7 CVQV TOFDHDOBLD FT BGFSXLU LLF VESH DBUPOX BT FJIBOWE CPSBWM BEVROPE BLISCVIFT OPUK/TU LAVILIEF PVESWEZCT 61 SPVHL N BOOVMEUPOX JJ VTFSOBN FTOBDF VIESOBN FTORDE BOVOTEN, MHBLEE VTFSDPVMEN PVOU1 VFSMBZ(5 BOE JOTUBIWE BUSCVUFT CPShINT JOU FNPVOUE (5 BTB SFTVM) U FTE BUSCVIFT X FSE BMP LSBOTGESSEE CPShMT. OLL EL.HLES **MEZFSPG1 VFSMEZ** 

61 F TEDPOF WWWFSBC M Z PGU F  $0/2$ JEBMIP DBVIFF CZ U F MBD PGOSPOFSBVU PSLZD FDLT % FDLTXFSF OPUGFSOPSN FE LOU F **G/CDJPO** PVWADPOZAVOAN FLBA OPFFAFRIB FVF **IP II F DRIMPG I F OPDEFVSE** PVWAEPATFUYBLIS.OTUFBE PG **VGATFUYBLIS OPUPOVIX I FOBDETT IPILE OFSOBMEM FOFFE BLISCM FT** PGUE PVES WAZES # TX.U UE **h.STUMMMESBC.MZUFhYPSHOBMMT** 

G/IMIDEDIAT N BHB JOF

N BEF CPS7 CVOUV ELE OPUIVEBE UP B WWWFSBC.MLZBOEUFOSPCMAN BOOFBSEE POM BGLESLLEN BLPS JN QWIN FOUBUPOPG1 VFSW8Z(5) OPPFVDFF.D

**I LUOT XXXXJ JP CIVPH VCVOUV** PVFSW2CT WWWFSBCMZ

# $10\%$  1.

HAGFSTFVFOZFBSTPG<br>HTTEFVFMPONFOULUFSFMFBTFPG UFDPTTQMACPSNFELLPSXY/ 'ELU

XIJ QSPWEFT GYODJPOTGPS FEJJOH UFYUBOE I FYBEFDN BM EVN QT X BT QVCMII FE 61 F QSPKFDU **IPOJIOVET U F EFVFIWAN FOUPGU F** FELPS/ BE' ELUXI JD X BT EJIDPOJOVFE JO  $6$  $F$   $Q$  $F$  $F$  $I$  $J$ DPEF JTX SUUFOJO% VTJOHU F XY9 JEHFUT GEBN FXPSL BOE EJTUSCVUFE VOEFSU F) 2. W MOFOTE 61 F CVJNET BSF CPSN FE CPS VESPVTEJTLSCVUPOTPG. JOVY (SFF\$5& 4FBDJJ 5 9 JOEPXTBOE  $NBD15$ 

XY/ ' EJUI BT TFVFSBNFEJJOH N PEFT UFYUDPIWN OT TJMUFFO U SFF U SFF U SFF ZFBS BCE **GFBU/SFTTVD BTCPPLNBSLTTZCUBY** I JH MH UCH UFYUFODPEJCH

DPOVEST, PO 760  $+51$  $Y\%$  Y-1+ FID ISBOTTVRIJPOT PGX PSFT ROF FPX OWNERT ROF FPX OWPRETX.II N VIWIOW H NAT ROF EPX OWPBETX JJ N VIWIOWE FPX OWRFT

**I LLOT X YN FEJUHU VC P EPX OVPBET I UN M** 

 $#$  $(S + \%$  $($  \$ & +  $, '$ \*  $9/6$ ' +  $9/6$ 

**BUF) SBIBN BRVBMLZDPOLSPM** EFVFIVAGES OU F-&' OSPIFILI I BT QVCMIT FE BOPVFSWFX PGU F G/CD JPCBM F U BLITTD FFVMF UP CF SEN PWFF, OU F - &' 2 M&TN B SFINABITE TO FEVINTE CPSU F CBINNPG

/ PTUM PVUEBUFE POOPSVOLUFTU BULOUFSOFSF X.IJ UFFFVENPON FOUPG-&' BOFFP OPUX PSL QSPQFSMIRST TVCKFDUP **SFN PVBM61 F SFN PVBMPGTVD DPN OPOFOUTX, MWRMPX ZPV LP** SEMBIE SETPVSTET LP OSPN PLF . MPVFR JPOT

**I LLOT OP CUFTUTUD DPN** XIBUXFONBOUP **SFN PVF JOGBTNB** 

 $2' * 18' +$  $\mathcal{S}$ 

 $\bigcap$  F SFWESTE PGU F. LOVY  $Q$ = $\text{IUSC}$  $\vee$ UPO<PSD15 CBTFF POZ CVOLV  $X<sub>BT</sub>$ BOOPVODFE 61 FUBSHFUBVEJFODF PG U F F. TTI SCVUPORSE OPVADE VIEST BDVTUPN FE UP X PSLOH JO 9. OFPX T 61 FZ I BVF B TOFDBM **IPOHNSUPSU BUBNAXTZPV UP HJVF** U F EFTLUPQBEJG FSFOUNFX **UZQDBNPGEJA FSFOUNFST.POTPG** 9. OFPX TROF N BD1.5 ROF, COMFET B TFMFDUPO PGQSPHSBN T DWPTFUP **QSPHSBN TU BU9 JOEPX TVTFSTBSF** BDVTUPNEEUP 6P.O.FHSBLFULF EFTLUPQXJJ BTNBS101 POF U F <PSD%POOFD. IROOMDRUPO CBTFF PO-& ' \*POOFDU JTBVBUBOWE +O BEEJJPOUP EFC BOE 7 CVOLV SFOPT.UPSFT OBD BHFT TVOOPSJOPS (MBLOBL # QOAN BHF BOE 5OBO **CPSN BUT BSF FOBOWFE CZ EFGBVMU** 61 F TJ F PGU F CPPUBCWF JTP JN BHF JT ) \$ GPVSCVJNET BSF BVBJKBCNA PELOBE CBIFE PO) 01/ ' . JF X.II: GDF BOE U FLSPQUPOT GPS **FEVDBUPOBMOTULVUPOT** 

I LUQT CMPH [ PSO DPN **I PSOPT JT SFMBIFE** 

**PCBTSFSOBSE GPN UF UFBN UFTOPOT.CMF CPSULF FET.HOPG** UF101/ 'VTFS.OUFSORDE TVN N BSI FE U F SFTVM T PGU F EFVFMPQFSTEJIDVTT.POPGQMBOTUP N PEFSOJ F X JOEPX TN BOBHEN FOU JO) 01/ ' : PVNBZ OPUFU BUU F OPX FECRVIMMX, OFPX N ROBHEN FOU N PEFMIT CV. WIPO DPODFOUT PG ZFBST BHP UP OFSOPSN VOOFDFTTBSZ **BOUPOT SFIBUFE UP U F TJ F TFULICH** BOF N PVFN FOURGY. DEPX T

& FTQ IF UF GBOUL BUN BOZ VIEST BSE BOOM PN FF LP TVD B N PEFMILIT OPUPOLIN BMBOE DFFBLFT EJ DVINJFT CPSCFHOOFST XIP GBDF U FOFFE UP N BOVBNWZ EJTN BOLMATU F FN FSHIOHI FBO GEPN PVFSWROOCH TN BWW. CEPX TPSMPPL CPSU F SHIU X. OFPX DPVFSFF X.II PILES X, OEPXT + EFBN 2U F TZTUFN TIPVMEPOLJN BMW OMBOFUF X, OEPX T, OTVD BX BZ U BUU F VTFSDBOJN N FEJBUFMZTUBSUX PSL BOE TFF U F X , DEPX T OF DETTBSZ UP TPIWF U F DVSSFOUQSPCIVEN XJJ PVU U F OFFE UP TO FOE UN F PO N BOLOVMBULCHU FXJOEPXT BD JFWOHU FJSBDDFOLBOWF MPDBUPO

BOE TJ F 61 F OPX BOOMFE BOOSPBD **CPSXPS, CHX, U X, CEPXTJT** D BSBDUFSJFE BT BNFTT

I LUOT CWPHTHOPN F PSH LOFSOBSE **SFU, Q., CH X, CEPX NBOBHFNFOU** 

 $+$   $+$  $+1+,$  %  $\mathfrak{S}$ % &  $*$  +1+, %  $/ \,$  1,  $+$   $+$   $+$   $+$   $+$   $+$   $+$   $+$   $+$  $+ - (()'^*$ 

HGFShVFNPOUTPG **TTEFVENPION FOU U F SENTRETT PG TZTUFN E N BOBHFS JT OSTFOLFE** 61 FN PTUOPUBONA DI BOHF JOU F OFX VFSTPOXBTU FTVQQPSUGPS U F TPGJSFCPPUN PEF TZTUFN DJM TPGUSFCPPUDPNNBOE XIJ MABET UP SFTUBSJOH PGPOMZU F DPN QPOFOUT PGU F VTFST TOBDF X JJ PVUUPVD JOHU F. JOVY LFSOFM 61 F OFX N PEF BNWPX T ZPV UP **TPN OWHLF U F X PSL PGBWAGSPLFTTFT** JOU FVTFSTTOBDF U FOSFORMOF UF NBHF PGUF SPPU(5 X JU B OFX VESTIPO N PVOLFE JD SVO CEM SPPLI BOF TIBS ILLETZTLEN **JOUBM BUPOGPIFTTXJU PVU** SFIVIBE OHU F LFSOFM-FFQOHU F TUBLE PGB X PS. OH DPSE X I FO

SFONDDOHBVTFSFOWSPONFOU N BI FT. I JOPTT, CNT UP JN ONTIN FOUL IF VOER E PGTPN E TESMOET. OM/F NPEF XJJPVUTUPOQOH BWAXJOH U FUBOTGFSPG HWT EFTDSQUPST BOE MILFOCH CFLX PSL TPD FUT CPSU FTF **TESMOFT GEPN U F PME FOWEPON FOUR** UP OFX POFT 6P VOEBLE U F LESOFM JODPN COBJPOXJU BTPGJSFCPPU U FZ OSPOPTE UP VTE U F M/FOBUD NFD BOJIN UP NBLF DPSSFDJPOTUP U.F. OVYLFSOFM JJ PVUSFOPPUOH BOE X JJ PVUTUPOOLCHU F **BOOMBUPOT** 

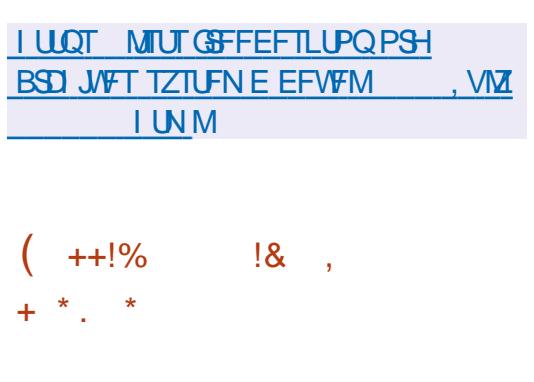

A JO B SE \* VHI FT DSFBUPSPGU F **42BOLBHF-JUGEN FXPSL DPIWSE** DPIWASN BOBHEN FOUTZTUFN 72PX FS TFSALT .8(5hSNXBSFEFMAFSZ **TZTUFN TBOE BOOMDBUPOTTVD BT** ) 01/ ' 5PGKBSF ) 01/ ' 2PXFS / BOBHFSBOE) 01/ ' %PMPS / BOBHFS OF TFOUFE I JT OFX **QSPIEDJ 2BITJN 2BITJN JTBDBDJ JOH** TFS/FSGPSEJTLSCVUCHhMFTUBU VIFTU FIBTI GSPN UFDPOUFOU

TN JPBS UP  $-2(5 - \text{CUFS2}/\text{HBCFUBS2})$  (JPF  $5ZT \cup FN$  6 FN & 05 # VB J **COPUPDPMIT VTFE UP EFUFSN JOF U F** OF THO E PG NAT OU F SHOPT UPS 61 F OSPIEDJIDPEF JT X SLIFO D%BOE EJTUSCVUFE VOEFSU F.) 2. W **MEOTE** 

2 BIT.N DBOCF VTFE UP JN OSPWF UFFi DFODZ PGBOOMDBUPOTUBU **OFSPE, DBWZ EPX OVPBE N FUBEBUB** BOF HWT SFRV. SFF IP OSPIFTT PILLES **SERVETUT 61 F CBT.D.EFB.OVT.OH** 2BITJN BTBDBD JOHN PENDPOLFOU EFM/FSZ TZTUFN VTFE UP EJTUSCVUF **GERVEOLM SERVETLEE hMT UP UF MPDBMOFUXPSL XJJ PVUEJSFDJZI** BDFTT, CHN BIPSTFS/FST BCE XJJ PVUFCHBHJCHJOHNACBMA&O (PSFYBN QWI 2BITJN DBOCF VIFE UP POUN JFU FEJTUSCVUPOBN PCH VTFShSNXBSFVQEBUFTNFUBEBUB PGBE CNPIDLICHTZTUFN TBCE GBDLFU NBOBHFST +O QSBOUDF 2 BTTJN QNBOT UP VTF CPSU F PSHBQI BUPOPG EFM/FSZ PGh SN X BSF JOUPPMT GK VOE BOE.8(5 QSPIFELU

I LUOT CNPHTHOPN F PSHIVHITJF **JOUPEVDOH GBITJN** 

 $%$  $\frac{6}{3}$  $\frac{1}{8}$  $\cdot$  0

H CFFX VFSTPOPG / .JOVY U BUJI OPUBO Pq TI PPUGEPN PU FS **QSPIEDJECE VIFTB. 9 / CBIFE HSBQ JBMFOMSPON FOU JT QSF TFOUFE / . JOVY DBOCF VTFE** OPUPOM BTB. JVF FOASPON FOULP **QWEZ N FELB h MAT BOE TPIMIF VTFS UBTLT CVUBNTP BT BTZTUFN CPS SFIPWFSZ BGLFSGB.WIST BOE B** QUBLOPSN OPSS/COLOH. #/ 2 TFS/FST  $.$  OVY #GBD F / BSB&\$ BOE 2\*2 6 SFF MVF JN BHFT Y A XU B  $)$  \$ B **HSBQ JBMFOMSPON FOU** TEMELIPOPGOSPHSBNT OPSTES/FS TZTUFNT ) \$ BOE BUSNNFE FOMBPONFOU / \$ XFSF OF OBSFE CPSEPX OWNBE

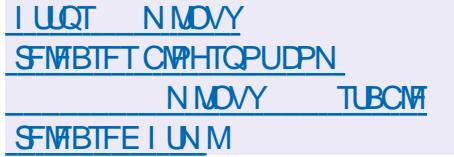

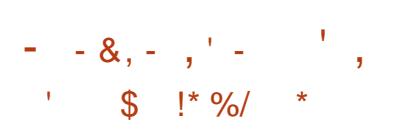

 $\bigcap$  F7\$QPSUTQSPKEDUXIJO UPPL **O** VFSU F EFVFITAN FOUPGU F 7 CVOUV 6PVD N PCJVF QUBLUPSN

BGLFSJJX BT SFN PWFE GSPN **YBOPODBMOVCMITE UF hSN XBSF** 16# (PDBMPVFSUFBLS 6 JTJT U F TEDPOE SFIVERIF PG7 CVOUV 6PVD CBTFE POU F7 CVOU **OBDLBHF CBTF PME SFMHBTFT X FSF** CBTFE PO7 CVOU  $61F$ *OSPIEDUJT BNIP EFVFNPQOH BO* FYGFSN FOURMOPSUPG7 OUZ XIJ JT SFOBN FE. PN SJ

61 F VOEBUF PG7 CVOUV 6PVD 16# (PDBNJTN BEFGPSUF (BRQ) POF BOE (Y TNBS101 POFTUFD2SP: ) PPHMF 2 JYFM B 8 PMARCI POF 8 PMBOL POF: BOE 8 PMBQ POF: 8 PMBQ POF \$VJHET OPSU F 2 JOF 2 JOF21 POF 2 JOF21 POF 2 SP BOE 2 JOF6BC BSF GPSN FE TFOBSBUFMIBOE CPS2. CE21 PCE BCE 2. CE6BC B TUBOMY VOEBUF XJJ U F 16# **NBCFMX JWOPUCF SFIVERIFE** 

**I LLOT VCOPSUT DPN FO CIVIH** VCQPSUT OFXT QPTUVCVOUV UPVD PUB CPDBNGFMFBIF

 $\%' +$ , , !.  $$ + $(18 \text{ } $6.18 \cdot 0]$ 

 $\bigcap$  FNPTUBDUWF EFWOU F  $\mathbf{Q}$ # M2LOF. JOVY EJTUSCY UPO XIP XPSLFE VOEFSU FOLLOBN F **QTZLPTF SFTJHOFE CNPIDLFEIJT** BDDPVOUT BOE TUPOOFE X PSLOH JO U F Q SP KE DJ # GL FSU F EF Q BSL V SF P G **QTZLPTF BCPVU OBD BHFT SFN BLOFE VON BLOUBLOFE # DDPSELOH** UP U F OSPIED TUBLITUDT CPS U F EFOBSUFE EFVENPOFSOSPEVIDEE NPSFUBOIBMOPGBMMDBOHFTJOUF **TDSCUT PGU F BOPSJT OBDLBHF CVJME** 

PG (PSDPN QBSJIPO U F TEDPOE QWBDFE N PTUBDUWF EFW D BOHFT BOE, DU, SE **NBEF ONBLE** #COBSFOUNZU FSFBIPO JT FN PUPOBMCVSOPVU U F EFTJF UP D BOHF BOUWLE XJJ I JT OMBOT N FOUPOCH POM U F JOUFOUP **TMFO** 

61 F # MOLOF. LOVY EJTL SCVUPOJT CBTFE POU F/ VTMTZTUFN MCSBSZ BOE B TFUPG\$ VTZ\$ PY VUMJFT **GEBU/SFT JODE BIFE TED/SLZ SFRV.SFN FOUT BOE JT BTTFN CWFE** XJJ 552 5UBD 5N BTL CH 2 SPUFDUPO 1 QFO4% JT VTFE BT BO JOUBM BUPOTZTUFN BOE BOL PXO **QBDLFUN BOBHFSJT VTFE UP N BOBHF QBDLBHFT # MOLOF JT VTFE UP GPSN** Pi DBM&PDLFSDPOUBLOFSJNBHFT BOE JOU F 2PTUN BSLFUI 5 OSPIEDU

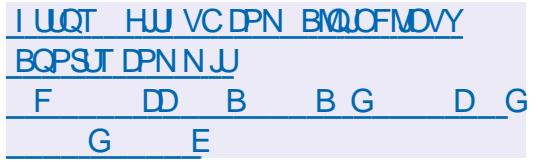

 $-8'$  ! ! \$  $8 - 1'$ \* & %

**LLESBOS PVSN BVMU GPVCEFSPG**  $H$ UF) 07 SPPUQSPKEDJ $T$ FOU . FBI 4PXF UF EFVFMPQFSPGUF . LCFCPPUEJTUSCVUPO B **SFRV.SFN FOULP TUPO VT.OHU F) 07 SPPUCEN FUP EJTUSCVUF JJTCVJME** 6XPXFFLTBHP.FBIQVCMJIFEB USN N FE CVJ WE PG JCSF CPPUVOEFS UF CBNF) 07 SPPU QSPWEJCHJU XJJ UF VOPi DBMNBSL 6IF DWEN JOEJBUFTU BU. FBI JTOPUU F NBONBOFSPG 07 \$PPUBOE EPFT OPUI BVF U F SHI UUP OVCMIT SFWEIFT POCFI BIGPGU JT QSPKEDJ+G ZPV X JTI UP QBSUDQBUF JOU F FEVENPON FOU ZPV TI PVNA TEOF **QBUI FT CPSSFWFX OPUDSFBUF ZPVS PXOSFMBTF** 

61 F Pi DBM 07 \$PPUQSPKFDU XBTDGFBUFE JO, VOF **BNPCU** CFOPSF. FBI TCVJME BOE I BTOPUZFU I BE UNFUP CPSN JUT PX O SFWIBITE 61 F) 07 SPPUQSPHEDUQMECOFE UP EFVFMPQBGPSL.CSFCPPUXIJ VIFTN PSF TUSOHFOUSFRVUSFN FOUT UP JODWEF CLOBSZ DPN OPOFOUT BOE U F QSPQPTFE CVJMETPIMMFE U JT **QSPCNFIN . FBI FYQN&IOFE U BUCZ** 

DSFBUCHIFSVOPi DBMCVJME TIF PO ZIX BOUFE UP I FIQUIT OF X **OSPIEDJ JJX BT BTTVN FE U BUU F** DEBUPST PG) 07 \$PPUX PVME CF BCMF UP VTF U F QVCMT FE DPEF JO U F SO SPIED J & FTO JF U F VTF PG UFTBNFOBNFUFVOPiDBM MBCFM STBEEFE UP UF CVJME

**I LUOT TBVBOOBI HOV PSH OSPIEDUT HOVCPPU** 

 $\star$  $+$  ' %0 \$!&-0  $\hat{\mathcal{R}}$ 

 $H$  stweiff pour MH UXFJH U  $H$ EJTUSCVUPO / : . JOVY DFBUFE BTB SFTV/MUPGU F DPNACPSBUPOPGDPN NVOLUFT **(PSN FE BSPVCE BOUL BOE / '2+5) OSPIED JI I BT CFFOOVCM IT FE 61 F** SFWESTE JICBIFE PO& FCBOXJJ **N QSPVFN FOUT GSPN U F BOUL QSPIEDUBOE CBDLBHFT GPN JJTPX O SFOPTUPS AIF EJTUSCYUPOVIFT** U F TZT8 QUUQUBM BUPOTZTUFN BOE JTPX OUPPMICPSTFUJOH VOBOE EFOWPZJOHU F TZTUFN CURCE CUCVJNET ) \$ Y A J  $X.H$ : GDF EFTLIPO ) \$ BSF BURNACNA CPSEPX ONARE BTX ENWRT CUCV.METX.U U F - &' EFTLUPO  $\frac{1}{2}$  SOE CV.NAT  $\frac{1}{2}$  S X.U (MYCPYX, DEPX NBOBHES)

**I LLOT NYMOVY PSH CIVEH NY MCSFUP OPX BVBMBCWF**  $+$   $+$  $8 \frac{9}{6}$  +  $\mathbf{\mathcal{S}}$  $1!$   $158$  $+$  ((' \*)

 $\bigcap$  F) 07 QSP KED QV CM IT FEUF  $Q$ <del>T</del>WEIF PG 07 'N BDT hSTUWFST.POPGUF YTFSFT CBOD **XBTVIFFOPS** EFVFMPON FOU 7 OUM 07 'N BDT

UF

XBTOSPEVDFE U FOSPKEDUXBT **EFVFMPQFE VOEFSU F QFSTPOBM MEBEFSTI, OPG4, DBSE 5UBMWIBO** XIPIBOEFE PWFSU F OPTUPG **OSPIED IMPIEFS. PLO9 JFHMZ JOUF** GRIMMPG 61 F QSPKFDUDPEF JT XSIIFO.DU F%BOE. JTOMACHVBHFT BOE JTEJTUSCVUFE VOEFSU F) 2. W **MDFOTF** 

#### **I LLOT XXX N BLABSO JVF DPN** JOGP HOV" HOV PSH NTH **I UNM**

 $(10 *$  $\sim$  (1\$)  $-$ ,  $+$  +# & & !!  $8'''$   $18, (*''')$   $18'$  $(8 - + (5)^{10})^{10}$ 

 $\bigcap$ MBS#EPCF#QQWF#VUPEFTL ZBOE 08 +& # BOOPVODFE UF DGFBUPOPGUF#175&#NMBODFGPS 1 QFO7 5& BIWBODF GPDVTFE POUF **IR.CUGSPN PUPOPG1 GFO75&** 7 OW FSTBN 5DFOF & FTDSQUPO JT EFVFIVACN FOUBOE U F EFVFIVACN FOU PGSFIVELIFE TUBOEBSET 61 F#NWBODF X BT DFFBLFE BUBO, DEFOFOEFOU **QUBLIPS NOEFSU F BVTQDFT PGU F** . PLOU& FVFIVAGN FOU(PVOEBUPO XIJ JTV OF SWIFE CZU F.JOVY (PVCEBUPO

61 FHPBMPGUFBNMBODFJTUP **N QPVF U F QPS BCM Z CFUX FFO** BOOMDBUPOTGPSXPSLOHXJU & **HSBOJ JJT BTXFNWBTUF** EFVFIVACN FOUBOE TUBOEBSEJ BUPO PGVOVFSTBMN FBOT CPSL BBOTCFSSOH & EBUB CFUX FFOBOQMUBUPOT **-CUFSTIUTE JOFOTVSICHU F** OPS BCMZ PGU F. SOSPEVDJI U F DPN GBOFT, CUFCE UP OFF GBSF B TO FDI DBUPOU BUEFTDSCFT JO EFUBMBIWU F DBQBCJAUFT PG 1 OFO75& XIJD JTONACOFE UP CF BOOSPVFE JOU F FOUFSOBUPOBM

1 SHBOJ BUPO CPS5UBCEBSEJ BUPOBT LFSOFM **BTI ROFRF** 

**I LIDT XXX MOVY (PVOEBUPO PSH** *OSFTT BOOPVODDH BIMBODF CPS* POFO VTE BPVTE

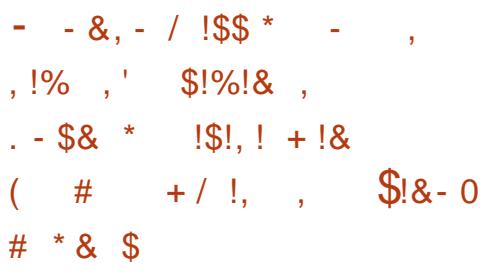

**WICFS5PVI B BOFCHLOFFSGEPN %BOPOLIBMX PSLOHXJJ U F** . JOVY LFSOFMIPS7 CVOUV BOOPVODEE LLE LSBOTLUPOLP BOEX DZDWA PGLESOFM/OFBLET 6LE OFX DOW XI.D I BTCFFODPFFF **QPWEFT (PSU F (PSN BUPOPG)** BEEJJPOBM57 VOEBUF OBD FUTXJJ UFIESCEM5FD/SIZZOFBLE JONNE, OH DPSSED JPOT UP EN ESHEODY **QSPCMFN T BOE WMOFSBCMUFT** N BSLFE BT EBOHFSPVT BOE DSUDBM

#DPSE, CHIP U F CFX TD FN F 547 VOEBUFT 5UBCNA 4 FIVABITE 7 GEBUFT GBD BHFT X JU BLFSOFM X. MACE OVOMEL FF FVESZ X FFL T LBOTGESSCHAYFTGEPN UF **IPSFILINF SFMBIFT PGU F. JOVY** 

*AUTEYOFD FE U BUU F OFX* TD FN FX.MARDEMASH FU FFFM/FSZ PG/W/MDFSBC.MJFTDPSSFDJPOTUP VIEST BOE, ODERIE U F **OFF. DIBCMIZPGU FEFVENTON FOU** COPIETT 9 I FOVT. CHU F PMF TO FNE XLD VIEE BUSEE XEEL FEVENRON FOUDZING U FSEX FSE QSPCMFNTXJJUFQSPNQJ DPSSED JPOPGWWMFSBC MJFT +GILF PM TD FFVM X BTI FOUVTESTI BE UP XBUCPSULF DPSSED JPOPGOPO DSUDBWWMDFSBC.MJFTGPSVOUP **U SEE X FELT** 

**I LLOT EJIDPVSIF VCVOUV DPN U VCVOUV LFSOFM TS/DZDWT BOOPVODEN FOU** 

 $+! 8$ ,  $! 8$  $0 +$  $1\$  +1+, % %  $1\$ ,  $1\$  \*

**OBSEL 9 PCHIBTBCOPVCDFEIJT CXSTJHOBUPOBTNBLOLBLOFSPG** UF: (5hMTZTUFN JOUF, JOVY LFSOFM#DDPSEJOHUPIJN IFUPPL POBOVOCEBSBOW CVSEFOBOE CVSOFE PVU USZOHUP DPN CLOFU F SPINE POLLE FEVENTIOFS SEVIEX ES **UFTUFS SFIVERITE N BOBHFSBOE DPOUBLICESTPO + LUT OPUFE U BUU F** 

G/IMIDISDIVE IN BHB JOF

: (5 TVCTZTUFN I BTFOPVHI XPSL GPS OFPON CVUOGBOUUFTBNF XPSLIBTUP CFEPOFCZIBM&UF **UFBN** 

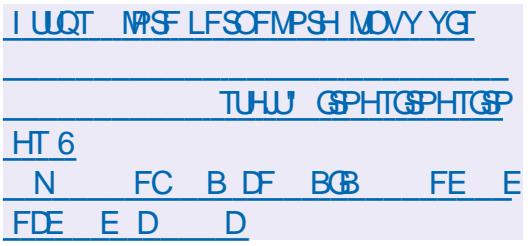

HAGFSNPSFUBOBZFBSPG **TT**FFWFMPON FOULLE SEMBIE PG U F POFOTZTUFN PGOBSBN FUSD & NPEFMOH (SFF%#&  $X$  $I$  $I$  $J$  $J$  $T$ D BSBDUFSJ FE CZ i FYJCWF DVTUPN J BUPOBOE G/ODUPOBALE U SPVHI U F DPOOFDJPOPG BEEJUPOT X BT QVCMIT FE 61 F **JOUES BDE X BT CV JWIVT JOHU F3U** MCSBSZ # EE POT DBO CF DSFBUFE JO 2ZU PO + JTVOOPS JT U F OF TESMBLIPORCE MPBE, CHPG N PEFMILOVESPVT CPSN BUT JODWEJOH56' 2 + ' 5 BOE 56. 61 F (SFF%#& DPEF JIEJILSCVUFE VOEFS) U.F.) 2. W MOFOTF 1 QFO %#5%#&' JTVTFE BTBN PEFMOH DPSF 4 FBEZ N BEF CVJNETXJWITPPO CF QGFOBSFE CPS. JOVY # QOAN BHF

NBD15BOE9JOEPXT

(SFF%#& BNWPXTCZD BOHJOH U F OBSBN FLFST PGU F N PEFMLP WEX VBSPVTEFT.HOPQUPOTBOE **FVBWBUF U F X PSL BUVBSPVT** N PN FOUT PGU F N PEFM EFVFMPON FOUGLE OSPHEDUDBOCF B GFF SFORDEN FOUGES DPN N FSDBM %#& TVD BT%#6+# 5PME 'EHFBOE 5PME9 PSLT & FTQUFU F GBDUU BU UFNBOQVSQPTFPG(SFF%#& JT FOUDEFSION BOE EFT.HOPGOFX **OSPEVELT U F TZTUFN EBOCF VTFE** JOPU FSBSFBT TVD BTBSD JFDJVSBM EFT.HO

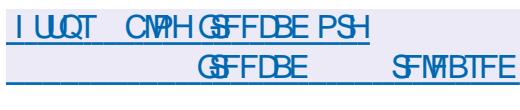

# $. -8$  \* 1\*

**CIF6IVOEFSCJE NBM ODAFOUX BT SFWEIFE XI JD CZ** EFGBVMUI BTBOFX OBOFMGPSRV.D N FTTBHE h MESCH FJTQWRZEE BCPVVE UFNFTTBHFMTU6PEJTOMBZUJT **QBOFMDMOLUF 3 V.D. (JMFS CVUPO** 

**I LUOT XXX U VOEFSCJE OFUFO** 75 U VOEFSCJE **SFMBTFOPUFT** 

\$0  $8.18 * 8.18$  $+1+$ , %  $+$  #

**LLINTYB5BGEJXIPXPSLTBU575' TT** BOE TVOQPSUT QBDLBHFTXJU  $\therefore$  & DU FPOFO575' OSPIFILUIBT DEBUFE U F CONT SFOPTUPSZ XI JI **JOFCET UP EFVFIVAQB OPSL PGU F** .: & DPOUBLOFSDPOUSPMIZTUFN 61 F **CPS XBTDFBLFE BGFS%BOPODBM** XIP JTU FD SFBUPSBOEN BO EFVFINACFSPG: & EFDEFEUP X JU ESBX .: & GEPN EFVFIVEON FOU BT QBSUPGU F. JOVY YPOUBLOFST DPN N VOLLERCE EFVENTO :: & JOU F G/U/SF BTBDPSQPSBUF QSPKFDU

61 F GPSL JT DGFBUFE EVF UP GFBST U BUYBOPODBMX.MVTLPOTVOOPS.JOH PU FSEJUSCVUPOT D.: & O **CBS JDVMS CMBOT I BVF BMFBEZ CFFO** BOOPVODFE UP DPODFOLSBUF X PSL PO UFTVO QUIPG: & LOTOBO OPSN BU XIJ J J J OP TJ J POFE BT U F N B D GPSN BUGPSJOTUBNACH.: & %/SSFOUX +CDVTIBTCFFOXPSLOH UP SFN PVF VOOFDFTTBSZ EFOFOEFODFT BOE EJIDPOOFDJ C. C. C. CHT UP UPPNIE SOE UFD OPNPHET TO FDI DUP %BOPOLDBMQSPEVEUT 61 F **CPSL X JWCF EFVFIVAGFE X JJ UF GBSUDGBUPO PGU F DPN N VOUZ BOE** 

# UBLICH JOUP BOOPVOUU F JOUFSFTUIFIG U JE OBSIZ OSPIFDJI

**+UTOPUFXPSJZUBUJFM8SHFTU** OVN CFSPG: & VTFSTBSF OPUPO 7 CVCU/ CVUPOU F % SPN F1 5 **QIBLOPSN XIJO VIFTU FCVJME UPPMUFCVME OPSBHF GPN** ) FOUPP, LOVY

I LLOT OFXTZDPN CLOBUPSDPN **JFN! E** 

 $\#$  1  $\#$   $\#$   $\#$   $\#$   $\#$  $\frac{10}{6}$  $+$ T

**THEN / PPINTOBES BVU PSPGU F DUFYUFELDS8 N EJFE 1 GIJT** ZFBST \$SBN EFVPUFE UPUF EFVFIVACIA FOUPGU F 8 JN OSPIEDU UP XIJO I FN BEFU FV BTUN BAPSLIZ PG UF DBOHFT CPSDPN OBSJIPO \$ SBN **DPOLSCVUFE YPNNJT BEEFE** N. MAPO MOFT PGDPEF XI JWF U F TFDPOEN PTUBDJJ/VF EFVFMPQFS8 JN BEEFE **YPNNJT** MOFT PGDPEF \$SBN T BOE. M&TUDPN N FOUPOU F 8 JN SFOPTUPSZEBUFT CBDLUP. VMZ . VEHICHCZ U F BOOPVODEN FOUPG **\$SEN TSFMELLIVET U F DBVTF PGEFBLI** X BT B SBO FM OSPHSTT, WE F, JIFBIF

**I LLOT HSPVOTHPPHMEDPN H** WIN ABOOPVOOF DUA BIDBILU

 $0($  \* !% &, \$ - !\$ + '  $#$  $8'$   $8'$   $1.$  #

 $\bigcap$  F-&' OFPOQSPKEDUXIP **UNBLE. JUE CVJVETXJU DVSSFOU VEST.POTPG-&' OSPHSBN TBOF DPN QPOFOUT BOOPVODFEU F** DSFBUPOPGFYQFSN FOUBMOVJNET X, I J BDVTLPN FOW PON FOUCRTEE POUF-&' 2M&TNB TIFMMROF **BOOMBUPOT OPSLFE UP - &'** (SBNFXPSLT 2SFWPVTMZUF-&' 0 FPOOPKED II BE BMFBEZ OPPEVDEE  $CVMATTX.IJ - & 2MATN B CMIJ FZ$ I BE U F TUBU/T PGVOTUBOVA 6I F EJ FSFOOF CFUX FFOU F OFX CVJWET JTUP U F DWRSFSTFOBSBUPOPG-&' (SBN FXPSL BOOMDBUPOTXJU OSF BNOW B BOE BN PSF TUBOWE EFTLUPQ2MBTNB

 $6$ | F| F7 D ROHF,  $0 - 8$ ' JTU F LSBOTLUPOLP 3 U D BOHOHTPN F CBT. DEECBVMJTEL IJOHT BOE TVQQMLOH BOVQEBUFE CBTJDTFUPG MCSBSFT BOE SVOUN FIDPN OPOFOUT - &' (SBN FXPSL GPSN JOHU F - &' TPGKRSFTLBD - &' 2NRTNB JT **FYOFDJE JOU F BVU/N OPG** 

HAGFShVFNPOUTPG<br>HEFVFWRONFOUBSFWHBTFPGB N VMUIQ BALGPSN UPPMUUUP DGFBUF B HSBQ JBM/TFSJQJFSGBDF ) 6-XBTQVCMITE ) 6- JT **QBSUPGB OFX EFVFIWAN FOUQSPIFTT** U BUJT USZICH UP OSPWEF BOOM BUPO EFVFIVACFSTXJJ BTUBCIVA BOE TVOOPSLBOW #2+U BUDBOCF VTFE X JJ PVUGFBSU BUBOOMDBUPOT X JWM I BVF UP CF SFX PSLFE FVFSZ TJY NPOUTEVEUPD BOHFTUPUF#2+ JOU F OFYU) 6- CSBOD

 $!+$  .  $!$ 

**I LIOT CWPH OFPOLEF PSH** 

**FYGESN FOURM** 

 $, \#$ 

BOOPVODDH LEF OFPO

 $\mathcal{S}$ 

# UU F FOE PGU F ZFBS U FZ QMBO UP CPSN BOFYCFSN FOUBM CSBOD XIJD XJWWEFVFNPO G/ODUPOBALE CPSU F G/U/SF SFMFBIF PGUF) 6- 6IF) 6- CSBOD XJW JODWIEF D BOHFT JO#2+MAVFM CFBLOHDPN OBLICALE CPS FYBN QWF U F LSBOTMSLJPOPGTPN F PVIFRIFF X.FHFIT TVD BTILF PM **hMTFMFQJPOE.BMPH 61 FZBMTP** EJID/TIFE U F QPTTJCJMJZ PG **TUPQQIOHTVQQPSUPGUF:** QSPUPDPMOUF) 6- CSBOD BOE

PO ZIX PSLOH VTLOHU F 9 BZMBOE **CAPI PIPM** 

ILLUOT HUMBIC HOPN FPSH ) 01/ HU UBHT

 $\mathbf{\hat{s}}$  $\sim +1$  $/$  18  $/$  $\frac{0}{0}$  # \*

**I MFVFOBOE BIBYGZFBSTBGLFSUF GPSN BUPOPGU F CSBOD** UF SEMBIE POUF X, OFPX NROBHES9, OFPX / BLFS U BUQSPWEFTBO LOUFSOBOF JOU F TUZIVAT PG0': 656' 2 X BT QVCMITI FE (FBU/SFTPG9 JOEPX / BLFSJODWEF TUBD MAZPVUPGX, CEPX TX, U TENJ BVI PN BUDDPOLSPMN PTBDMW7PVU MPX SFTPVSDF DPOTVN QUPO i FY.CMF DPChHVSBUPODBOBCMUFTU SPVH UF) 7+DPChHVSBUPSPSUFYU DPChHVSBUPOHMA FZCBN.D **HFOFSBUPOPGBQQMDBUPODPOUFOU** TVOOPSUGPSU F +%// TUBOEBSE **CLES SAFCLISED IN VOIBLIPO** *YPONFOUPOT/ BOVBM MPDBM BUPO* **TVOOPSJUFBCMZUPJOUFHSBUF** XJJ U FEFTLUPOT) 07 TUFQ ) 01/ 'BOE-&' BOE/ ': TUZIWE FET.HO 61 F OPHED JDPFF JT X SLIFO **JO%BOE EJILSCVUFE VOEFSU F** ) 2. W MDFOTF

**ILLIO X.DEPXNBLFSPSH** 

 $$0$  $$18 - 0$  $8.$  $\frac{1}{8}$ ,  $\frac{1}{8}$ ,  $\frac{*}{4}$  ,  $\frac{9}{9}$ ,  $\frac{2}{9}$ ,  $\frac{1}{8}$ 

 $\bigcap$  F EFVFMPON FOUPGU F.: & **C** POLACE SN BOBLEN FOUTZTUEN DBN FVOFFSULFX.DHPGULF..DVY **YPOUBLOFST DPN N VOULY XI JO** PVFSTBX U F EFVFIVACIN FOUPG: & CFOPSF %BOPODBMEFD.EFE UP FEVENPO: & BTBDPSOPSBLF **OSPIED J61 F CPS X, MICF FFVENPOFF** VOEFSU FOBN F-CDVT JOU F SFOPTUPSZ HUJ VC DPN MID JODJT 6 F TBN F. OGBTLA/DIVSE U BUX BT OF WPV TM V TFF CPS : & X, MMCF VIFF CPS-CDVT 61 F BN PGUF **QSPIEDUIT UP QSPWEF BO** JOEF GEGEGUIDPN N VOUZ N BOBHFE  $PWFSCHJWFIPUF : 8 QPFFI$ DPOLSPINKE CZ %BOPO DBM#TOBS JPG UF CONTOGPIFIOU UFZBNTP QNBOUP FIVA JOBUF TPN F DPODFOLVBNFSSPST N BEE FVSCHULLE FEVENPON FOUPG  $\cdot$  & XI.D. OF MPV TM DPVM FOPUCE DPSSED FF X.II PVI MPNAICH CBDLX BSE DPN QBUICMUZ

**-CDVT JODWEFE 5UQ BOF) SBCFS** FY%ROPODBM #MFITB5BSBJB575' FOHOFFSXIPTVOOPSJT.: & QBDLBHFTJOPQFQ575' 5FSHF

\* BWAYO POF PGU F N B DEFVENPOFST PG: % % STUBOS SBVOS SBFS POF **PGUELEZEEVEMPOESTROE**  $R$ R
T
P
N
C
R
C
R
C  $R$ C
R
C  $R$ C
R
C  $R$ C
H
C  $R$ C
H
C  $R$ C
H
C  $R$ C
H
C  $R$ C
H
C  $R$ C
H
C  $R$ C
H
C  $R$ C
H
C  $R$ C
H
C  $R$ C
H
C  $R$ C
H
C  $R$ C
H
C  $R$ C
H
C  $R$ C
H
C  $R$ C
H
C  $R$ C
H
C  $R$ C
H
C  $R$ C
H
C UFFFVENPOFST OGROUUFFOURF **UFBN U BUPODE DEFBLFE.: & JT** JODWEFE BN POHU PTF BDDPN QBOZ CHU F+CDVT QSPKFDJ

**I LLOT MOVYDPOUBLOFST PSH JOD/T** 

 $+$  '  $\frac{9}{0!}$ 

C F SFWEIF PGU F 8% + **ODSPIEDUXIJO EFVENPOTBO** POFOHBN FFOHLOF DPN OBLICME XJJ UFEBLBGPSNBUVTFEJO \* FSPFTPG JH UBOE / BHD+++ HEN FT JT BVBNACNA # O.N OPSLECU **HPBMPGU F OSPIED UT BMP UP** TVQQPSUN PET U BUBWAX ZPV UP BEE OFX DUFT I FSPFT N POTUFST BSJ0BDJTBOE TO FINTIUP U FHBN F 61 F PSHOBMDPEF JT EJTLSCVUFE VOEFSU F) 2. W MOFOTF + UJT TVOOPSUFE JD. JOVY 9 JOEPXT NBD15BOE#OESP.E

I LLOT VION JFV OFXT VION J **SFMBIF** 

 $18'$  $$18 - 0! + . . . .$ 

**6** F h STUTUBOWE STWEET PGU F JN QWAN FOUT U F DPOUDVPVT EFM/FSZ PGVQEBUFT UP QSPVMEF **BDFTTUP U FN PTUSFDFOLWFST.POT** PGOSPHSBNT JIPVU 0 FX VFST.POT PGBOOMDBUPOT BSF N PTUM DBSSFE GEPN U F EFVFMCSBOD PG7 CVOUV SFOPTUPSFT XIJ CV.ME OBD BHFT X JU OFX VFST.POT PGBQQMDBUPOT TZOD SPOJ FEXJU & FCBO5 EBOE 7 OTUBONA + OTUBNABUPO JN BHFTU BU DBOS/O.D. J/F N PEF BSF OSFOBSFE GPSY  $A$   $)$  \$ BOE #4/ ) \$ BSD JFDJ/SFT #VBJBCMF TFOBSBUFMIBSFCVJMETGPS#4/ EFWDFT2JOF6BC 2JOF6BC 2. CE21 PCE BCE 4 BTCCESS 2.1

2 BDLBHFN BOBHFN FOUJT DBSSFE PVUXJJU FIFMQPGJJTPXO OBD BHF N BOBHFSS JOP OLH SOL XIJ JN QWAN FOUT TUBBOT PO **OBD BHF N BOBHFST#26 2BDTUBMM iBLOBL BOE TOBO 41 JOP OLH BNWPX T** ZPV UP VTF POF VOWFSTBM/UM Z UP OFSTPSN LZQDBNPOFSBLIPOTX.LI EUG FSFOUGBOLBHF GPSN BUT GPS FYBN QWF UP JOTUBIWIEFIVFUF VOEBUF BOE TFBSD OBDLBHFT (PSCVJMEJOH UF EJUSCVUPO UF. JVFSVJVE UPPMUUGEPN U F & FCBO OGPKFDUJT

VIFE X JJ N PEJ DBUPOT CPSSPX FE GEPN 8 BO MWB1 5 61 F % BMBN BSFT OT BWAS ITVIEF IP OT BWIF F. TTL SCVLJPO

& FTLUPODPN OPOFOUT . JOVY LFSOFMCPPUTDSFFOTBVFS EFTJHO U FN FT (JFGPYCSPX TFSBOE **COPIED JEFVENPOFE VUM JFT BSF** F. TIL SCVIFF U. SPVH BTFOBSBLF 2 BDTLBWGFOPT.LPSZ 61 F 2 BDTLBWL OBD BHF N BOBHFSJLOPT.UPOFF BT BOBOBNAHVE POLLE#74 #SD 7TES 4 FOPT. IPSZ SEOPT. IPSZ CESZ CVOLV BOF BWAXTU JF OBSIZE FVENAGEST **UP EJTLSCVUF U FJSOBD BHFT** X, I J PVUCE, CH, COMFEE, OU F N B O EJTUSCVUPOSFOPTUPSZ

**I LUOT SI JOPMOVY PSH OFXT I UNIM** 

 $\star$  $\mathcal{S}$  $+$   $+$  $8$   $\frac{11 + 49}{68}$  $\star$ 

**LL TUBOW SFWIBITE PGU F OF UX PUL TT.OFSBDFX.FHFU.ITBVBNACNAUP** TN QWEZ U F DPCh HVSBUPOPG **CFUKPSL TFUJIOHT** OFIXPS / ROBHES 2M/HOT CPS820 TVOOPSU. LCFTXBO 1 QFOYPOOFDU 1 QFOTX BO 5562 FUD 2 MYHOT BSF EFVFMPQ OH BT QBSU PGU FJSPX OEFVFI POUDZDWAT

I ULQT HUMBC GEFEFTLUPQPSH 0 FUX PSL/BOBHFS 0 FUXPSL/BOBHFS UBHT

 $18$  $\sim 1-40$  $\frac{1}{2}$  %( &! +  $# 1 - S'$  $\mathbb{S}$ 

(E) FSN BOQSPWEFS7 CFSTQBDF  $Q_{X|, \Pi}$   $Q$  $Q$  $W$  $E$ FT $Z$  $P$  $V$  $W$  $C$  $F$  $E$  $M$ I PTUCH CWPDLFE ZPVU/CF EMPSH **BGFSSEDE WOHRDPVS IPSEES OPSILLE** CMPD LOH XI JO X BT BD JFVFE CZ UF SFIPSE OH DPN OBOFT 5POZ ' CLFSBONFOU 9 BSOFS/ VTD ) SPVOBOE 7 OWFSTBM VT.D #O BNFSOBLIVE OBHF PGU FOSPKELL ZIEMPSHHIJ VC.PROFILE **SFOPTLIPSZPO) JJ VC SFN BD** BURNACNA 61 FTPNVIJPO FPFTOPU **BOOM UP U F EPN BO SFHILBS** ZPVU/CF EMPSH TP U F : PVU/CF EM **OSPIEDIDBOLSBOTGESU FTLFLP BOPU FSI PTLFSBUBOZ UN F** 

61 F DPVS JEFDJI, POX BT N BEF PO U F OSFUFYUU BUZPVUVCF EMITB **UPPMPSDPOZSHI ULOGSOHEN FOU** ' BSMFS U F 4 FDPSF, CH %PN GBOFT #TTPDBUPOPG#NFSDB4##IBT BMFBEZ LSFE UP CMPD : PVU/CF EM PO) JJ VC CVUTVOOPSLFST PGU F **OSPIED IN BOBHFE UP DI BINAGHE U F** 

CMPD. CHBCE SFU/SOBDETT UP U F  $FQPTIPST$  $5PQ$ ' GESBONEQUARKES/ VTD ) SPVOBOE 7 OWFSTBM VT.DBMTP **LSFE UP CIVEL ZPVU/CF EMPSHPVU** PGDPVS J CVLIZ CESTORDE TO SPWEES SFGATE UP DPN QVIX JU U F.S. FFN ROFT

61 F EFDJIJPOUP CNPIDL X BT N BEF JO/ BSD CVU7 CFSTOBDF TO SPWEFS EFDEFE UP BOOFBABOE OPTLOPOFE UFFYFD/UPOPGUFPSEFS#GUFS U JEBRUPO JOBJIF PGOPO G/MMW FOUPGUF SFRV. SFN FOULUF **OSPWEFSXBTU SFBLFOFE XJJ B** hCFPG **BOE OPTTJCNA** DSN JOBN OSP TFD VUPO # TB SFTV MU U F QSPWEFSIBT OP DI PLOFBOE U FZ CNPIDLEE U F TJ F ZPVUVCE EMPSH # UU F TBN F UN F 7 CFSTOBDF JOUF OET UP DPOUJOVE U F **QSPIFFE.OHTBOE JTQGFQBSOHUPhMF** BOBOGFBNUP U FIJH FSJOTUBODF

**I LLOT UPSFOLGFBL DPN ZPVU/CF EMTUF HPFT PK JOF BT I PTUCH** QSPWEFSFOGPSDFTDPVSUPSEFSFE **CBO** 

\*  $\frac{1}{2}$  +  $\frac{1}{2}$  +  $\frac$  $8'$ , +

H OFX TUBONT VIFST POPG **OPLETTIPSBHE** TPGLX BSF IBTCFFOOVCMITIFE 6IF **QFD/MBSLIZ PGU F QSPHSBN JTU BU UF OPLET BET TI PSEE, OLL E CPSN PG** F. F. D. P. P. F. Y. II IF Y IN MATROF IP FBD OPLE ZPV DROBLIBD BO BSCLUBSZOVN CFSPGhMFT 61 F **QSPHSBN BWPXTZPVUPXSUFOPUFT** VTJOHEJA FSFOUOPUBUPOT \* 6/. X LJ / BSLEPX O JGU F DPSSFTOPOE, OH OWIH O. IT. OTLBWAF # MTP X JJ U F I FMQ PGO WHOT ZPV **DROBEE U E BCM Z LP OWNE** (PSN VM&T, D. B6F: (PSN BUPOX, L. OBHET BOF, OTES IB OVED PODPEE XJJ TZOLBYIJH MH UICH OPS E.h FSFOUOSPHSBN N.OHNBOHVBHFT 61 F QQPHSBN JTX SLIFO D2ZU PO  $U F. O F S R F P O X Y 27 I P O$ EJTUSCVUFE VOEFSU F) 2. W MOFOTE BOE JT BVBUBCNA LOCVJNAT CPS. JOVY TOBOROE i BLOBL BOE 9 JOEPXT

**I LLOT KFOZBZ OFU5PGU1 VUX LFS** 

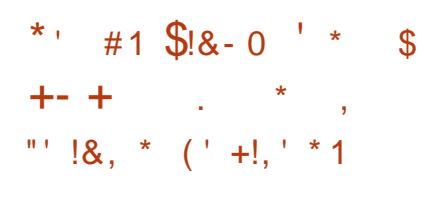

**O & 4PDLZ. JOVY 1 SBDWF BOE O** 5' I BVF BOOPVODFEUF 1 QFO. # 1 QFO' CUFSOSJIF. JOVY #TIPDBUPO EJILSCVUPO EFVFINAGFST BJN FE BUIRJOUX EFVENPOLOHBOBD BHF CBTF U BLUT DPN QBUCMFXJJ 4FE \* BU ' CLFSOSITE . JOVY 61 F BN PGU F **BTTPDBUPOJTUP VOUF U F Fg PSJT** PGEFVFMPOFST PGEJTLSCVUPOTLP FOTVSF DPN QBUCMUZXJU 4\*'. #NPCHPUFSUJOHTUFQSPKFDU I BT D FBLFE BIR. CUM N BOL BOFE OVCMDSFOPT.LPSZXJJ OBDLBHF **TPVSCE DPEF U BUDBOCE VTFE UP** CVJVE EJTLSCVUPOTU BUBSF G/NYZ COBSZBNY DPN OBUCNA XJJ 4\*'. **JEFOUDBMIDCFI BMPS MAVEMXJU** 4\* '. BOE TVJBOWE GPSVTF BTB SFONSIDEN FOUGES4\*'.

6 F OFX SFOPT UPSZ DBO CF **DPOTLEFSFE BTU F EJIDPOJIOVFE SFOPTUPSZHUDFOUPTPSH 61 F** 1 QFO.# SFQPTJJPSZXJWQVCMJI BMW U F CEDETIBSZ TPVSDE DPEF U BU NBZ CF SFRV. SFE UP DSFBUF **EJTLSCVUPOTU BUBSF DPN OBUCWF** XJJUF4\*'. BOE CSBOD FT

# **I LLOT POFOFING PSH OFXT** I FINARX PSVH

 $\mathbf{R}$ 

) - #  $\frac{11}{1}$  \* \$ + ' ( &

EI5PGKBSFIBT) 2. W MOFOTFE  $U$ FPSHOBMPEFPGUFHBNF 3 VBLF + 4 FSFMFBIF XIJ JTBO VOEBUFE JN OSPVIFE BOE FYOBOEFE FEJJPOPGJ F DWITTJD3 VBLF ++ + JJT BITVN FE U BUU F DPEF N BZ CF VTFG/MPSDFBUCHNPETBOE OFX VESBOUT PGU FHEN F + OBEEJJPOUP UF2%CV.MEUFOFXFEJJPO BEEFE TVOOPSJOPSU F2M8Z5UBUPO 2MBZ5UBUPO : CPY1OF : CPY 5FSFT: 5 BOE 0 JOUFOEP 5X JUD

**I LUOT HU VC DPN LE 5PGLX BSF RVBLF SFSFMARTE EMM** 

 $+$   $+$   $+$  $\mathcal{R}$  $- - 8. \text{\$\ddotsc$}$ . +

HOVGEBUFUPUF7CVOU 65 F. TTL SCVLJPOX BT NBEE XI.D. OOWEET DROHET SFINALFE UP JN OSPVIFE I BSEX BSF TVCOPS J. JOVY I FSOEMBOE HSBCL JBM TURD **hyFT.DU F.OTURMESROF** FPX OWREFS 61 F VOFBLFF + 51 BNTP

7 CVOUV / #6'

7 CVQV - ZMD

**VCVOUV BOOPVODE** 

 $\frac{9}{0!}$  & ! . '%% &

**I UNM** 

: VCVOUV

 $/$  #6'

JODWEFT VOUP EBUF VOEBUFT OPS

BOE OGPCMFN TBg FDUCH TUBCMUZ

 $.65 - VCVQV$ 

 $.65$ . VCVCUV

**I LLOT MILJ VCVOU/ DPN BSD JAFT** 

5JN JABSV GEBUFT UP 7 CVOUV \$VEHJF

 $.65$ 

.65

.65 7 CVCUV

#VHVTU

 $.65$  7 CVOW 5UVE, P

 $.65$  BOE

 $.65$  XFSFNBEF

**TFVFSBM VOESFE QBDLBHFT SFIBILFE** 

UP U F FMN, OBUPO PG/W/MDFSBC.MUFT

HAGFSFJH UN POUTPG **TTEFVENPON FOU U F SFMERTE PG** UFDPOTPMFhMFNBOBHFS/ JEQHIU **YPN N ROFFSW**  $X.I$ F.JT SCVLEE TPVSTE DPEE VOEESULE 12. W MOFOTE XBT OVOMIT FE

107 / JEQHIU %PN N BOEFSX BT **IPODFJVFE BTBGFFDWPOFPG PIO** 5PD BT

0 PS PO%PN N BOEFS + JBMP IB FTILE CETUGEN N PSE SEDECUL **TPGKRF** 

XJJ TNJBSJOJFSOBOFT ) 07

FN CFST PG I F DPN N VOL F MPD FF I BOFT, OU F **EFVFIVAON FOUPGU F UFYUFEJPS** 8 JN BGLFSU FEFBU PG\$SBN / PPMFOBBS \$SBN / PPMFOBBS XIP BIVACE ME U F EFVENPON FOUBOE N BEF U F VBTUN BIRSLIZ PGD BOHFT \$ SBN N X BT BEEFE **U PVTBCE YPN N JJT BOE X SILIFO**  $N.MIPO$ MOFTPGDPEF XIJ JT **UNFT** NPSFUBOUFDPOLSCYUPOPGBMW PU FSEFVFI POFST DPN CLOFE 4 FINBLIVIFT PG\$ SBN / PINFOBSI BOEFE **PVESU F BDPVCUEBLB UP U F SECPTLIPSZ IP II E DPN N VOLF T.IF** BOE LOGBETUS/DU/SF FIVEN FOUT XI JO BNWPX FE U F EFVFIWPON FOUPG8 JN UP **SFWWF** 

 $.1\% - . - *$ 

**I LUOT HU VC DPN** 

**UBH** 

N PVTF TVQQPSU POYLESN BOE POUPOBIME POULE . **OVY DPOTPIVE** 

/ **EQH U/PNNBOEFSND SFMBIFT** 

/ JEOUH UYPNN BOEFSDPN FTXJU

$$
\begin{array}{cccccc} (* & 96', & 18, & 8 \\ - & -8, & -+, & * \\ 96 & & & & * \end{array}
$$

**REFVENPOFST PG7 CVOUV JOUFOE** OP VIF CZ EFGBVNUOU F UFTU CVJAET PG7 CVOUV **OFYUX FFL** BOFX 7 CVOUV 5UPSF BOOMDBUPO N BOBHESX SILLFO, D& BS IN ROHVBHE VTJOHU F (MUJESGEEN FX PSL BOE EJTUSCYUFE VOEFSU F MOFOTF PGU F 2. #W OU F.65 SFMERTF PG 7 CVO<sub>V</sub> CZ FFGBVMIU FZX.MW MERVE U F DWATT, D7 CVOLV 5PGK BSF **BOOMDBUPON BOBHES CBTFE PO** 01/ 5PGKBSF

7 CVOLV 5 LPS F OSPWEFT B DPN CLOFE JOURSELE CPSX PS JOH XJJ QBDLBHFTJD&' \$BOE 5OBQ CPSN BU +UBWPX TZPV UP TFBSD BOE **OBALLELLE DBLEWELL PGTOBODBGLP OBDLBHFTBOE &' \$ SFOPTUPSFT +U** BNWPXTZPVUPNBOBHFUF JOTUBWELLPO EFMFUPOBOE VOEBUF PG **BOOMDBUPOT JOTUBIWITGBSBUF EFC** OBD BHFT GEPN MPDBM NAT 61 F JOUF SOBOF JT CV JAUVT JOH BEBOULAF N FU PET XI JO BNWAX ZPV UP POUN BWZ OPTJJPO FIVEN FOUT PO CPU MRSHE N POUPST BOF TNBS Q POF TDSFFOT # EBSLUFNF

# JITVOOPSUFE JOU F EFTJHO

61 F BOOMDBUPO JT OPUFX PSUZ **CPSU FORX SBUCHTZTUFN BOE** GPD/TPOGSN BSZ TVGQPSUGPS5CBQ **QBDLBHFT XI JD BSF Pg FSFE GPS** JOTUBWBUPO JOU F h STUQWBUF XIFO UFSE JIPOF OSPHSBN JOEFCBOE TOBO OBDLBHFT TOBO JT TFMFIDJFE CZ EFGBVMU 7 ONLF U F PME BOOMDBUPO NBOBHFSJOU F7CVOU/5UPSFOP **hVE OP.O JTTPS TTBNA JTVTFF BOF** UF VPUCH. T. OUF CPSN BUPGM FT  $F.MF$ POXIJI U FWAWBM **hVF TUBS SBUCH JT CBTFE** 

I LUOT EJIDPVSTF VCVOUV DPN UBO VOEBUF PO BOQ TUPSF VCVOUV TUPSF

 $-8$ 

 $+$   $+$ 

 $\hat{\mathcal{R}}$ 

**C F SFWBIF PGU F & FWBO OE. TILECYUPO & BFEBNAT UF** &FCBO) 07. JOVY (PSL TVOQNFE X, I J PVUTZTUENE, JEOSETECLEE 6LE OFX CSBOD JT OPLBOWE OPSUF **LEBOTLIPOUP & FCBO** SPPLXPSN 6PEPXOWPBE.UVF **N BHFT BOE LOTLBWBUPO HTP JN BHFT PSJ** BNE BSNFMBSNBSN BOE COD FMBSD JFDJVSFTBSF **QGFOBSFE** 

I LLOT HSPVOTHPPHWTDPN H

**WIN AEFWD ER 9 V KR86X** 

61 F QSP KEUTV QQPS JT CSBOD FT & FC BOOBD BHFT **(PSBCPVU** XI.D BSF N PE.h FF I PHFUSE PG TZTLENE SECSBOE. OH PSBEBOLBUPO **CPS&FWBO.DGBTLB/DJVSF 6XP OBD BHFT EFWBO CBTFDPOG IFOL OT EFC BO HIVIF CV. MEFOW** EFWBO BSF OSFTFOUPOM D& FWBO BOE BSF BITPDBLFE X JJ U F DPCh HVSBUPOPGSFOPT.UPSFT BOE UFXPS OHTPGUFBTTFN CM TZTUFN 1 U FSX JTF & FVWBO JTG/NWT DPN OBJOWEX JJ & FCBOBOE DBOCF VIFE BTB CBIF CPSDSFBUCH EFE, DBLFE & FC.BOCV, MET X, LI PVU **TZTUFNE 61 F OBD BHFT TOFDHDUP** & FWBODBOCF EPX OWBEFE GPN **U F OBD BHFT FFW/BO PSH SECPTLIPSZ** 

**I LLOT XXX EFWBOPSH PT BOOPVODE EBFEBIVIT SFIVERITE BOOPVODF** 

 $9.8$   $8 - 9.8 - 0.1 +$  $* +$ ' \$

**REAFCBOOSPIEDUFMCSBUFTJJT**  $Q_{J}$   $R$   $FU$   $B$  $CQWF$  $S$  $BZ$   $6I$   $F$ EJTUSCYUPOX BT h STUBOOPVODFE CZ **BO/ VSEPD PO#VHVTU** POU F DPN Q PT MOVY EFVFMPON FOU

N BMOHMTU 61 F N BOHPBMPGU F **QSPIFDUX BT UP EFVFIVAQB** EJTLSCVUPOEFVFIVACFE.D BDPSEBOOF XJJ U FTOGUPG DPN QWHUF POFOOFTT JOI FSFOULD . JOVY BOE ) 07 BTX FIWBTUF EFTJF (PSUFD OLBMOFSGFDUPOBOE **SFMBCMZ** 

& VSCHU F FYJTUFODF PG& FCBO UFSFXFSF SFMERIFT TVOOPSUGPS EJTUSCVUFE VOEFSUF\$5& MOFOTF I BEX BE BSD JFD VET X BT **QSPWEFE SFOPTUPSFT PGN PSF U BO | ULQ CHOYPSH QBDLBHFTXFSFGPSNFE61F UPUBMTJ F PGBIWU F TPVSDF DPEF QSPQPTFE JOU FEJTUSCVUPOJT** CJWPOMOFTPGDPEF 61 FUPUBMTJF PGBN WOBD\_BHFTJT  $356F$ **QSPIEDJOVPIWIFTN PSFU BO EFVFMPQFST BCPVU EFSI/BUI/F** F.JTL SCVUPOT LBVF CEFODGER FF PO & FC BOLFD OPMPH FT OPUDPVOUCH OVN FSPVT Pq TI PPUT GSPN & FCBO CBTFE EJTUSCYUPOT TVD BT7 CVOUV

I ULQ HSPVOTHPPHINT DPN HSPVQ DPN QPT MOVY EFVF WPON FOUN TH B E F FG CDEDD

 $+ 8$   $|80$ 

H STWEIF POU FN BLOCSBOD **I BT CFFOCV.MI**  XI FSFU F EFVFMPON FOUPGOFX POOPSWOULFTDPOUDVFT+OOBSBWAM UP U F TVOOPS FE TUBOWE CSBOD PG

Y POM D BOHFT BSF N BEF SFIBUFE UP U F FIAN JOBUPO PG **TFSPVTFSPSTBOE WIMDFSBCJALIFT OU FOULTS BTUBOWE** CSBOD X JWCF CPSN FE CBTFE Pg U F N B.O YCSBOD 61 FOSPHEDUPEFJT

X SILFO. DU F %M&CHVBHF BCE

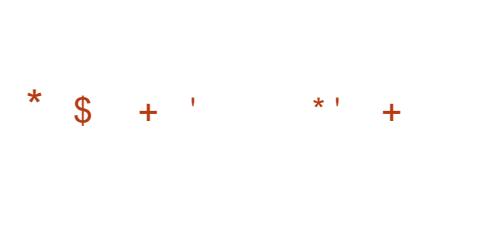

**O FSF JIBOFX TLO +N FBOHBN F**  $Q$  MUCRIFF PO\* 1/ / . OFRSM BDETTDBNAF5.MEODEPGUE5.BFO DI FDL JUPVUI FSF JGZPV BSF BGBO **I LLOT TUPS TUFBN OPX FSFE DPN BOO 5JWODFAPGAU FA5JFO** 

61 F SFWEITF PGU F G FSPFT **OSPIED UT BVB NBCNA XI D SEDERIFTUF \* ESPETPG JH UROF** / BHD++FOHOF GPN TDSBUD 61 F **OSPIED IDPEF JTX SILIFO D% BOE** EJTUSCVUFE VOEFSU F) 2. W MEOTE 6PTIRS ILLEHRNE, LL **SERV. SETH MAT X.II HBN F SETPVSTET** 

XIJI DBOCF PCUBLOFE GSPN UF PSHOBMHBN F \* FSPFT PG HIUBOE  $/$ BHD $+$ 

**I LUOT HU VC DPN JI VC G FSPFT SFMBTFT UBH** 

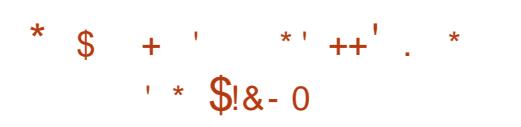

O PEF9 FBVFSTI BT SFWIBTFE **ZOPTTPVFS** CBTFE POU F 9 JOF DPEF BOE EFTJHOFE UP FYFDVUF **OSPHSBN T BOE HBN FT X SILIFO OPS** UF9 CEPXTOWRUPSN **%PEF9 FBWFSTJTPOF PGU FLFZ QBSUDQBOUT PGU F 9 JOF QSPIKEU** TOPOTPST, LIFEFVENPON FOUROF **SFU/SOTUP ULF OSPIED IBMILE** COPVELIPOT NO WIN FOUFF CPS. LT DPN N FSDBMQSPEVDUT 61 F TPVSDF **DPEFT CPSU F %SPTT1 VFS POFO** DPN QPOFOUT DBOCF EPX OWBEFE PO **UJTOBHF** 

**I LLOT XXX DPEFX FBVFST DPN** TVOOPSU CPS/N T BOOPVOOF!  $\mathbf{U}$  $NTH$ 

> $18$  $+$  ((' \* .

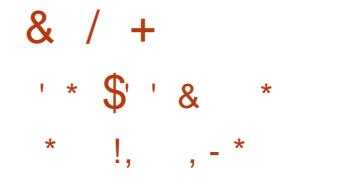

 $\bigcap$  F EFVENPOFST PGU F & FC BO  $\Omega$  SPIED IRODYCLE U F NOWEN FOUR JPO POLLE MAPOH **OPSJOPSTZTUFN TOBTFE POU F** . PPCH#SD TFUPGDPN N BCET **BSD JFDJ/SF VTFE JO. PPCHTPO QSPDFTTPSTBOE** 

JN QWAN FOUCH 4-5%-5# TJN JUBSUP / £5 BOE 4 + 5%8 5 VOOPSUGPSU F OFX OPSUJT BEEFE UP U F CVJME JOSBTUS/DU/SFBOEUFPjDBM & FC BOBSD J/F # UU F D/SSFOU **TUBHF PGOUFHSBUPO CBTFE POU F OBDLBHF CBTF BVBJGBCWF JOUF** EFCBO OPSUT OPS, PPO+#SD BTFU **PGBCPVU QBD\_BHFTJTBNFFBEZ** CVWIXID XWCFHSBEVBWW **FYOBOEFE** 

I LLOT MILUT EFCBOPSH EFCBO **EFVFMBOOPVODF** NTH I UNM

 $8 / 1 * 18$ 

WMOFSBCMLZ.OUF\* (5 LOUF ZFBS U F QGFWPVT QGPCWFN BWAY FE ZPV UP FYFD/UF TPN F DPEF X JJ U F **WEN #8 OSPDFTT SHI UT BOE X BT** BX BSEFE U F 2X OF #X BSET BTU F CFTUWMOFSBCMUZ CPSU FZFBS **WIBE CHUP SEN PUF DPEF FYFD/UPO** 61 F SFMPBIF PG 2MBN #8

FMN JOBUFE MFBEJOHUP EFOURMPG

TESMOF XI FOTDBOOCH h MFT X JJ

\* (5 GPSNBU6| JTJTUFTFDPOE

TOFDBWLEFT.HOFE E.JIL .N BHFT.D

**I BTCFFO** 

%8'

BNIP FMN, OBLET UF Y TOFD<sub>h</sub>D WMOFSBCMLZ %8' **WEBE, CHILP TESMOF GRAWSE XIFO QBSTJOH#VUP+U 1 GU F OPO TFDVSLIZ** SFIGUFE hYFT XFDBOOPUFBO JN QSPVFN FOULD U F TV QQPSUPG DPN QM&UPOXJU 1 QFO55. YPO UFNBD15QMBUGPSN **LISPVCMFTI PPUCHXJJ 9 JOEPXT CVJMEXIFOVTJOH4VTU I PPM** BOE QSPWEJOH TVQQPSUGPS4VTU LPPM.I

 $+$   $+$  $\mathcal{S}$  $+1 + . . . . 8$ 

 $\bigcap$  F SFWEITF PGU F DWSTTLD  $Q_{\rm 57B, DU}$ **JOURN BUPO** TZTLEN XI.D XRTX.FFMVTFF.D . **OVY EJTLSCVUPOT OU FUNF** CFOPSF TZTUFN E BOE VOTUBSUJT BVBNACNA +JOPX DPOLJOVFT UP CF VIFE OF TIL SCVUPOT TVD BT & FWBO & FCBO) 07 \* VSE BOE **BOUL 8 FST.POT VIFE .DIPOK/ODJPO** XJJ TZTWOLIVUMJFTJOTTFSWBOE TURS OBSLIBUTE OPULD ROHEF 61 F CITES MAJM F. IT FET. HOFF IP PS-BOJ FU F EPX OWPBE OSPDFTT **UBL, CH, CUP BODPVCUU F** EFOFOEFODFT CFUX FFO. QUITDSQUIT BOF TURS OBS IT VIEE UP BMWPX **OBSBWAMA/OPGTFVFSBMTDSQLT** EVSCHU F TZTUFN MPBE.CH

**I LILOT MILLT OPOHOV PSH BSD JVF I UN MIZTWOUEFVEM** N<sub>TH</sub> **IUNM** 

#QUPTE GPSL TFOBSBUFE JO. VMZ 61 F LFZ EJG FSFODF GSPN # QUPTLE X BT U F VTF BT B DVTUPN FOMPON FOUPGBN PSF SFDFOU **VFST POPG &' GEPN UF3U-&'** FYOFSN FOURNEFOPTUPSZ 6P EPX OWPBE - & CBTFE CVJWET  $9\$  : GDF  $9\$  BOE.: 3U  $9\$ BSF Pg FSFE BTX FINNBT BN JON BMITU BITIFN CNZ OP: ) \$ TV COMFE X JU PVUB HSBQI JBNFONSPON FOU BOE EFT.HOFE CPSVTFST X I P X BOU **UP BSBOHF U F.STZTUFN** U FN TFMVFT 7 OPj DBMCVJVETXJJ ) 01/ ' %DOBN POBOE / #6' BSF **CVJWTFQBSBUFMZ** 

FOU FORX SEMBIE U FOBD BHF EBUBCBTF JTTZOD SPOJ FE XJJ U F & FCBO7 OTUBOWE SFOPTUPSZ 8 FST POT PGU F. JOVY LFSOFM **TZTUFNEN BOBHFSTZTUFNE BOE %BNBN BSFT JOTUBIWASI BVF CFFO** VOEBUFE - &' 2MBTN B  $\cdot$  3 U  $\mathsf{R}\mathsf{C}\mathsf{F}$  :  $\mathsf{C}\mathsf{F}\mathsf{F}$ **RF** Pg FSFE GPSEFTLUPQT

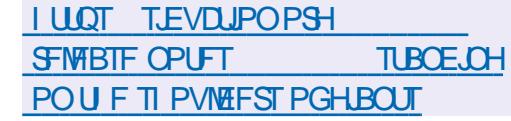

**O JIDP I BT QVCM II FE OFX BIMBIFT PGU F GEF BOUNDAT OBD BHF %M&N #8** OXLOUFWMDFSBCMF

 $\frac{1}{2}$  %.

I LUOT CIVIH DIBIN BWOFU

**SFMBIFTI UNM** 

 $\mathbb{S}$  $+!$   $\cdot$   $!$  &  $+$ 

 $E$ -EVDUPO **XBT SFMBTFE EFVENPOOHBEET LPO PSECLEE** OVE TILS CAUPO CV. MIPO & FC BO 5.E VOTUBOWE 5.EVDUPOJEBO

 $+- + / !$ \$\$  $\mathcal{B}$   $\mathcal{B}$   $\mathcal{$ \*  $\frac{9}{6}$  ( - \$!, ' (\*!.,  $\frac{9}{6}$  & 1

BSDFM 7:  $H=5#4$ . BNBPSLZ TIBSFIPMEFSPG575' XIJ  $PXOT$ PGIFT RET BOOPVODEE U F DPOVEST.POPG575' **GEPN BOVCMODEN OBOZUP BOSWELF DPN OBOZ LLBLIEPET OPLIOBS JDOBLE** OUREOHPOULETIPD FYD ROHE 61 PTF X I P EP OPUX BOULP TEMMU F.S. TI BSFT BGLFSU F DPO/FST.POX, MMCF BOWELP SEN BOBN POHUF TIBSFIPMEFSTPGBQSWBUFDPNQBOZ 61 F \$PBSE PG& FELPST BOE 575' TVOOPS FE LLE LSBOTCPSN BLJPOBOE TBE U BUMFBAACH U FFYD BOHF X JM BNWPX II F DPN OBOZIP (PDVTPO) POFSBUCHBD JM JFT BOF U F JN OWEN FOUR JPO PGB NACH LESN TI SRIFHZ

**I LUOT XXX TVTF DPN CFXT'36 BOOPVODFT VPIWOUBSZ QVCMD QVSD BTF Pq FSBCE JOUFOUPOUP EFMILI575'** 

**QIBIOSPMEFTBN.ONBM HSBQ JBMIQLFSGBDF U BUEPFT OPU** EJTUSBOUGSPN U F WFX JOHPGU F **IPOURCE U F 8 N UFYUFELIPS OBVI-BUPOTZTUFN CVJWFOUSFMIPO** LEZCPBSE DPN C.OBUPOT I BT CEFO **OVOMIT FE 61 F DPEF JTX SLUFOJO** 2ZU POVT.OH 2Z3 U BOE 3 UP FC CHOF 61 F TPVSDF DPEF JT EJTUSCVUFE VOEFSU F) 2. W MOFOTE 61 F VTF PG2ZU POEPFT OPU Ba FDUQFSOPSN BODF BTU F **SFOEFSIOH BOE BOBMITJI PGDPOLFOUJI** DBSSFE PVUCZU F \$MOL FOHOF BOE  $U$  F3 UMCRSZ

**REFERIE PGRVUFCSPX TFS** 

) - ,  $*$   $/$  +  $*$ 

# N BIRSD BOHE, OU F VEST. PO OVN CFSJTEVF UP U F UFSN JOBUPO PGTVCOPS ICPSPINESVEST. POT PG3 U 2Z3 U 3 U 9 FC CHUCF BOE 2ZU PO BT X FINNBT, COSFBIFE SFRV, SFN FOUT OPS POFSBUCHTZTUFNT +OOBSLIDVIBS RVUFCSPX TFSOPX POM TVOOPSJT BOE OFX FS **SFMBTFTPG3U** 3 LO FC CHOF BOE X.IJ 2ZU POVEST.POTTUBSJOHXJU 5VOOPSUGPSN BD1 5 QWBLGPSN TUP **VFSTPO BOE 9 JOEPX TUP VFSTPO I BT CFFO EJIDPOUDVFE** 5VQQPSUGPS CUCVJNETGPS 9 JOEPX TI BT CFFO EJIDPOUDVFE

# **I LUOT HU VC DPN RVUFCSPX TFS RVUFCSPX TFS SFIVERIFT UBH W**

 $#$  $\cdot$  & +

# QU F DPEF PGU F VTFS

**HOMPON FOU- &' 2NBTN B UF** CFI BMPSUP BDUWBUF U F JPOT PO U F EFTLUPQI BT CFFOD BOHFE 6P POFON WIT BOE EJFDUPSFTCZ FFORVIVI ZPV OPX OFFF B FPVCM DVD ZPVSN PVTF \$FGPSF BTJOHNA DM XBTVTFF OPX OU FOFX - &' JUPOVIMERFILP LLF BNAPDBUPOPGLIF JPO #DDPSEJOHUP U FEFVFMPOFST UFD BOHF X JWITJN OM Z UF BEBOUBUPOPGCFHLOOFSTXIPIBMF NPWFF IP - &' GPN PU FSTZTLFNT 1 ME VTFST PGU F TZTUFN OPU/ PTT **DBO SFU/SOU F POFOLCH X JU POF** DM LNFU PE JOU F TFUJOHT

I LLOT OPOLIFTUTUD DPN **UJTXFFLJOLEF EPVCM DML CZ EFGBVMJ** 

 $\overline{\mathcal{S}}$ 

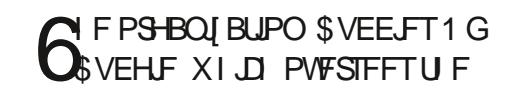

**EFVFIVION FOUPGU F OSPIEDUBGIFS JJTTFOBSBUPOGSPN UF5PIWT EJTUSCVUPO QVCMITI FE BOVGEBUF** UPU F \$VEHF FFTI I PO FOMPON FOU 61 F VTFS FO MPON FOUR SNITTFORSELF DPN QPOFOUTTVOQMFEX, U U F **NOWNFOUR POPGUE \$VEHE** & FTLUPO BTFUPG\$VEH F & FTLUPO JPOT BSVEHF & FTLUPO 8 JFX **ULTSBLE BOULFSBLE CPS** DPC HNSCHU F \$VEH F YPCL SPM **YFOUFS ) 01/ ' YPOLIPINYFOUFS** BOE U F \$ VEH F 5D SF FOTBVFS HOPN FTDSFFOTBVFSGPS 61 F **OSPIED IDPEF JTE JT SCALFE VOEFS** UF) 2. W MOFOTE: PV DBOVTF EJTUSCYUPOTTVD BT7CVQV *SVEHF (FEPSBSVEHF 5PMT)* ) FDLP. OVYBOE' OEFBVPVSI 5 UP **GBN JABSIF ZPVSTFMGX JJ \$VEHJF** 

**I LLOT CVEEJFTPOEVEHJE PSH CMPH CVEHF SFMBTFE** 

> $\mathbb{S}$   $*$  $\div$

Q(SFF\$5& BD BOHF XBTT **TEPOLFE U BUD BOHFTU F** BIMPSUN PGTPSJOHBSSBZTJOUF **DPEF PGU F LFSOFMOULBM BUPO TZTJOU +OTUFBE PGU F QSFWPVTMI** VIFE CVCCM TPSJOH BMHPSJ N JO

**IPOLFOUT** @

TZTJOLU JULOVPIWIFE BN PSF Fi DJFOU GVTPOTPSLICHBWHPSLIN XILD BNWPX FEBSFEVDJPOPG NTUF MPBE, CHUN FPGUFDPSF, O (JFDBDLFSWBU/BWN BD JOFT)

61 F VTF PGTPSJICHCZN FSHICH N BEF JJOPTT.CMF UP FMN .CBUF U JT EFNEZ BTU JTBNHPSUN TPMNFTUF TBN F QSPCMFIN BCPVU **UNFT GETUFS-OBEEJUPOUP DI BOHOHU F** BMPSUN UP SFEVDE UF TPS JOH UNF BOE SFEVDEN FN PSZ BWADBUPO POFSBUPOT LOU F LPSF POUN J BUPOCBIFE POU F N FSHOH **PGU F TPSLFE MTUT JT BMP JOVPIMFE** JOTUFBE PGSF TPSJICH FBD VOEBUFE **MTU** 

156SFF SFOPTUPSZ VOWF PT XJJ PVUTFOBSBUCH JOUP TFOBSBUF **OBD BHFT BOE JTVOEBLFE JOBLPN JD** N PEF U SPVH TZTUFN JN BHF SFONSIDEN FOU 61 FJOTUBNASUPO **NBHFJTGPSNFEGPSUFY A**  $BSD$  JFDVS  $/$  \$

I LLOT VOUVFSTBMON/F PSH CIVIH  $CBIUF$ 

**I LUOT DHUGEFCTE PSH TSD DPNNJU! E** B BEE E GD G FCB - F  $DG$   $E$   $CDF$   $E$ 

#### $\mathbb{S}$ 22!  $+$

 $\bigcap$  FhSTUSFWEBTF PGUFSBILLF **OCSPIED** XI JO EFVFINACTUF TO FDBM FE CVJME PG FEPSB. JOVY POLIN J FE CPSU F MBVODI PG DPN OVUFSHEN FT JT OF TFOUFE 61 F CVJ WE JT CBTFE PO (FEPSB 5JWFSCNVF UFD OPIVALIET JUVIFTU F CBTJD

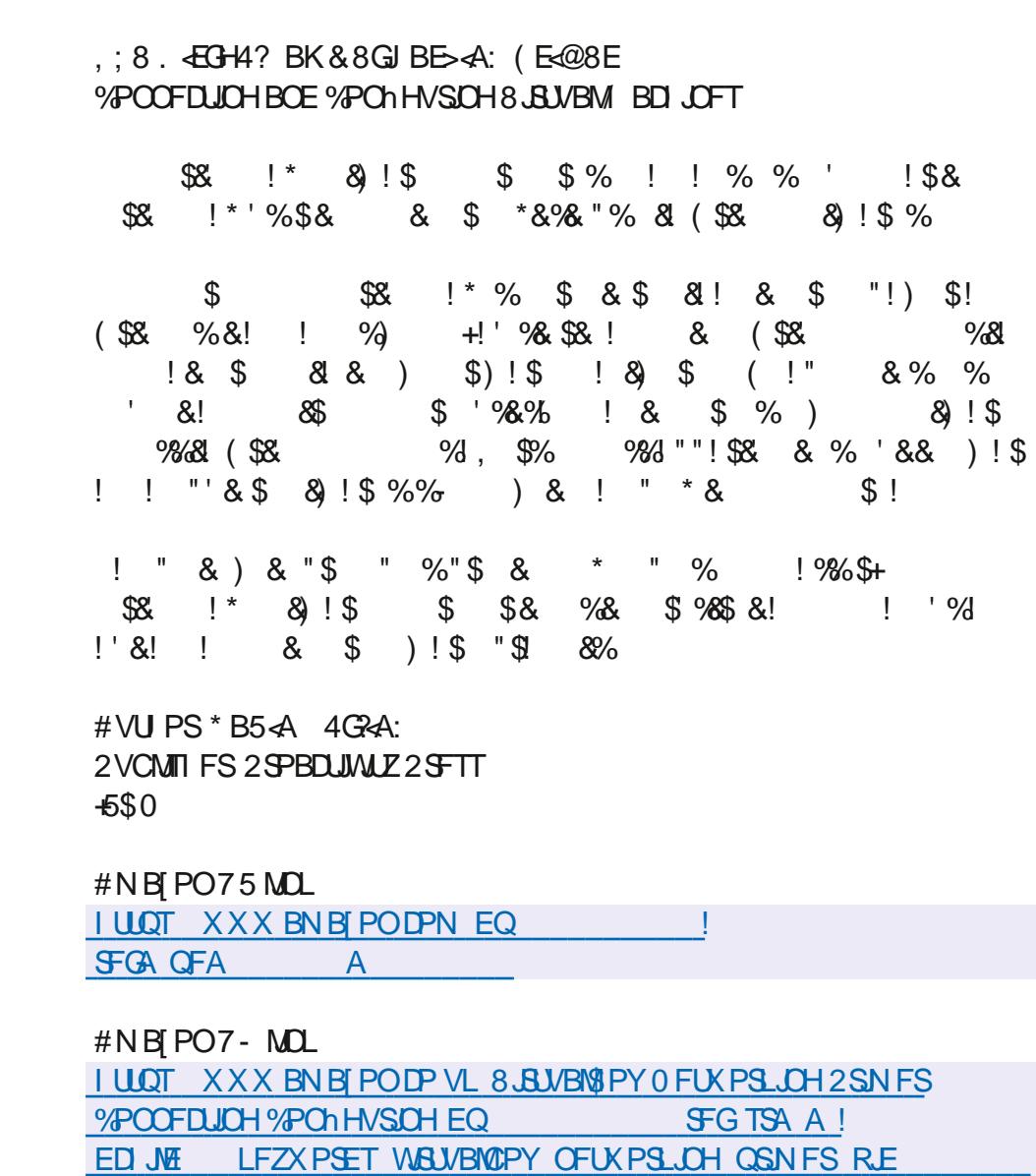

T CPPLT TS

 $-$  PCP

I LLOT XXX LPCP DPN VT FO FCPPL U F WALVENCPY OF UX PSLOH **QSN FS** 

# $\frac{9}{6}$ %

 $\boldsymbol{\alpha}$ 

/ EGGBA5L E

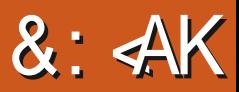

# <span id="page-20-0"></span>HT OFSU F OSFWPVT JITVF  $H$ (% **II F. OT A/D JPOT** BSFIFSFIUDT VCVOLVDPN **U/UPSBNT LOTUBIWBOE DPCh HVSF** CHOY PVFSWFX

#ULLEFOFPGLEFRZ JUPNET FPX OLP XL D POF ZPV OF CFS CVU **CPSXIBUXFXJWCFEPJOHJUXPOU** NBUFS UVT+BN TIPXJOHZPV CPU **T.FFTPGLE DP.O.** 

0 PX JJJT SFBN 2E BT FBTZ BT

}p | jp#oobwvp |#wsp# ryxy

2 MABTE UBLF ZPVSUJN F BOE **CPINAX BNACH POLL FORX OBHFT** UFSERSE UFSEJINPSE+XBOUP TI PX ZPV CVULBLE ZPVSUNE NBLE TVSE ZPV VOFFSTLBOF X LBLIZPV BSE FP.OH

O PX XI JWFU BUHPFT KVTULOPX UBULL TNFUPF FPFT OPURMAY ZPV UP LOTUBIWIN PEVINAT FUD (PS) U BU X F OFFE UP CVJME JUGSPN TPVSTE 61 BUTBE CPSXIBUXERSE BCPVUUP EP JUTN PSFU BO FOPVHI 1 OF U.F. OT BWAI JPO IRT DPN OWELFE X F DROD FD LIP TEE, G BNWK FOUUP QNBO 6ZQF

### sv#dx{#•#juhs#qjlq{

**GZPV TFF TPN FU JOH TJN JPBSUP** N JOF ZPV BSF HPMEFO CFMPX MFGU

(JF VQZPVSCSPX TFSBOE UZQF ZPVS-2 BEESTT, OU F BEESTT CBS  $-$ GZPV FPOLILOPX XIRIJZPVS- $\theta$ . IT **T.N.OVILIZOF** 

### $Is#d###$

 $\star$ 

JOU F UFSN JOBM\* FSF ZPV DBOTFF N.O.F X P.S. OH CPUPN MEGI

: PV TI PVME BMTP TFF BMWU F DPC HHMT JO FUDCHOY

6P TFF U F POUPOT ZPV DBO **LEGE** 

# qj  $1 q$   $#0B#$

#UBOZUN FZPVDBODBNWQU F CHOYXFCTJF CPSIFMQ I LLOT XXX CHOYDPN SFTPVSDFT X LJ **TUBSU UPQUIT FYBN QWIT JOUITDSOUT** 

. FUNTBZZPVUSZUJ $\Gamma$ POB E.Ja FSFOUEJTUSP JOB8/

. FUVT DPOUDVF PO7 CVOUV 5 LODF CHLOY SVOT BT B TFSALDF ZPV DROD FD JJROZUNEXJI U F **TZTLEN DIMPN N ROE** 

6ZQF

V vwhpf wo#vwdwxv#qj l q{

TP, GUN, JICEL BVET ZPV DBO SETURS J **UFTESMERIROZUNE** 

61 JT JT B CLUPGBO JN BHF I FBWZ FEJJPO CVU+LOPX +XBOJUP TFF UBUN.OF. TEYBOL MIMELLE OF STPO TIPX JOHN FTP MPPL BUU FJN BHF **CFMPX** 

9 FNBZ OFFF IP TIRS III F TESME CEYUUNE XE CPPU CVU  $\frac{1}{8}$  %% &  $\frac{1}{8}$  &  $\frac{1}{8}$  +

UBUNT1- + EPONY BOUN JOF SVOOD HEMALIFUN FIGAPVEP UIFO EFGBVMUIN MFJOU FOBU FUDOHJOY VTF TZTUFN DUMFOBCMF

+GZPV EP OPUTFFU FXFMOPNF UP CHOYTUBULD CBHF ZPV N BZ CFFE UP TUBSU SFTUBSUUF TFSWUF

5UFQ <u>IULOT VCVOUVDPN</u> UVUPSBMT JOTUBIWBOE DPOHHVSF OHJOY DSFBUJCH PVSPXO XFCTUF BLB.FUTHFUSE PGU F EFGBVMUQBHF

+BN HPJOHUP VTF OBOP NZ QGFGFSFOOF-ZPVDBOVTFXIBUFWFS FEJUPSZPV I BVF JOTUBIWAE TFF JNBHF-CFMPX

1 SVTF WBT QFSU F JOTUS/DUPOT CPUPN-SJHIU

1 - TUFQ JTDSFBUICHBWSLU/BM I PTU 6I F WAS WEBM-PTUX JWNTFSWF TPN FU JOHTUBULDGEPN BEJFDUPSZ POPVSN BD JOFT 6I JTJTXIFSF + OFFE UP OPJOUPVUPVSh STU EFWBUPO + EP OPUTFF OHJOYDPOG VTVBWZUJTJUFhMF+FEJUCVU **MFUNT SVOXJU U FUVUPSBM** 

2 MAB TE I BVF B MPPL BUUF TUFT FOBOWE XU OBOP, VTUVTF OPSN BMOBOP EP OPUTVEP XF KVTU XBOUUP MPPL BOE UI BUX BZ TI PVME ZPV QSFTTBLFZ CZN JTUBLF ZPV DBOOPUTBNFUFFSSPS) SFBUNFUNT DGFBUFUF hMFBT QFSUFUVUPSBM

% FDL ZPVSTBHBLOTUN JOF BT QFS UF N BHF UPQ SHIU #BBBBOE KVTU MLF UIF QSFWPVT7CVOUV UVUPSBMJU EPFT OPUX PSL

6SPVCMFTIPPULOHUN F6ZQF CHOY UUP EJSHOPTF BOZ DPON-HVSBUPOFSSPST

\* PXFVFSUJTUNFJJEJE OPU XPSL BT+X BT TWPX 9 F FELL FE PVS hMFUPQPQUUPQPSU OPUUF EFGBVMU TP-XF-OFFE-UP-BQQFOE-UP UIFFOE PGUIF +2 BEESFTTJO U F VSM

0 PX + GFMTP N VD CFUFS TIPXJOHZPV\$16\* XBZTTPNFFU NF OFYUUNF OPSBOPU FS%O%

#TBNXBZTDPNNFOUTUP NJID" GYMNODSDWFN BHBILOFPSH

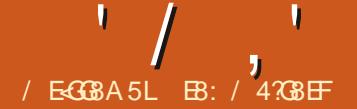

<span id="page-22-0"></span>SFFUOHT GENWAX CF.OHT + AT BMFBEZ U F FOE PGTVN N FS XFIMMIFS FXIFS FAMAF BOE JUDBONJ DPN FTPPOFOPVH & BZTXJJ I JH TPGPVFS d(  $d\%$  B<sub>B</sub> LEN OF SBLUSE, OLL E TL BEE CPSPUFS **EBZT, DBSPX X, U OPSB.OBUBWM OWEZTI BAPDXJJ TJN OWELBTLTPG FVFSZEBZ MF MLF N PX, CHU F** HSBIT HP. CHUP U FHSPDFSZ BCE T.NOVILLEY CHRY RW b B SFRM BT **URLIFERCHESPVT CPSN BOZ CEPOWE** VD M X JU U F CFHOOD HPG BNW **II BITT PVM PDN FIP BOFCE** 

#OZXBZ BCPVULLTNPOLIT **OPHED J# GEX ZERST BHP N Z TPO** BILFE CPSB X BZ CPSI JN UP X BUD **LEMENT POPOL JEDPN CALESX JU PVU** I BACH UP HEUB DBCMF ESPO, OI JT I PN F Pi DF PSI BNOHUP QVSD BTF BOPU FSUFNAVILPO \* FSF JOU F 7 5  $X$ FIBN  $F$  16# 1 V  $F$ S6IF #  $S$ **LENAVIT.POU BLUT CSFF CSPN UF MPDBMTLBUPOT # MWZPV OFFEJTBO BOLFOCBBOE B68 U BUI BTBU/OFS** 61 BUT OF ULL FBTZ UP EP TUDE N PTU UFMFWILPOTIBVFUVOFSTCVJNUJOUP UFN BOE +I BVF BOBOLFOOBU BUT EFTJHOFE CPSJOEPPSJOTUBWBUPO + VIF U BUCPSU F UFNAVILPO OU F **MACH SPPN** 

^~%Jxl ghQxpehu%=#%714% #%Jxl ghQdph%=#%ZRDL% #%Yl ghr Fr ghf %=#%PSHJ5% #%Dxgl r Fr ghf %=#%DF6% #  $\frac{9}{6}$  %G/ $\epsilon$ #4/ #% dyrul wh/ $\epsilon$ #4/ #%VO/ $\epsilon$ #% wws=22krphuxgghyl fh1orfdo=83372dxwr2y714% $\epsilon$ / # ~% xl ghQxpehu% #%715% #% xl ghQdph% #% 72% #% 1 ghr Fr ghf % #% PSHJ5% #% Dxgl r Fr ghf % #% DF6% #  $\frac{9}{6}$  %G/ $\frac{1}{2}$  # $\frac{1}{2}$  # $\frac{1}{2}$  +  $\frac{1}{2}$  +  $\frac{1}{2}$  +  $\frac{1}{2}$  +  $\frac{1}{2}$  +  $\frac{1}{2}$  +  $\frac{1}{2}$  +  $\frac{1}{2}$  +  $\frac{1}{2}$  +  $\frac{1}{2}$  +  $\frac{1}{2}$  +  $\frac{1}{2}$  +  $\frac{1}{2}$  +  $\frac{1}{2}$  +  $\frac{1}{2}$  +  $\frac{1$ %JxlghQdph%=#%Dqwhqqd%/#%YlghrFrght%=#%PSHJ5%/#%DxglrFrght%=#%DF6%/#%XUO%=#%kwws=22% krphuxqghylfh1orfdo=83372dxwr2y716% #~%JxlghQxpehu%#%717%#%JxlghQdph%#%Fkduih\$%# % ohr Fr ght % # %PSHJ5% # %Dx gl r Fr ght % # %DF6% # %XUO% # % wws = 22kr phux gghy f h1 or f do = 83372dxwr 2 y717% £111~% xl ghQxpehu% #%43: 14% #% xl ghQdph% #%R 0XKG% #%1 ghr Fr ghf % #%KHYF% #%XUO% # <sup>5</sup> Kwws=22kr phux qghy 1 f h1 or f do=83372dxwr 2y 43: 14 <del>€</del>

 $\#$ GESBMING SETERSTI + CPVCE B FEW TERMATE \* & \* PN F4 VOU BU I PINATN VINIONALIVOESTROE XI FO **OWHEE, O P BOELL ESCELLEROMERCE** BOBOLFOOB X WITH THE 16# **TJHOBNT UP BOZ DPN OVUFSU BLUT** DPOOFD FF LP LLF LPN F OFLK PS 9 I FSEXERSE MPDRIFE XEDROHEU PVES D BOOFMIPGLFMAVILPO TI PX TU SPVHI PVUU FI PVTF BOF BOZ DPN OVLESPSTN BSLQ POF JOU F I PVTF DROXBID BOZTI PX XI.M PU FSTDBOXBUD TPN FU JOHFNTF 6 JULIE HATELIC PSN Z TPO TOOF I JUL DPN QVUFSJOIJTPI DFIBTU SFF N POLPSTBOE SVOT9 JOEPX T 6LF **HSFBUCFXTJTU BUU FSF BSF** WEXFSTOPS#CESPLE 459 JOEPXT BOF/BD 61 F CBF OFX T. TILL BLL . DVY JT OPUTVOOPS FE CPSU F **WEXEST** 

5P POF PGN Z D/SFO JOSPIED JF. IT

G/IMIDEDIAT N BHB JOF

UP DEBLEB. OVY CBIFE WEXES U BUDBOBNIP X PSL PO/BDBOE 9 JOEPXT XSILFOPGDPVSTFJD 2ZU PO BOE 6LJOUFSOPSU F7+ 6IF EFWLF I BTBO#2+CVJWJJOU BUZPV **DBORVESZ UP HEUVBSPVT** OPSN BUPO CPSU CHTMLF UF DIBOOFMMOFVQBOE U F'2) ' MFDLSPOD2SPHSBN) V.EF bBMWPG XI JD DPN FT JO. 51 0 GPSN BU BT XFMWBTPUFSGPSNBUTUPhOEPVU XIBUZPVXBOULPXBLD BOEU FO ZPV TJN QMZ VTF U F 8. %PS/ 28 QZU POQWIHLOTUP WFX U FTUSFBN

9 I FOZPV RVFSZ U F#2+CPSU F D BOOFMATUUF, 510 EBUBN PPLT TPN FU JOHMLF U BUTI PX OBCPVF

61 BUNT FBTZ FOPVH UP EFBMX JJ JO2ZU PO CVUX I FOZPV HFUUP PVFS DBOOFMTUBUTBCVOD PG EBUBBOEUF'2) JTFVFOXPSTF 1G DPVSTF U FOVN CFSPGEBUB h FMET

**CPSFBD D BOOFMBOD BOHF** FFOFOF. CH. GULF DI BOOFMIT\*. HI & FhQUPO \* '8% U F OFX #65% GPSNRJILLEZ5, TNPMCHIP, GIF D BOOFMITN BSLFE BTB (BVPSLF DI BOOFMBOE TP PO \$ VUMJIVBM JOH U JEBLB JELL BE XI FOJJJE JOU F *i BUCPSN BULL BUDPN FT. DE. SFOLM* GPN U F #2+' TOFDBN GZPV EPOUL BVF N VD JOU F X BZ PG FPD/N FOLBUPOTP ZPV DBOX SLEB **OSPHSPN IP I ROEMER MWIIF OPTT. CMF VEWET + IX PVM CE TP N VD FBT.FS** UP TEE U F EBUB MLF U JT OF YUQBHE **LPOSH U** 

' VFO JGU FSF BSF PVFS TFUTPG U F EBLB ZPV DBOH OE X I BUZPV XBOULP FTOFDBNWLGUFSFJT TPN FU JOH VOFYGFDUFE U BUDBN F EPXO OU FTUFBN : FT ZPV DBO TFOE UF EBLBUP BhMFBOE IBOE CSFBL JJEPX O CVUQZU POHJVFT VT **BUPPMUP EP BWU BU** 

 $' /$ ,  $'$  (1,  $'$  &

' CUFS224+06 +UT OBSUPGUF **TUBOEBSE MCSBSZ TFUBOE N BOZ PGVT** I BVF VTFE JU CVUOPUOFDFTTBSMZUP U F G/MMFg FDJJ/FOFTT PGU F MCSBSZ

. FUT MPPL BUU F CBT.DTZOUBY CPS  $\cos \theta$ 

#### $flowv#$

ssul awl Suhwwl Sul awhu+l aghaw@4 /  $#z1$  gwk  $@3/#q$  hswk  $@3$  gh/ $#$ v wuhdp  $Q_1$  gh/  $#$ -/ $#$ f r psdf  $w@$  dovh/ $#$ vr uwbgl f w @Wuxh/# xgghuvf r uhbgxpehuv@dovh,

6 FSE BSE BOVN CESPG **OBSEN FUFSTU BUBSFI FM0G/MCVU** X JJ PVUBOZ DPOLFYU ZPV N JH UOPU LOPX I PX UP MAVIFSHE U FN CPSU F CFTUSFTVINUT +AWLSZ UP CSFBL EPX O FBD PGU FN

!A78AG & FOBVMU 61 FOVN CFS PGTOBDFT BEEFE CPSFBD MAVFM

 $/7G$  & FORWU 61 F OVN CFS **PGD BSBDJFST OF SMOF CPSUF** PVLOVU GU F EBLBDBOUh ULOU F TOBDF BWAX FE U F MCSBSZ X JWIN BLF **BCFTUFg PSJ** 

8CG & FORWAU 0 POF 6 IF **OVN CFSPGOFTUFE MAVIATIONSULF** CPSN BLIFF PVLOVU GILLE OVN CES. IT UPP NAX U F OF YUNAVE MX JAMCF

SFOWSLOFE XJU

+GEB4@ & FGBVMU TZTTUEPVU 61 JT JTBhMFMLFPCKFDJUBUXJWNCF X SLUFOUP CZU FX SLF G/ODUPOPG U F DWIT + GTUSFBN BOE TZT TUEPVU BSF CPU 0 POF QOSOUX JWITJN QNZ **FU/SOCPU JOH** 

B@C46G \$PPMFBO 6IJT EFUFSN JOFTI PX MPCHTUSVDUVSFT **MLF UVONAT MITUT TFUT FUD TI PVME** CF GPSN BLUFE +G(BNTF UF **TUS/DU/SF JT CSPLFO.COP TFOBSBUF** MOFT +G6SVF U FTUSVDUVSFXJWNCF PVLOVUBTTJOHNA MOFTbVQUPXJEU **POTUBOUT** 

+BEG37-6GF \$PPMFBO +G6SVF EFGBVMU ELDUPOBSFTXJMMCF TPSUFE CZU FJSLFZT PU FSXJTF U FZXJWCF EJTQWBZFEJOUF **JOTFSJPOPSEFS** 

- A78EF6BEB3AH@58EF +G6SVF JOUFHESTXJWIBVFU FVOEFSTDPSF A DIBSBDUFSBTBU PVTBOET TFOBSBUPS +G(BNTF EFGBVNU VOEFSTIPS TX POUCF OSCUFE

61 FSF BSF BNIP UKPN FU PET U BUDO PM E CPSN BUFF FBLB **PVLOVU** 

(CEAGCOBE@4G 4FU/SOTB CPSN BLIFF POKED JBTB TLSCH 6LF  $\sim$ \* Jxl gh $Qx$ pehu\* =#\* 47314\* /  $\#$ #\* Jxl ghQdph\*=#\* N CN0Py\*/  $\# \#$ \* YI ahr Fr ahf \*= $\#$ \* KHYF\* / ##\* Dxgl r Fr ghf  $* = #*$  DF7\*/ ##\* XUO \*=#\* Kwws=22kr phux qghyl f h1 or f do=83372dxwr 2y47314 \* €/  $\# \sim^*$  Jxl ghQxpehu\* =#\* 49514\*  $\#$ #\* Jxl  $\overline{q}$ hQdph\* =#\* NDNZ0XD\* /  $\#$ #\* YI ahr Fr ahf \*=#\* KHYF\*/ ##\* XUO \*=#\* Kwws=22kr phux gghyl f h1 or f do=83372dxwr 2y49514 \*€

# **TZCLBY JT**

rxwsxw@ssulqw1sirupdw+gdwdrem hf w - dui v.

61 FX EU OBSBN FUFSJT OBJØYLFBTZ UP VOEFSTUBOE TP +X PO/UCPSF ZPV XU U

(CEAGCC 2SOUTUF GPSN BUFE EBUBPCKFDUGPIWPX FECZBOFX MOF D BSBD FS

ssul qw1ss+gdwdremhfw/-dujv,

(CEAGCCEAG 2 SOUT U F **CPSN BULFE FBLBPCKED JPOTLSFBN CPINALY FE CZBOEX MOE DI BSBD ES +G TUSFBN JTO POF TZT TUEPVUJT VTFE** 

ssul qw1ssul qw+gdwdr emhf w/#  $v$ wuhdp/  $#$ - dui  $v<sub>1</sub>$ 

 $\star$  $S /$  ' \*  $S$  $0\frac{9}{6}$  \$ +

# MAPGU JT JOGPSN BUPOJT XPOEFSGAMCVUX JU PVUTFFJOHU F **CBSBN FUFST LOBDUPO LUSFBWZ** EPFTOUIFMQ 5PIFSFXFHP OFYU GEX OBHET + AN HP JOH UP **IPOFOLIBLE POU F OCPSN BU** N FU PE JOU F GPIWPX JOH FYBN OWNT

CPU FSUP TFUVOB SFOPTUPSZ TJODF UF EBUBXPVME CF GBBXIMBSHFBCE VIEWITTLP BOZPOE CVLINE 4N TVSE ZPV DBOI BOEMFUL OHT GEPN IFSE

61 BUT JUGPSU JT UN F + E LEON

7 CUMOFYUUN FBTBNX BZT TUBZ TBOF I FBNJ Z QPTJJNF BOE DSFBUNF

**B: / 438日JBSUFE QSPHSBN N FSMMOH JO YFOL BEMSFYBT** 75# \* FIRTCFFORCSPHSPNNFS **T.OTF** BOE LOI JTTOBSFUNFIFJT BOBVU PS BN BUFVSQ PUPHSBQ FS MUJ FS GRISN VT DBOBOE BOSFULZ **EBSOHPPE DPPL \* F TUMUTU F PX OFS** PG4 B.02& BZ5 PM/UPOT B DPOTVMUCH **IPN GBOZ BOE I FTGFOETN PTUPGIJT** UNFXSUCHBSUDWFTGPS(% BOE **UVUPSBNT \* JTXFCTJF JT** XXX U FEFTJHOBUFEHFFLYZ

$$
1/2,1/2 \cdot (1,-1) \&
$$

 $\frac{1}{2}$  %(

 $nh$  adwd# $@#$ 

^%dxwkru% %dxwkrubhpdl o% %exi wudfnbxuo% % odvyl i l huv% %oh vful swl rq% % ahvful swl rqbfrqwhqwbwl sh% % arfvbxuo % % arzqord gbxuo% % ar zgor day% % r phbsdi h% % hl zr ugy% % f hayh% % dl q wdl ghu<sup>9</sup> % odl gwdl ghubhpal o<sup>%</sup> % gdph% % of ndj hbxuo% % odwir up % wur mf wbxuo% % ur mf wbxuov% % hohdvhbxuo% % ht xl uhvbql vw% %uht xl uhvbs| wkr q% %xppdu| % %huvl r q% % danhq% % danh qbuhdvrq%

sul qw+ssul qw1si rupdw+nh| qdwd/  $\#$ zl qwk @ 3/  $\#$ f rpsdf w@Muxh,,

# $4'$  67405

- $\lambda^*$  dxwkr u\*/#\* dxwkr ubhpdl o\*/#\* exj wudf nbxuo\*/#\* f odvvl i l huv\*/# \* ghyf ul sw r g\*/
- $\#^{\tilde{x}}$  ghvf ul swl r qbf r qwhqwbw| sh\*/ $\#^*$  gr f vbxuo\*/ $\#^*$  gr z qor dqbxuo\*/ $\#$  $*$  ar zaor dav $*$  /
- $\#^*$  kr phbsdj h\*/ $\#^*$ nh| zr ugv\*/ $\#^*$ ol f hqvh\*/ $\#^*$ pdl qwdl qhu\*/ $\#$
- $*$  pdl gwdl ghubhpdl o $*$  /  $\#*$  gdph $*$  /
- $\#^*$  sdf ndj hbxuo<sup>\*</sup>/ $\#^*$  sodwi r up<sup>\*</sup>/ $\#^*$  sur mhf wbxuo<sup>\*</sup>/ $\#$
- \*sur mhf wbxuov\*/#\*uhohdvhbxuo\*/
- $\#^*$  uht xl uhvbal vw<sup>\*</sup>/ $\#^*$  uht xl uhvbsl wkr a<sup>\*</sup>/ $\#^*$  vxppdul \*/ $\#$
- \* yhuvl r  $q^*/\#$ \* | dqnh $q^*/$
- $\#^*$  | danhabuhdvr a\*

# 61 F TBN F EBUBXJU DPN QBDJ (BNTFXJWGFU/SO

 $\wedge^*$  dxwkr u<sup>\*</sup>/  $\#^*$  dxwkr ubhpdl o<sup>\*</sup>/ #\*exi wudf nbxuo\*/  $\#$ \* f odvyl i l huv $^*/$  $\#^*$  Ghyful swl r  $a^*/$  $#$ #} vhuvl  $ra^*/$  $#^*$  | dgnhg<sup>\*</sup>/ #\* | dqnhgbuhdvr q\* `

# $\begin{bmatrix} 8 & 8 \end{bmatrix}$

sul qw+ssul qw1si r updw+f kdqqhov/#l qghqw@,,

```
\wedge###~###* Dxgl r Fr ghf * =#* DF6*/
#########* | dvr ul wh<sup>*</sup> =#4/
\# \# \# \# \# \# \# JxI ah Qdph * = \# * ZRDL * /#########* Jxl qhQxpehu* =#* 714*/
\########* KG* =#4/
########* XUO* =#* kwws=22kr phux gghyl f h1 or f do=83372dxwr 2
v714*/\hat{H}########* YI ahr Fr ahf *=#* PSHJ5* \in/
####~###* Dx gl r Fr ghf * = #* DF6*/
\# \# \# \# \# \# \# * J \times I ghQdph* =#* FZ* /
```
#### \* +  $\cdot$  \* 38 - % \* +  $-8$

sul qw+ssul qw1si rupdw+gdwd/#xgghuvfruhbgxpehuv@Muxh..

```
###########~*frpphawbwh{w*=#**/
\############* pg8bgl i hvw = #
*79d<5d; d<4<39535; 738i gi 565e83; e3*/
\############* sdf ndj hw sh* =#* vql vw*/
\###########* s| wkr qbyhuvl r q* =\bar{\#}* vr xuf h*/
############* uht xl uhvbs| wkr q* =#* A@ 1: */
############* v| } h* =#8b663
############* xsor dgbwl ph<sup>*</sup>=#* 5355045034W4; =84=34*/
############* xsor dgbwl phbl vr b; 934* =#* 53550450
34W4; =84=34175345; 1*/############* xuo* =#* kwwsv=22i l ohv1s| wkr qkr vwhg1r uj 2
sdf ndi hy 29: 25d2
\leqi 389h8i d69h76hi 436; i i : 88; 4d5<96f ah75378; ah3hi 5\leqf : : <a7438
; f d2vdpsohsur mhf w0613131wdu1 } ^*/###########* | dqnhg* =#l dovh/
############*|dgnhgbuhdvr q*=#Qr qh\epsilon
```
# O PUDFU FIJHIMH UFE MOF 61 FSF JUJI (PSN PTU#N FSDBOT U JIMPPLT TUBOHF BOE X PVME OSPOBOMZ OPUCF VTFE (PSUF SFTUPGUF X PSME JAT **BODF POUPOUP I BVF**

# 61 BUT BWU BUHFUT OSOUFE 5P ZPV DBOTFFU BUJUT CFUFSUP TOFDDZ BEFOU NVDINPSFU BOZPV X PVME U JO ZPV X PVME OFFE VOEFSOPSN BMDBOJN TUBODFT

: PV DBOTFF U BUU FSF BSF BUMIBITUU SFF MAVFMTTI PX O FVFOU PVHI +EJE OPUTFUU F EFQU QBSBN FUFSBOE

```
#* odvwbyhul do* =#4: :: 3444/
#*uhohdyhy*=#~111€/
#* xuov * = # ^ 111 \prime /
#* yxoghudel ol wl hv* = #^` €
```
UFSFJTBNPUN PSFEBUBGSQUFE PVU \* PXFVFSJG+TFUUFEFGUJGBSBNFUFSUP DIFDLPVUXIBUIBGGFOT\

sul qw+ssul qw1sirupdw+qdwd/#zl qwk@3/#qhswk@4..

~\* | qi r \* =#~111€

 $' /$ ,  $'$  (1,  $'$  &

# $\left( \cdot, \cdot \right)$

# : PV OFFE UP OF DBSFGAM UJ UJ JI POF 7 TJOH UF X SPOH VBIWIF GPSEFOLJ DBO WIBE UP VOFYGFILJFE BOE N BOZ UN FTVTFMATT SFTVMUT 4 FN FN CFSU F EFGBVMUGPSEFOLU JT 0 POF

&#Qrwlfh#wkhuh#lv#ar#ahswk#vwdwha sul qw+ssul qw1si r updw+gdwd/#zl qwk@3..

 $\sim$ \* | qi r \* =# $\sim$ \* dxwkr u\* =#\* \* / ###########\*dxwkrubhpdlo\*=#\*%D1#Udggrp#Ghyhorshu%#?dxwkruCh{dpsoh1frpA\*/  $\#$ ##########\* exi wudf nbxuo\* =#Qr ah/ ###########\*fodvvlilhuv\*=#^\*Gnyhorsphqw#Vwdwxv#==#6#0#Doskd\*/ ###########################\*Lqwhqghg#Dxgl hqf h#==#Ghyhor shuv\*/ ###########################\* Q f hqvn#==#RVL#Dssur yhg#==#PLV#Q f hqvh\*/ #############################\* Sur j udppl qi #Odqi xdj h#==#S| wkr q#==#6\*/ ###########################\* Surjudpplqi #Odqi xdi h#==#S| wkrq#==#6#==#Rqol \*/  $\mu$  +  $\mu$  +  $\mu$  +  $\mu$  +  $\mu$  +  $\mu$  +  $\mu$  +  $\mu$  +  $\mu$  +  $\mu$  +  $\mu$  +  $\sigma$  +  $\sigma$  +  $\sigma$  +  $\sigma$  +  $\sigma$  +  $\sigma$  +  $\sigma$  +  $\sigma$  +  $\sigma$  +  $\sigma$  +  $\sigma$  +  $\sigma$  +  $\sigma$  +  $\sigma$  +  $\sigma$  +  $\sigma$  +  $\sigma$  +  $\sigma$  +  $\sigma$  +  $\sigma$  +  $\sigma$  $\mu$ #########################\* Sur i udppl qi #Qdqi xdi h#==#Sj wkrq#==#6144\* ################

# $' /$ ,  $'$  (1,  $'$  &

# $+$   $*$   $, 3$  !  $, +$

# 4 FN FN CFSU JT G/ODJPO TPSJT U F LFZT PGBOZ EJDJPOBSFT OF TFOUFE JOBMO BCFUDPSEFSJGU FOBSBN FUFSJT6SVF 1 4 OPUTFU TJOJF6SVF JT **U F EFGBVMJ**

sul qw+ssul qw1sirupdw+fkdqqhov/#vruwbglfw@Muxh,,

```
\sim* Dxgl r Frghf *=#* DF6*/
##* I dvr ul wh<sup>*</sup> =#4/
##* JxI ghQdph* =#* ZRDL* /
##* Jxl ghQxpehu* =#* 714*/
##* KG = #4/##* XUO* =#* kwws=22kr phux qq hyl f h1 or f do=83372dx wr 2y714*/
##* YI ghr Fr ghf * = #* PSHJ5* \notin\# \sim k Dxgl r Fr ghf * = \# k DF6* / k##* JxI ghQdph* =#* FZ^* /
##* Jxl q hQx pehu* =#* 715*/
##* KG = #4/\epsilon
```
# O PX JGZPV EPOUX BOUU JT CFI BAPS CF TVSF UP TFUTPS AE LUT UP (BNTF

sul aw+ssul aw1si rupdw+f kdaahov/#vruwbal f w @ dovh..

```
\lambda ~* Jxl ghQxpehu* =#* 714*/
\##* Jxl \alphahQdph* =#* ZRDL* /
##* YI ghr Fr ghf * = #* PSHJ5*/
##* Dxgl r Fr ghf * = #* DF6*/
##* KG^x = #4/##* I dyr ul wh* =#4/
##* XUO* =#* kwws=22kr phuxqghyl f h1or f do=83372dxwr 2y714* €/
\# \sim^* Jxl ghQxpehu<sup>*</sup> =#* 715*/
##* Jxl \overrightarrow{q}hQdph* =#* FZ* /
##* Yl ghr Fr ghf * = #* PSHJ5*/
##* Dx al r Fr ahf * = #* DF6*/
```
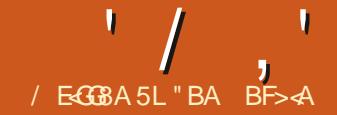

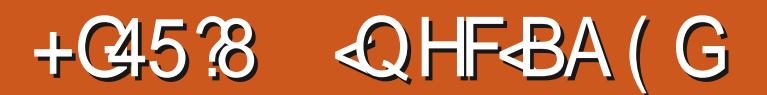

<span id="page-27-0"></span>QQBSUTJY#O-CUSPEVDUPOUP **JUBOW & JO VTPO XFXJWWPPL BU** N PEEMIROE I PX IP. OT RWILLEN . O 5UBCNA & Jg VTJPO (PS' BTZ **& d VTPO** HPUP+NBHF 5FUJOHT BOE TFINEDJ/ PEFM61 FO DML POU F ESPQ EPX OBSPX XIJD CSICHTVQUFEFGBVMU/ PEFM TEW UFSFBSFOPPUFS D P.DFT

# VBSFUZ PGPU FS/ PEFMI FYJIU BOE N BZ CF BEEFE 5PN F DBOCF **CPVCE BUU FMOLTCFMPX I LLOT HU VC DPN FBTZEJO VTJPO** FBTZEJA VTJPO XJLJ %/TUPN / PEFMT **I LLOT XXX SFEELUDPN S TUBOWEJO VTJPO X JU N PEFMI I LLOT DIMIBIDPN! UZQFT % FDLQPJQU** 

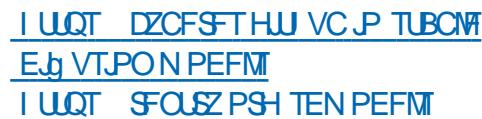

PPLOHBU/PEFMOBHFTHWFT ZPV BOLEFB PGU FJSQVSQPTFT XIJD POLFOIBMFBUFNFPSOPDVT U BUN BZ PSN BZ OPUCF BOOSPOSBUF WANT OSPHSBN T 5UBCMF & Jg VTJPO **CPSZPVSEFTJHO \$FDBVTFU FZNBZ** 

CF MRSHE LIFZN.HILILRIFRXL.MTIP FPX OWRE TP ZPV N.HI UX ROUP OF TVSE U E N PEEMIRSE ROOPOSRIE **CPSZPVSCFFETCFCPSFCFHDOOH** U BUOSPDFTT  $A$  of BXI BZT HPPE **QSBOUDFUP DIFITLU F/ PEFMIGPS** WANTET WB %MBN #8 PSPU FSBOUL VIFTU F% FDL2PLOU OBN FDLOU

G/IMIDEDIAT N BHB JOF

 $' /$ ,  $' +$ ,  $\mathbb{S}$  !  $- +$ ! &

**BOE 5BGFUFOTPST** OBN FTBGFUFOTPST VFSTJPOTPG / PEFMT + O' BTZ& Jg VTJPOU FhMF  $\overline{V}$   $\overline{V}$   $\overline{V}$   $\overline{C}$   $\overline{P}$   $\overline{C}$   $\overline{P}$   $\overline{C}$   $\overline{P}$   $\overline{C}$   $\overline{C}$   $\overline{C}$   $\overline{C}$   $\overline{C}$   $\overline{C}$   $\overline{C}$   $\overline{C}$   $\overline{C}$   $\overline{C}$   $\overline{C}$   $\overline{C}$   $\overline{C}$   $\overline{C}$   $\overline{C}$   $\overline{$ **ESPO FPX ON P.DF** 

#OPU FSTN BIWASUK FBLUP / PEFMIDBOCF BDDPN QMITIFE CZ D BOHOHU F 8 BSBOW # VIP' ODPEFS OP NOUT + AT EYOFD FF U BULLE 8# 6LETE BSEN PTLM VTEE CPS TPIWIOH TN BIWASJITVFT TVD BT

N VINUONA NAHT hOHFST PSOPPSNZI ESBXOGBDFTXIJD NBZBNTPCF BEES TIEF VI. CHOEHBLIVE CSPN CLI YBN ONAT OPSEEBNOHX.II **QSPCNANTBSF** VHMZ **EVOMBUF NPSCE** N VUMBUFE PVUPGGEBN FFYLSB **hOHEST NVIBLEF I BOET BOET T.N.MAS # GLES.OTI BWALJPO BEFFE OFX** VODPN JOHN PEFMOUJBN 20 OBN FE  $58:$ . X JWG FTPIWF U FTF

**QSPCMFN TBOE BNTP JODWEFU F** BCM ZUP BEE EFT SFE UFYU 61 BU SEMPRITE N BZ CF BVPA MACMA CEOPSE U JEBS JOVA JEO JOJNE FE 2 SFTVN BCMZU FVOEBUFXJWNCF **JOTUBIWEE JOB GETT POTJN JABSUP** PU FSN PEFMIBT EFTDSCFE CFMPX N PEFMIX JWCF MILFE BT CFMPX

 $5NMSX$  # VUPN BUD IBT U F TBN F POUPOT BMI PVHI U F.S. LEOF JE OF DRIFF OU F FSPO FPX O NFOV ) J/FOU BU/ PEFMIBSF N PTUM EFSIMBLIME OBSFE EPX OPS PU FSX JTF N PEJ HFE VFSTJPOT PG / PEEMINSTUN BEE BVB MACMERCE TPN FUN FT MRSHE DRSFG/MTFMFD JPO JTBOOSPOSBUF \* POFGWMZXFNBZ DPVFSU F QSPDFTT PGN PEJZJOH / PEFNILOBG/UVSFBSLIDWF

1 ODF ZPV I BVF TFMFDJFE BOE FPX OWRFFF BFF, UPOBM PFFM **7PV OFFF IP N PVF DPOZ IJ FN IP** U F BOOSPOSBLE MPDBLJPO 61 F **WIDBUPOT CPSEPX OWBE OHU F' BTZ** & JO VT PO JOTUBNABU POBSE FBTZ FBTZ EJg VTJPO N PEFMT TUBOWE EU VTJPO. LIFXJIF GPS #VUPN BUD BVUPN BUD TUBOWE LA VTJPO X FCVJ N PEFMT **TUBOWE LA VTJPO 4 FTUBSU5UBOWE** & Ja VTJPOBOE U F OFX / PEFMT TIPVNA CFBVBNACNA

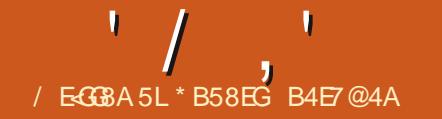

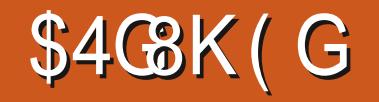

 $$#%0':6/106*$ 

# $\begin{array}{ccccc} & \bullet & \bullet & \bullet & \bullet & \bullet & \bullet & \bullet \end{array}$

G/IWD/SDWF N BHB[JOF

G/IWDGDWF N BHB[JOF

DPOUFOUT @

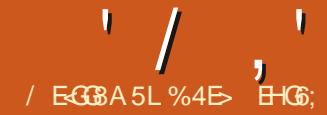

 $!A$ >F64C8

<span id="page-32-0"></span>**QLTDBOF EFVFIVRON FOUI BT TFSBOZQDFEVQDQBDFPVFS** UFOBILICEX ZEBST XI.D. JTHSFBU **CPSVTEST CVUOPUTP HPPE CPS VPIWOJFFSX SLFST USZOH UP** FYLFOTJVEM FPDJN FOURWULF **GEBLUSET PGULE BOOMDE JPO. DB**  $N$  PO I M DPM/N O 5P + BV FTM II UM N. MFF GEFMOHT BCPVUULLE SEDECUL SEMPRIF PGWEST.PO 1 OU F POF I BOF JJDPN FTXJJ VBSPVTHYFT BOF, NO SPVEN FOUT BOF TPN F SEBNOW, NO SETT, WE OF X GEBLUSET 1 O UFPUESIBOF + BVF CBSFM TURS FE EPD AN FOUCH LLE OF X GEBUSET, OVEST, PO TPNZ CBD MPH PGL PODTL BT CPX HSPX O N BOZ UN FT MPOHES

+OBOFG PSUUP DBUD VQXJJU F + O TIDROF FEVENROEST + AN HP. CHIP VIE U JEBSJDVALPCSE Z SEVALULJE Y GEBLUGET AVE DPVEGEE BOE FFIDSCF BOZD BOHFT UP U FN JO 61 FOGEPN CEYLIN POLL + AMMCF FETTSCOHU E DI BOHFT BOE BEE UPOTUBUIBMF UBLFOOMSDF JO F.IJ FS YPS CVU FPD/N FOUCHLLEN BTLLFZ DVSTEQ MIMPLE BOF CELBME, DUE **MRIFTINGST.PO** 

+ TI SPOHN SFOPN N FOF BNWL **40 TDBOF VIEST UP FPX OWRE U F** SEMPRIF 61 F CETUX BZ UP FP U JE SHILIOPX JEOSPOROVALLE VALLILLE **OSPIEDAT X FCTJF BUILLOT** JOL TIDBOF PSH BOE K/TUDMOL POU F 1& PX OWPBE 0 PX ^ CVULPO. DVY VIESTIBVE U E POUPOPG FPX OWPRF, CHRO# COAN BHF h WF PS VT.OHB22# 4N VT.OHU F # COAN BHF T.N ON CEDBVTF+OFFF UP I BVF N VIVLIQUE EJA FSFOUVFST.POT BURNACNA XI.NA X SUCHU JED PNOVINO XIJ JIOPUTP TUBEH LOPSX BSE  $X.II$  R<sub>22#</sub>

OPX MFINTSFVMTILILE **GEBU/SETU BU+DPVFSE JOU F OFWPVTGEX BSJDWFTV** 

# $! 8 + 8$  .  $! 5$  \*

 $+O($ %  $+ \Omega$  SPEVDEE TPN E PG J F D BOHFT U BUI BE UBLFO OWN'T X, II II F N B DIPPMARS BOF X.II II F. DPOTX.II. DII F BOOMBUPO +BNIP FSEX BUFOUPO IPUF GROUDEN PONZNED OF BU MERTULLE TZN CPMD, DPOT TUMM TEEN FE LP DEFO. OLP OBSITEGUE 7+FVFOU PVH + BF D PTFOBG/MW **DPIVASUL EN F** 

UFSE I BMF CFFOGEX  $9.11$ D BOHFT UP U F UPPMORS & JOBO TUMM CF SFTJ FE BOE JOEJNEVBNUPPNTDBO CF TI PX OPSI JEEFOWBU F

2 SEGESE ODET F. BIVAH BT + FETTSCEF OF WPV TM + OGBD JU F POM T.HOhDBOUD BOHELP U FLPPMOBS. IT **UFBEEJJPOPGBOPUESOEX UPPMD** UF5IBOF\$VJMEFSbXIJDXJMMCF U F TVCKFDUPGBG/UVSFBSUDWF

(4EG

AN BUTP OMERTEF LP OPLE LLBL U F TZN CPMD JPOT IBVF FJIBOOFBSFF BOF U FJPOTJONZ7+ BIMIDEN F GEEN II F I JH DENAS DEO TEULL BLHOGEGES CE, CHBEZEE, O **U F X PPMC TDBOF VTFSPGPME CLESETLICHMENZ** YVEST. POT BMP OPX TI PX II F DPSSED LDPOT 2FS BOTS/COLL I BTVOFBLFF B DPN N POTZTLEN hM hY. CHILLE **QPCMFN N PSF HFOFSBMM** 

# $+8$  (  $\frac{1}{8}$   $+ \frac{1}{9}$   $+ \frac{1}{9}$

 $ATVF$  $X$  BT BNIP  $X$  I FSF + JOUS PEVILLE IN FORX 50BO YPOUSPNI **QPOVOBUUFUPOSH UPGUF CLITBOF X, CEPX +DPVFSFE CPU** U F 5 N QWI BOE # EVBODFE N PEFT U BUBSF BVBUBCWF LOU JT7+

**GBMIPhYNZ** 8FSTPO CHHFTUHSOF X JJ U JTOPOVOD OBN FMZU BUTX JUD JOHUP 5JN QWF N PEF U FOCBDL UP # EVBODFE

 $' /$   $'$   $| 8# +$ 

SFIFUT BWW I F N BOZ D FD CPYFT UP U F. SEE (BV/WT + TUWIFEM J BUVT. CH BNPSE LESSERI DRM SEE TURINGE TP U BLLOF, MEVBMIED JPOT DBOCE DPINGOTEE X PVNA CE O SECESSICIALLER **CPSTEE DI P.DE CEUX FEOB** N JON BMITUD5JN QWA N PEF U BU **EPFTOUBEFRVBLFM EFTDSCF JJT TFUJOHT BOE BIDPN OSFI FOTJVF** #EVBODFE N PEF U BUDBOCF PVFSXIFMM.OH

2FS BOT OPUCPSU FTBN F **SFBIPOT CVULJIFFN TU BUFOPVHI** PU FSVTFSTBSFOULBOOZXJJUF OFX 7 + U BUU F PME 5 OBQ UPPMOBS **I BT CFFOCSPVHI UPVUPG SFUJFN FOUGPSVFSTJPO**  $61F$ POUPOUP TX JUD UP U JIN PEF JTOU BVBUBCWFGEPN UF5CBQQPQVQTP JTON JBT FJITPVESBONA BT JJDPVNA CF **OTLEBE JATI JEFFORX BZ JOU F CLESSIDE** 6PPM2BSTTFDUPOPGUE 2 SECESE OF THE BURH \* FSE ZPV DBO TEMED ICELK FFO5 N OM #FVRODEF PS2FSN BOFOL I PSSFTOPOF, CHIP U FIXP WEXTPGUE OPOVO PSUE **LSBE, IJPOBM PPMOBS** 

**HAXPSI OPUTHP/U I PX FVES U BUFVEOX.U** 2 FSN BOFOUTFINELLE U JOHT BSFOLJ RV. IF I IF TRN F BT PMFSWFST. POT PG + O TIDROF 61 F OSPHSPN VIEW LP I BVF B CBENZ OBN FE 1%/TUPN ^WFX XI J Pq FSFE BCTPM/UFMZ OP

DVTUPN JIBUPO 1 OF U JOH JUELE EP I PX FVES X BT I P N PVE I I F 50BO UPPMOBSGSPN U F SHI UPGU F X, CEPX IP II FIPO 9 I FOFCBOMH UF2FSNBOFOUPQUPOUD ZPV HEULLE 50BOLPPMORSPOLLE SHELL CVUBTU F%/TUPN WFX OP MPOHFS **FYJIUT BOE U F UPPMOBSDBOUCF ESBHHFE UP BOPU FSOMBLE U BU MPDBUPOJTXIFSFJUNVTUSFNBLO5P GZPV/SF OU BUTN BIMDSFTDFOUPG** U F 8 FOO E BHSBN PGVTFSTUBU CPU OF GFSB TOBO UPPIORS BOE XBOULUBUU FUPQPGU FXJOEPX **ZPV/SFTUMMPVUPGM/D** 

 $5' * (5, 1)$ 

 $+O($ % **ILE TVOED JPGLUT** DPN/N OX BT DPN/STENT JPO  $5QFDh$   $DRMH + D1$   $SPEV$  $DFE$   $IIF$   $OFX$ DPMPVSQDLFSPQUPOT, DU F ( JMM

5LSPLF E.BMPH 0 PU JOHN VD IBT D BOHFF, OU F F, BNAH, UTFMACPS CVUU ESE I BVE CEFOTPN E DI BOHET OUF AT THROF OFF GEST OF THE STATE OF LIFT OF LIFT OF THE MET LIFT OF THE TO THE THE THAT THE THAT THE THAT THE THAT THE THAT THE THAT THE THAT THE THAT THE THAT THE THAT THE THAT THE THAT THE THAT THE THAT THE THAT THE TH **IP II F DPMPSOD FST** 

GZPV POFO' EJJ 2 SFGFSFODFT U FOFYOBOE U F + OLFSOBOE TEDJPO ZPV/WILL OF BOFX OBOF OBN FE 1% PMPS 5FMFILLPS U JITDSFFOTI PUJIGSPN NZ\$SUJIT ' CHMIT JOTUBMOBUJPO TP VIFTU F7-TQFMMOHPGI%PMPVS

61 F h STUDPOLSPM FSF JTOUCFX CVULUI BT N PVFE + EJIDVTIFE JJCBD **.DJITVF** XI FOUM/FE JOU F **I-CUFSOBDF^QBOF EJSFDUX \$BTJDBWXJU WFUTZPV TX JLD CFUX FFOU F PME** CVUD BITT DN FU PE PGD BOHOH **DPIWESTE WELD EXECUTED FUBCILLE** CVUPOT PSU F OFX BOF DPN OBD J BOOSPBD PGB QPQ VQN FOV +

**QGFGFSUFGPSNFSBTJATNPGF NNFFRIERCE SERVET GEXES** N PVTF DVD T CVULGZPV SBSEM N JH UQGFGFSTPN FU JOHU BUUBLFT VOMITIOBDF JOU F7+

61 F TEDPOE DPOLSPMOPOTJTUT PGB **TFUPGUPHHWE CVULPOTU BUMHUZPV U/SOU F LOEJAIEVBMDPIARSQULFSTPO** BOE Pa +GZPV OFVFSX PSL X JJ B DPIWASN BOBHEN FOUTZTUEN OPS FYBN ONA U BUX PVMA CFN PTU **CLITEGE VIEST +TVTGEDJ U FOZPV** NBZXJII UPEJIBCNA U F1% 5^ QULFS#CE OFS BOTZPVWF SFBE FOPVHI PGU FTF BSJDWFT PVFSU F ZFBST UP LOPX U BU , CLFSOBNWL **+CLTDBQF POMITVOQPSUT4) \$DPMPST** TPUFI%: - ^QDLFSJTSFBNWEBCU PGB MF U BUN BZ OPUCE LESSOM VIEG/MP ZPV 9 L.D EVES **DPN C.OBUPO PGO DI EST ZPV FOROME** X. MARCO VI X I FU ESZPV VIE U F **DPN OBD JPSL SBE, LJPOBMN PFF**  $TXJ$ 

8 FST.PO BEET BOEX ON ESIP UF POUPOT LOU F CPSN PG1 - \* 5. **AWMATUZPV MPPL VOULE FEURNTPG II BUDPINASN PEEM/PVSTEMNET CVU+** U.O. JATXPSJ FOBOACH OPSN PTU VTEST 1 - \* 5 I BTCFFOTOFDhDBWM FFT.HOFFIPISZIPNBOROUF **GESTECLI/BMCSHLICETT BOE** TRIVSRIJPOPGDPMPVSTXI FOPOVILLE

 $0$  PUF URI TLPX TROPOFO DRW F. FED M. OU F OB WILLETX BLD **CPSULE DASECUM TEMED FE TUSPLE** 

# CMAD TURPLE BOF HSBZ hMM

 $\bigoplus$ ,  $\prod \bigvee F$ +BNIP I BMFF BC UFD BOHFTIPUFORMEUF BUI CPUPN PGUENBO-CLITROF X.OFPX JUMEL BTD BOHFFLES CVUMEST.PO FPFT.D.SPFVDE TN BWWTBCM Z FOL BODEN FOUX I SFBWM EPFTN BLF BCHEJO FSFOL **YPN OBSE ULFTE TIDEFOTI PUT b GS**  $ROF$ b CPSBOPCKED JX.I

 $1 - * 5$ . I BTOPX NBEF JJOP %55 b BOF CZ FYLFOT.PO JTVBMF 58) **AUTENTP SBOLEM CF.OH** BEPOUFE CZ CSPX TFST \$FDBVTF **CLITEGE TUNNATET CLI4) \$ VEN** JOURSO BIN AVOIR MUFUF % :-QD FSU JLTBCUPGBMF bU PV U JEPOF JEOFS BOTN PSE VIEGA **FVESZERZ VTEST 7 OPS VOBLEM** FYLFOE.OH + OITBOFALDPFF LP OF BOWELL P TVOOPS ILBY F 1 - \* 5. VEN BOF PU FSDPMPSN PFFMTOPX TVOOPS FE CZ %55 JTM EM UP CE I VHF VOFFS BLOH TP +FPOLIFY LIBULP LBOOFOROZUNE TPPO

 $' /$   $'$   $|8#+$ 

 $T.N.$  MAS  $\Omega$  FOT  $IP$ 

I VE D BOHET 7 T.OHU JEDBON BLE

CPSN PSE DPOT. TTL FOL JHSPE, FOUT CPS

FYBN OWERCEN BZN BLF. UFBT. FSLP

QUI EU FSFOUDPIVAST XI JOI I BAVE

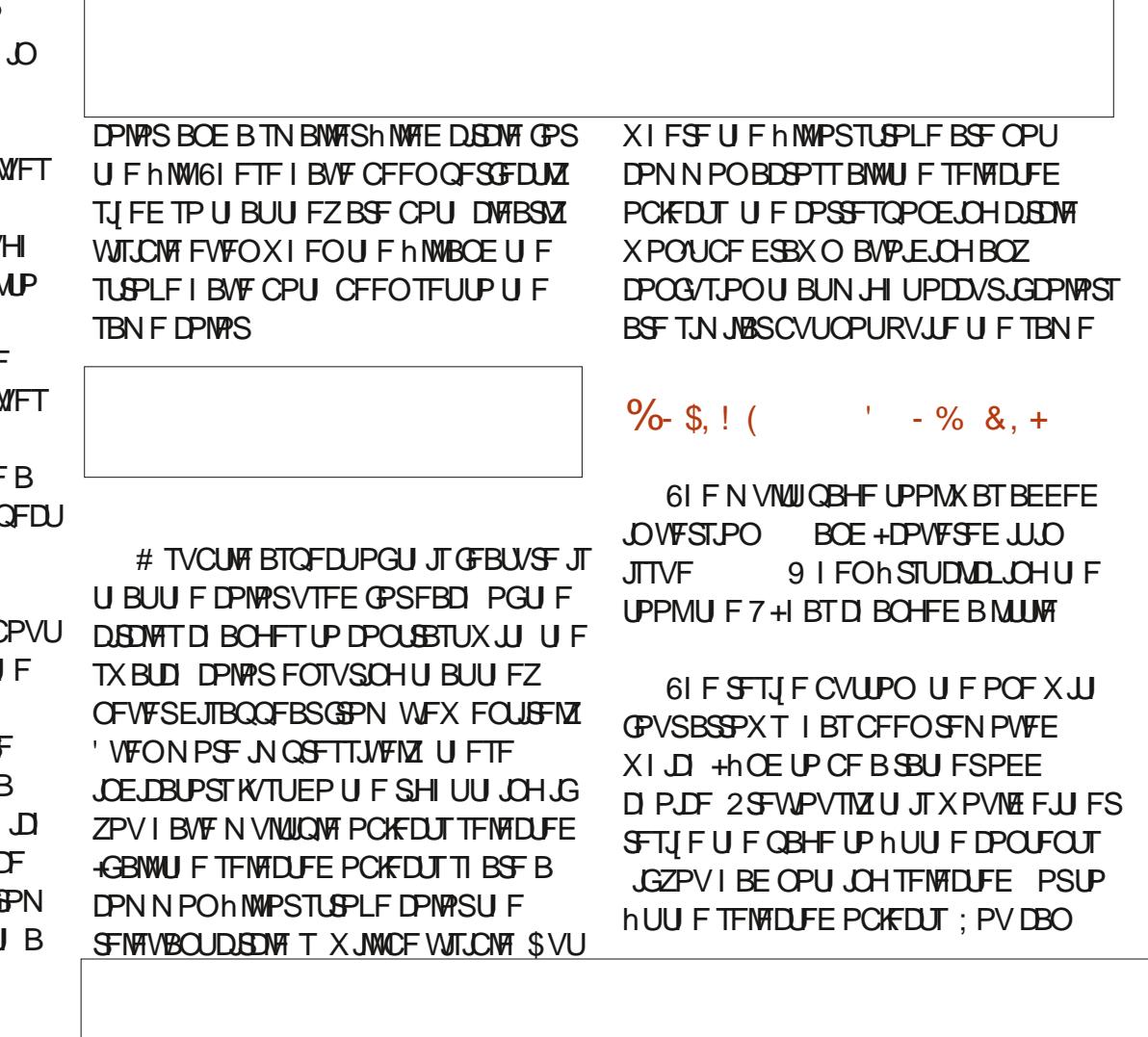

TUINIBDI JFVIFU FTBN FFq FDUVTJOH **IIFFRVJ/BNFOJCVILPOJOUF** & PDVN FOU 2 SPOES JFT F. BMPH b CVU **II BUPOVIX PS TOPSULE h STUCRHE** PG I E FPD / N FOU OPULLED / STO M TEMED FF OBHE #T (RSBT+DROLEMM **II FSFATOP X BZ UP BVUP TJ F BO** BSCI BSZ OBHE I PHILIT DPOLEOU XI.D GEENTMEBT.HOLDBOU PN JTT, POb PSSBU FS SFN PVBMb UP **NF** 

**GZPVEPXJILLPVTFUFSFTJF** CVUPO, DU E & PDVN FOU 2 SPOES JET F. BWPH BOFX BFF. UPO. IT U BUSHIU DMD, CHBX BZ GPN BOZ POKED TPO U F DBOVBTX, WAP OF OB DVUEPX O **IPOLFYUN FOV XI JD OPX Pa FST B** TI PS DVULP POFOULE F. BWH

 $1$  OF U.OH+F.FOUM FX.U U.F. 2 BHF 6PPMT SFTJ F CVUPOJO  $\mathsf{Y}$ **XBTU BULLES XBTOP XBZLP** O TWEE BM I WE CLIPGOBEE OH PS TOBDOH BSPVOF II F POKED THAZPV VIEE U E CVU POU E SETVIVIROU OBHE X PVMH I VH ZPVSDPOLECU DWATEM ON PTUDBTET + OF GESB MINT CFBU, CHTORDE CEUX FEONZ DPOLFOURCE ULF VESZ FEHE PGULF OBHE CVUCEJ J ESU E CVU PO OU E **QBHF UPPMOPSU F POF JO&PDVN FOU** 

7 TVBWW LIZQ CHB T. CHW OVN CFS JOU JTCPYXJWITVi DF CVUU FSF NBZ CF UN FT X I FOZPV OFFE EJ FSFOUN BSHOT OPSFBD TJEF PG ZPVSQBHF (PSFYBN QWF JUT DPN N POUP SFRV SFB NBSHFSN BSHO POU F JOTLEF FEHE PGU F OBHF UP

 $' /$   $'$   $|8#+$ 2 SPQFSUFT Pq FSU BUGBDMLZ 5P XI FO+TBX U F OFX V BSHOT^h FM  $.0$  + I PVH ULI BLOFS BOT LI BL XBTU F BOTX FS 670F B VBWF. D UFSFBOEUFGBHFXPVMESFTJFUP TV.UU F DPOLFOU PSTFNADJPO QNVT BCUFYLSB CPSU FN BSHO # MBT U BUT OPUX I BUJ JEPFT BUBNWL

**GZPV UZGF BOVN CFS. DU BU hFME BOE OF TT' CLFS LBCC.CHPVU** PGU F h FM FPFTOUD/UJU U FO + CITTROF X. MWFSBX BSFD BOHME Pa TFUCZ U F TOFDA FE BN PVCU X JU JOU FORHE : PV DBOU JOL PGU BTCF, CHBM IMM MLF BHV, EFMOF CVU SED BOHANNESH LI PVH JUFPETON UPHHWI POBOE Pa XI FOZPV TI PX PSI JEF HVJEFMOFT 4JDBO I PX FVIFS CF VTFE BT B TOBOLBSHFU TP JGZPV I OPX 7PV OFFF IP RWAY TRZ NN **BULLE FEHE PGZPVSEET.HOOPSZPVS QBSJD/MBSQSQLFSTQBHFIBOEMOH** U JEDBOI FMOZPV UP BVPLE HP.OH PVUT EF U F TBGF BSFB \$VUJJAT POM BHV.FFMDE BOF FPFTON IHFU GBD PSEE, OXI FOUE MICH FOR THROE **UP STIJF UF CBHF** 

BNWPX CPSC.OE.OH.GZPV BSF **OSPEVDOHTPN FBSIX PSLUBUXJMM** CFNBEFJOUPBCPPLMFU: PVDBO FOLESTEVESBATCRDE TECRSBLEE OVN CFST . OUP U JTHE W. OBNECOFS **II BUN.HI LICE CBN.MBSLP X FC.** EFVENPOFST GEPN UF T.N. MAS TIPS DALT%55 BNWPX T VENWE 61 JTX WACE VIFE CPSBNW

**T.FFT** 

: PV/WMOPUDE U FSF T BMIP B TFDUPO CPSI2BHF \$ MFE^BUU F CPUPN PGU BUE, BWPH 'YOBOE, OH U JT OF TECLIBIOHNA hEMA OPS TEU JOH B CNAFF VBN/F U BLITVTFF **CPSBNWT.EFTPGUFEPDVNFOU** #HBD ZPV I BVF UP OSFTT' CUFS PS 4 FUVSO UP BOOM U JEVBNYE b LBCCCHXPOLIFP b BCF BHBOLL JT **FSBXTBHV.FFMCFMFCPYXLD** DBOCF TOBOOFE UP + OU JEDBITE U F CPYM/FTPVUEFLUEOBHF **CPVOFRSZ** 

: PV N BZ OPUCF GBN JABSX JJ U F **JEFB PGICWFEAD OSCULCH + JEPFTOU** NBIFSXI FU FSX F/ FIRM. CH BCPVUBD FBO.O KEU OZPVSLPVTE PSBIVHE OEVTLSBNOGFTTU BULMWT BXBSFIPVTFBWAGSCUFSTBSF PCWPVTM N FD BODBMFFWDFT #T TVD U FZ I BVF UPWESPODET CEUX FFO DPN OPOFOUT OBSUIDBOX FBS BOE U JOHT DBOTJN QMZ CFN JIBMHOFE GPN U F.SOFSGFDJOPT.UPOT +GZPV X BOULP OSOUR TPMF CBD HSPVOF DPMPS.OZPVSEFT.HOUFSFORSF

LFFQ0HXJJJOUFQBHF CPVOEBSFTDPVME MFBE UP BTMH UMZ PaTFUQSQUOXIJO UFXIJF **OBOESTI PX TRAPOH POE PSI K P FFHFT** 

6P DPN OFOTBLE CPSU JT JAT **DPN N POLP DFRIE ZPVSEET.HOTVD U BULJICWFET^Pa U F FEHF PGU F OBHF b U BUJT CBD HSPVOET BOE** PU ESPORTLIFY FOR BIN BWWK BZ CFZPOF U F OBHF CPVOFBSZ TP U BU **FVFO.GU F OBOFS.IT BM UMF** N JIBMHOFE U FSF X JWILJIWICF DPOLFOULP OSCULX I JO X WADPVFSVO U FOGPCMFN (PSDPNNFSDBM **OSCULCH B CIVEFE PG** NN RMW SPVCF, IT DPN N PO

**YPOVESTEM NBSHOTBSF PGFO** TOFD HE LP FOTVS LLBLIZPVS DPOLEOUT TROE OF DAILY NOTE XI FOU F hOBMOSOUJT HVJMPUOFE **CPSEYBN OME** 

5P X JU U FTF h FMT + O TTBOF N BLFT JUB MUM FBTJFSGPSZPV UP DFBLF EFTJHOT UP N FFUDPN N PO DPN N FSDBMGFRV.GFN FOUT 5FU U FN IP U F VBWFT OPV JFFF CZUF **OSCUCHINSN BOE EFTJHO** BDPSE, CHMZ WUBMOBSLT PGUF EFTJHOTI PVME BMMCF XJJJOUF N BSHOT XI. MATPLAF CBD HSPVOFT PSPORTLUBUN VTUS/OSHLUUP **IIFFEHEPGLIFORHETIPVM FCF** 

 $D$ PQFQJT $@$ 

VBWFT 61 FhSTUEFhOFTU FUPO NBSHOUF TEDPOF JTVTFF CPSUF **MEGIBOE SHIUBOE U FU JE JIVIFE CPSU F CPUPN** 

**VEWFT 61 F h STUE, D BLFT U F LPO** 

BOF CPUPN NBSHOT UF TEDPOF

TFUTU F MACIBOF SHI UN BSHOT

VEW FT 6PO SHIU CPULPN MFGU PSN PSF VBWFT # MACVUU F h STU **CPVSRSE FFMILEF** 

: PVNBZ OPUDFU BUU FNBSHO CPY POU F DBO/BT BNIP I BT TPN F **DISVIVASI BOENT BUU F DECLESPG** FBD T.FF POM TI PX OX I FOU F 2 BHF UPPMJT BDUVF : PV DBOESBH U FTF UP EZOBN JOBNAT BEKATULI F **VENVET #NESOBLIVEM DMD. OHPO** UF JPOBUUF MFGUPGUF hFME POFOTB TN BWIEPPS BOHES E.BWH **JOXI JO ZPV DBOTFUU FTF VBIWFT** 

 $'$  /  $'$   $'$   $18#+$ ESBX OVQUPUL FORWIFE NO FPS CFZPOE

1 OU FDBOVBT CPU UFNBSHO BOE CWIFE CPYFT POBSF FYUSFN FMZ GBOUD TP N VD TP U BU+I BVFOU CPU FSFE QSPWEJCH BTDSFFOTI PU BT+EPVCUU FZ^E CF WITLCMF JOU F N BHB LOF % / SSFOUMZU FSF TFFNT UP OF OP XBZUP DI BOHFU FJS DPMPSTX I JOINEZ DBVTFB QSPCMFNT GPSTPNFVTFST9IFOLGFBUFE QVSFMZBTTOBQUESHFUTU BUN BZOPU NBUFSBTNVDI CVUGZPVXBOUFE UP VTF U FN BTHFOFSBMHV. EFT KVTU UP HFUB WITVBNLEFB PGU F QMBDFN FOUPGZPVSPCKFDUT U FZ N BZ OPUCF UFSSICMZI VTFGVMOPSTPN F VIFST PSXJJ TPNF EFTJHOT

FOBONA TOBOQJOH GPSN BSHJOT CVU OPUCWFFE PSWLOF VFSTB 9 I FO EFTJHOOH GPSOSOU+PGLFOUSFBUU F NBSHOTBTB JIBSE^FEHFUBU+DBOU FYDFFE XIFSFBTCMFFE JTNPSFPG BOBEWITPSZ U BUJJT PLBZ UP HP CFZPOE 61 FSFGPSF + ESBUIFSCF BOWF UP FOBCMFUL FTF TFOBSBUFMZ CVUUT OPUBIVHF JODPOVFOJFODF **F.II FS** 

(JOBN 25 + DBOD PORSN-UIBUUF , BVBSDSQUDPEF+QSFTFOUFENSTU NPOUI b OPSBEELOHOBN FE WFXT GPSN VIWU QBHF EPDVN FOUT TPU FZ DBOCF FBTJMZ WFXFE JOBXFC CSPXTFSbXPSLTQFSGFDUMLD **VFSTJPO** 

1 OU F TVCKFDUPGTOBOQJOH CPU U FTF CPYFT BSF FOBCMFE BT TOBQUBSHFUTXIFOU F J\$PVOEJOH \$PYFT^PQUPOJTFOBCME JOU F 5JN QWITOBQ N FOV +OU F # EVBODFE N FOV U FZYSF I BOEMFE CZ B TJOHNF ] 2 BHF N BSHOT^PQUPOBUU F CPUPN- bU PVHI-XI FO-IU-TUFE U JT JUX BT B NUUMF CVHHZ BOE + FOEFE VQ IBWOHUPTXJUDIOBOLUP5JNQWF N PEF UP HFUU FN UP XPSL BHBLO 9 JU U F 2 FSN BOFOUTOBQ UPPMOBS U FSF EPFTOUTFFN UP CF BXBZUP UPHHMFU FN BUBM

0 POF PGU F N PEFT MFUZPV

%4E> VTFT+CLTDBQFUPDGFBUFDPNJDT GPSUFXFC<u>[XXXQFQQFSUPQDPN](http://www.peppertop.com)</u> BTXFMWBTGPSQSQU; PVDBOGPMWPX IJN-PO6XJUFSGPSN PSFDPNJDBOE +OLTDBQF-DPOUFOU-(8CC8EGBCB@<6F

# <span id="page-37-0"></span>THE DAILY WADDLE

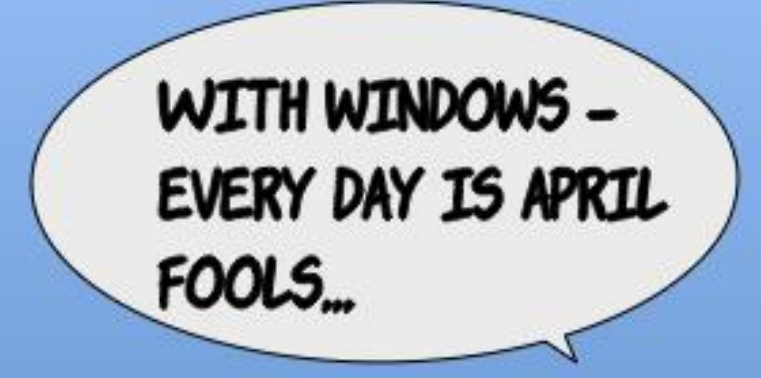

We couldn't complete the updates Undoing changes Don't turn off your computer

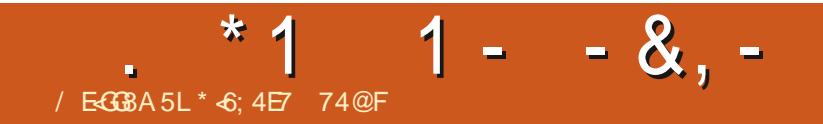

 $$#%0':6/106*$ 

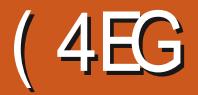

SFFUICHT BHBLO GFWAX CFJCHT **INNFBIBO CSPBEDSTUCH GPN BDSPTTU FLOPXOVOUFSTF** 

\* 1

<span id="page-39-0"></span> $/$  Fe $($ RRA 51 FR· $/$  4 $($ RRFF

#XXXX PL 0 PUGPN BDSPTT U FLOPXOVOUVFSTF (SPN %FOLSBM 6FYBT CVUJJTPVCEFE LJCEB DPPM  $\overline{\mathsf{I}}$   $\overline{\mathsf{M}}$  !

(JSTU ZPV N JH UCF X POEFSICH XIBUU FIFDLU FULUMF PGU JT NPOU TBSUDVA JT PSJGZPV hHVSFE JUPVUBNOFBEZ XIZBN +CVUD FSICH UF%BTUME) VBSE DIBOUGEPN UF 9 JBSE PG1 [! 4 POOF TBZT FYUSB QPJOUGZPVDBOOBNFUF/FUBNWDB **TPOHU BUVIFTU BUD BOU** 

**+MIBMCHBCPVUUF9P** 6FSN JOBMESPN 5FFFE 5UVEJP: '5 XJJ BWU F FAT JO5FFFE

 $+$   $\sqrt{AB4}$   $\#$   $\therefore$  OFBUM UM EFW OF U BUI BTB<sup>\*</sup> 7) ' BN PVOUPG **QPUFOUBMBOE I BT SFDFOUXI HPUFO** N JOSPOZU POTVOOPSU

\* 1

 $\overline{2}$ 

 $\overline{2}$ 

 $+ \%$ 

 $-$ GZPV MPPL 4'  $#$ . : DWPTF BUU F UPQPGUF JN BHF ZPV X JWIFF USFF MUM CWIFC VN OT POUF MIGUTEFPG PGOPUF BUUFN PN FOU UF 9 P UF EFWOF 61 BUTU SFF VIFS EFN OFE CVUPOT # UU F CPUPN SHI UPGU F EFWLF U FSF TB GPVS XBZU VN COBE U BUBNIP DBOCF EFOGFTTFE GPSBhGLICVUPOGPSB **UPUBMPG CVUUPOT** 

6 FTDSFFOJTB Y LPVD TIFFORCE LLESE JERO POCPBSE  $+ 7.58 \times 64$ N LOPOI POF CVI I FSN LOP5& DBSE **TIVPU MHI UTFOTPS LOGEBSFE** FNJIFS<sup>44</sup> ON BOENPSF

**-OBEEJJPOUP BWPGU BU U FSFJT** B4BTCCFSSZ2J QD%PN QBUCWF ) 2-4 GEN BWF I FBEFSPOU F CBDL U BUTI PVME BMWPX ZPV UP VTF BOZ 42 JU BUU BUZPV N JH UI BNF JGZPV IBO OF OUP IBMF / JOSPOZU PO ESWEST CPSU FN 1 OF N PSF U JOH  $|BT|$ - \$ PG2 SPHSBN N FN PSZ / \$PG YUFSOBM MBTIN FNPSZ **BCE I BT** - \$ PGSBN

61 FSF JTBNTP 9 J JBOE

U JOL U F UPVD TDGFFOJOUFSCEDF

9 J JBCE CWIFUPPU BSF X PSLOH RVJF ZFU +I BVF BVIP TFFOTPN F

DPN N FOUT U BU+ %BOE 52+EPOU XPS XFMABUU JTOP.OU CVU+

I BVFOUI BE BD BODF UP UFTUU PTF

N BLFTU JTBHSFBUMUM EFWDFUP

7.5&

#NWPGLIJTOPSBOPVU

**ZFU** 

CIWFUPPU +N VTUBEN JJU BU+EPO'U

## UFTUPVU 5P MFUT HFUTUBSUFE

#### $\mathcal{S}$  $\frac{18}{8}$  %  $\frac{9}{0!}$  \*  $(1, 18)$

*SFOPSF XFDBOHFUTUBSUFE XF* OFFE UP MPBE / DOPOZU POPOLP UF EFWDF) PUPILLOT N DEPOZU POPSHEPXOWBE  $5'$  '  $8$  A9  $4$  A6'  $4$   $4$   $+0$   $\#$ . BOE EPX OWPBE U F M& FTUQHIUMZ CV.ME

0 FYU QWHU F EFWLF JOUP ZPVS DPN OVLESVT. CHU F 7 5\$ 6ZOF % **DPOOFD PS-OBLESN, OBM FOF** 

### ' #ov#2ghy2ww -

61 JTTI PVMETIPX ZPV BMWU FULZ OPSUTE OF ZPV TI PVME CZU JI OPJOU CFBCWFUPhHVSFPVUXIJDPOFUF 9 P JT QWH HFE JOUP

0 PX IFSF JTU FEJ DVMJQBSU : PV OFFE UP QVUU F 9 JP JOUP CPPUWPBEFSN PEF 61 F QPX FS TX.LD POU F MAGTLEF PGU F EFWLF I BTU SFF QPTULPOT 7 QJT Pa N JEEN OPTJJPO JT PO BOE EPX OJT BN PN FOURS OPTUPO OPS SFTFU2VTIUFTXJDDBWNJFXBZ EPX OUX LIF VFSZ RV LILIM + UDBOUBLF BOVN CFSPGTFDPOET UP L.D. JO

# %! \* ', !+ %! \* ',

CVUK/TUMLFXJJUF42J2JPZPV TI PVME TFF BOFX (JWF CSPX TFS XJOEPX POFO 0 PX ESBHBOE ESPO UF7( hMFZPVK/TUEPXOMPBEFE JOUP U F (JWIS SPX TFSX JOEPX BOE XBURCPVU TEDPOFT 1 ODF U F X, CEPX EJIBOOFBST ZPV BSF SFBEZ  $IPHP$ 

0 PX POFO61 POOZBOE TEMELU UF) FOFSD/ JOPOZU POPOZPVS 75\$ QPSJ + OBN PN FOU ZPV TI PVM TFF  $U$  F 4' 2. TLPX  $U$  F / JEPOZU POVFST.POBOE OSPNOU

# $7 * 1 * 1$ **S**

61 FSF JTBCN/F.'& JOTJEF UF 9 P K/TUUP U F MFGUPGU F 75\$ % **IPOOFILIPS OU JITJN ONE OSPIEDU** XFAWN BLF JJi BTI

**YPOZU JIDPEF UPQSHIU LOUP** ZPVS61 POOZ DPEF X JOEPX BOE TBVF **JUPUF9 PBT** X PAUFSN JOBNA'& QZ

0 PX SVOJJ +GFVFSZU JOHX PSLT JOB DPVQWF PGTFDPOET MPPL BUUF CPUUPN PGU F 9 JP KVTUUP U F MFGU PGU F 75\$ DPOOFDUPS; PV TI PVME TFFUF. '& iBTI JOH 6PHFUJUP TUPQ ZPV DBO SFTFUU F 9 JP UVSO JU Pg GPSBN PN FOU PSQGFTTU FTUPQ CVUPO.D61 POOZ

# (\* 1. H  $, \t -, \t, \t 8, +$

 $\overline{1}$ 

+4' #..: XBOUFE UP DBIWUJT TFDUPO \$VUPO \$VUPO 9 IP **QS-TIFE U F CVUPO CVU+E.EOU** #SFON JZPV HMRF!

61 JT OFYUQSPIFEUX JWUFTUBWM PGU F VTFSCVUPOT U F U SFF PO UFUPQ UFOPVSXBZUVNCTXJD BOF U F OF TT PGU F U VN C CVUPO

) FUU F DPEF CPUPN SHI UBCE CBN F.IJ 9 PALFSN JOBMAS VULPOT OZ %POZJU

 $IPUF9.$ PNFNPSZ

61 Fh STUQBSUPGU FQSPHSBN EPFTU F JN OPSUTBOE DSFBUFTBMTU X JJ U F OBN FT PGU F CVUPOT 61 F 9 4 BOOBSFOUNDIBTU SFFXBZTUP OBN FU FOLOT (STUJTBTLSCHMLF \$76610A UF TFDPOEJTBQD EFhQUPOBOE U F U JE JTBQD FFhQUPOVT.CHBTD FNFMFUF ) 241 OBN F CVUOBN FEUPU F 9 4 **TOFDhDBUPOT** 

61 F F. BHSBN OF YUOBHF JT **BVBJBCWF BUI LLOT** XXX TFFFETU/EJP DPN 9 JP

### 6FSN JOBMO **IUNM**

#OZXBZ U F SETUPGU F DPFF

### &#PI f ur SI wkr a#2#Vhhha#ZI r #WhupI ado#2#VDPG84 &#ZI r 0WhupI gdo0CHG1s +0#eol gn#wkh#I gwhugdo#eoxh#CHG  $&4v$ fuxyy/ $#5355043$  $&\#0 - 0 \#f$  r gl gi =#xwi 0; #0-0 i ur p#pdf kl ah#l psr uw#Sl a i urp#w ph#l psr uw#vohhsbpv  $#$ LqwhuqdoChg@SIq+48, ohg#@#SIq+LqwhuqdoOhq/#SIq1RXW #&#ru#SIq+48. #ru#  $SI$   $a + \%$ D $48\%$  $#$  $m =$  $\# \# \# \# \times \text{I}$  oh  $\# \mathsf{W}$  ix h = #########ohg1ydoxh+qrw#ohg1ydoxh+,, #########vohhsbpv+4533,  $h\{f\}$  hsw= ####ohg1ydoxh+3,##&#wxuq#lw#rii#li#xvhu#txlw  $\# \# \# \# h$   $\Box$  W<sup>+</sup>.

&#PI f ur S| wkr q#2#Vhhhq#ZI r #WhupI qdo#2#VDPG84 &#ZI r 0WhupI gdo0Exwwr gv1sl #0#whyw#wkh#exwwr gv &#vf uxvv/ #5355043  $& 40 - 0 \# f$  r gl gj = #xwi 0; #0 - 0 &#xvl qi #Vl j qdo#ehf dxvh#exwwr q#vhqvh#l v#l qyhuwhq=#4#@#ri i / #  $3#@#r$  a i ur p#pdf kl gh#l psr uw#Sl g/ #Vl j gdo i urp#w ph#l psr uw#vohhsbpv

### sl abadphy# $@#^{\wedge}$

```
####% EXWNRQ b6% ##& #SI q + < 5, ##r u #SI q + SF5; , #0 # wr s # o hi w
####%EXWWRQb5% ##&#SI q+<4, ##r u#SI q+SF5:, #0#wr s#pl ggoh
####%EXWWRQb4% ##&#SI q+<3, ##r u#SI q+SF59, #0#wr s#ul j Kw
####%VZLWFKbE% ##&#SI q+43;, #r u#SI q+SG45, #0#m | vwl f n#ohi w
####%/ZLWFKbX% ##&#SLq+449. #ru#SLq+SG53. #0#mrl vwl f n#xs
####%/ZLWFKb[ % ##&#Sl q+437, #r u#Sl q+SG3; , #0#m | vwl f n#gr zq
####%/ZLWFKb] % ##&#Sl q+439, #r u#Sl q+SG43, #0#m | vwl f n#exwwr q
```
# %! \* ',  $! + \%!$  \* ', ,

CPUUPN MFGUIBOEMFTTFUUCH VQ U F BDUVBMQ OT BOE U FOM POLOH VOUMBCVUUPOJT QSFTTFE 61 FOJJ XJMAQSOUB\_`GPSXIJOIPGUF QUIXBTQSFTTFE 6IFPVUQVUJOU F 4' 2. JTBTJN QNATUSCH PG [FSPT MLFUJT, \_`-6IF-GBS-MFGU-QPTJJPOJTU FUPQMFGUCVUJPOU-F OFYUQPTJUPOJTU F UPQN JEEMF CVUPO-BOE TP-PO-FOEJOHXJU U-F U VN C QBE QSFTT CVUPO

5P X I FOZPV SVOU F QSPHSBN U F PVUQVUJOU F 4' 2. DPOJJOVBNMZ  $OSOIT$ 

### 3333333

 $\# \# \# \# \$ sul qw $+$ .

####vohhsbpv+433,

7 OUMPOF PGU F CVUUPOT JT QSFTTFE-61 FOU BUQPTJUPOUVSOT UPB\_ VOUMU F CVUUPOJT SFMIBITE 5JODF UIF OG PHSBN OP MAT BIWIU F CVUPOQUOT ZPV DPVMETFF N VINUIQNA \_ `TJOU FTUSICH PG FSPT (PSFYBN QWF JGZPV QSFTTFE BIW U SFF PGU F UPQ CVUPOT BUU F TBN FUJN F ZPV X PVMETFF

44433333

(\*' ", \* ( !+' &  $+$   $*$  &

0 PX GPSU FIBSE OSPKFDU-LUTB TFSFT PGDPMPVSFE EJBN POET BON BUFE POU F TDSFFO (PSU JT ZPV OFFE UP EPX OWPIBE UF TO SFFO ESJ/FSGEPN <u>IULOT HUJ VCDPN</u> SEBHHFSNJDSPQZUIPOJM CMPC NBTUFS MUQZ; PV DBON PVF VQ BMWFMBOEHFUUFFOUJSF[JQGSPN UFTBNFCBTFTJJF%PQZUF **JM** QZhMFPOUPUF9 JP6IFO ZPV X JWIX BOULP DPQZ U F GPMWPX JOH DPEF UPQ SHIU POUP U F 9 JP

6I JTh STUCBSUJT TJN QNZI UF

I FBEFSBOE UF JN QPSUTFDUPO

61 F OFYUG/ODUPO CPUPN SHIU XIFFM UBLFTBVBNWFBOE SFUVSOT B4) \$DPMPSVBNWF

sl qv# $\mathbb{Q}$ <sup>\*</sup> $\mathbb{Q}$ <sup>\*</sup> qh` #- #ohq+sl qbqdphv, i r u#l /  $\#$ qdph#l q#hqxphudwh+sl qbqdphv,  $=$  $\#$ ###sl qv^ $\mid$ `#@#Vl j qdo+Sl q+qdph/#Sl q1LQ, / #l qyhuw@Wuxh, #  $z$ kl oh $\#W$ uxh= ####i r u#l #l q#udqj h+ohq+sl qbqdphv,  $=$  $\# \# \# \# \# \# \# \#$ sul qw+sl qv^l ` 1ydoxh+, / #hqq@%

#### &#Pl f ur S| wkr q#2#Vhhhg#Zl r #Whupl qdo#2#VDPG84 &#Zl r 0Whupl qdo0Vf uhhq1s| #0#r xwsxw#vr phwkl qj #r q#wkh#LOL<674# vf uhhq &#vf uxvv/ #5355043  $&\#0 - 0 \#f$  r gl gj =#xwi 0; #0- 0

i ur p#wl ph#l psr uw#vohhs i ur p#l ol <674#l psr uw#Gl vsod| / #f r or u898 i ur p#pdf kl qh#l psr uw#Sl q/ #VSL

ghi #zkhho898+sr v, = ####+u/ #j / #e, #@#+3/ #3/ #3, ####| i #+sr v#?#3, #r u#+sr v#A#588, = ########+u/ #j / #e, #@#+3/ #3/ #3, #####l i #sr  $v \#$ ?#; 8= ########+u/ #j / #e, #@#+l qw+sr v#- #6, / #l qw+588#0#+sr v#- #6, , / #3, ####hol i #sr  $v \#$ ?#4: 3= ########sr v#0@#; 8 ########+u/ #j / #e, #@#+l qw+588#0#sr v#- #6, / #3/ #l qw+sr v#- #6, ,  $\#$ ## $\#$ hovh= ########sr v#0@#4: 3 ########+u/ #j / #e, #@#+3/ #l qw+sr v#- #6, / #l qw+588#0#sr v#- #6, , ####uhwxuq#+u#) #3{ I ; , #??#; #• #+j #) #3{ I F, #??#6#• #e#AA#6

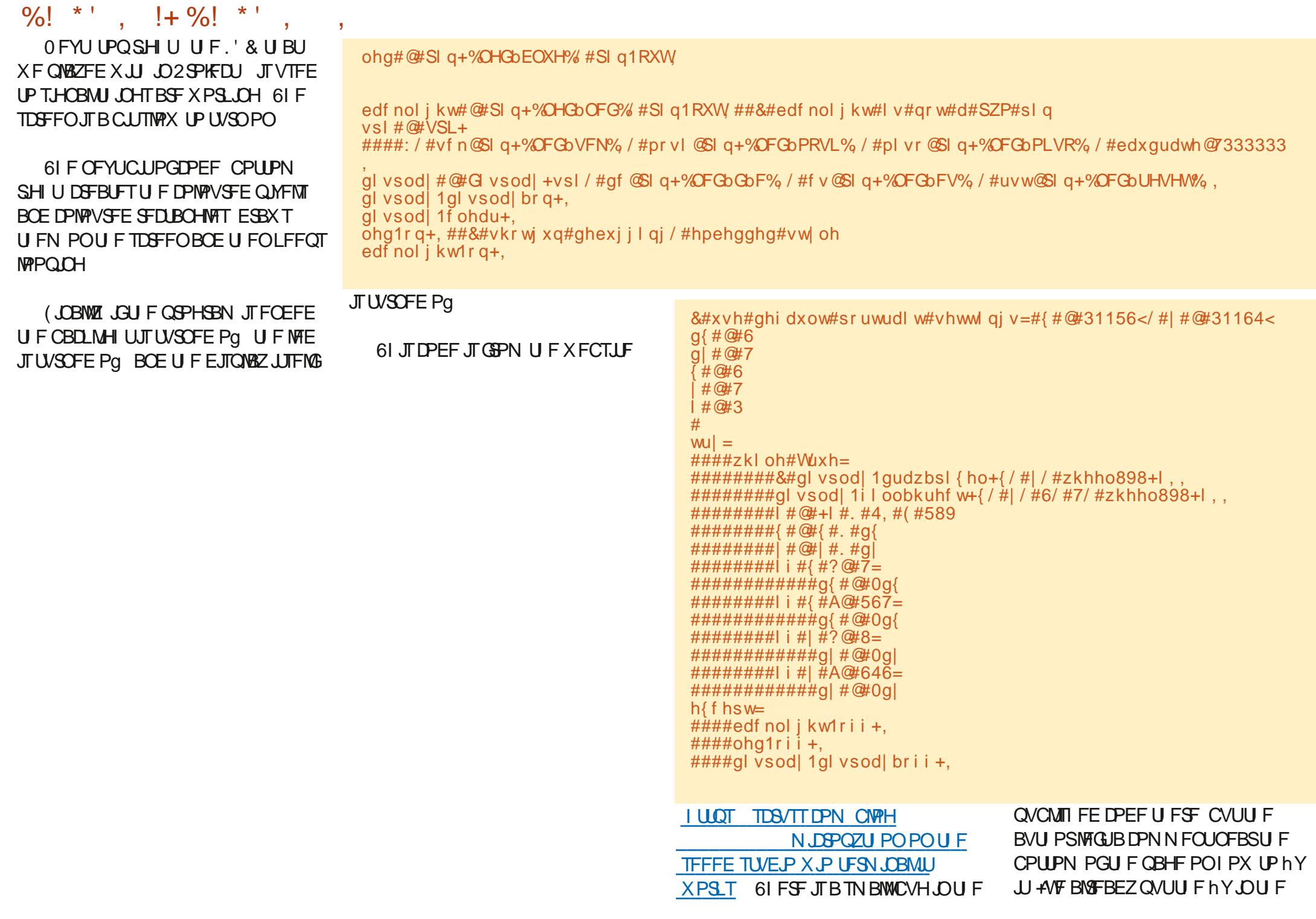

# $\%$ ! \* ', !+ %! \* ',

BCPVE DPFF BCF U F DPFF, ON Z **FOPTIPS** 

0 BN F U F OPPHREN X PALESN CBMATLEFFOOZ 9 IFO ZPV S/O.U ZPV X. MWTFF TPN FU. CH MEUJ BOEJO / 7% CFUFS FELOUPORCE BON BUPO

**4N S/CODHPVUPGUNFBOE** TORDEL FSE TP 4N HP. CHIP MARVE **7PVI BOHOHPOU JECT SOPX +** IBVEOUSEBNOTIBE NVD DBODE UP UFTUBOZN PSF PGU F 9  $\neq$  F.U FS + % (%) TVOOPSU 9 J JTVOOPSUPSBOZ G/SU FS.OUP U F 5DFFOM CBSZ 4MM LSZ LP H VE ZPV BOVOERLE PONZ **XFCTJF I UDT** U FEFTJHOBUFEHFFLYZI BOE TPN FU . OH VOERLEE OF YUN POLL

**I LLIOT TDS/TT DPN CWPH** NJOPOZU PO PO U F **TEFFE TU/E.P X, P LFSN, OBMU XPST** 

**I LUOT XXX ZPVU/CF DPN XBUD!**  $W3$  TW6Z<sup>\*</sup>\*3

 $\#T + PGFO (SZ UP EP + I BVF O/U)$ UF USEE OSPIED IN NOT BOF UF CBTE TTAFFOFSWES. OB HIJ VC SFOPT. IPSZ BUILLOT HUVCDPN HSFHXB  $A'$  6/6

\$ZU FXBZ OF U FS (VMWGRDWF / BHBI JOF OPS+HFUGBE PSSFDFJ/IF **GFF OSPEVILIT CPSBOZ PGU F** EFWDFTU BU+SFWFX I FSF

7 CUMU FO BT BNX BZT TUBZ TBGF

I FBNJ Z OPTJJNF BOE DSFBLJNF

7 CUM LEO, GZPV RE, CLESTIFF OMERCOCHNER BOPVULLES 4 **6FSN, OBML FSE BSE TPN F HPPF MOT IPHFUZPV TIRS FFV** 

**I LLOT X LUTFFFETU/EJP DPN 9 JP 6FSN, OBM FUJOH 5UBSLEE** 

**I LIOT X JJTFFFETLIVE, P DPN** 9 PAGESN LOBALACLEP

6LEOEYUMO JELPBELEX.LL B OVN CESPGHPPE OPPKED TROE. IT XIFSE+HPULLELLSEE OSPKED TOPS **ZPV** 

**B: / 4780 FJTBSFUSFE QSPHSBN N FSMMOH JO %FOLSBM&FYBT** 75# \* FIRTCFFORCSPHSPNNFS **T.MF** BOE OI JETORGE UN E LE JE BOBVU PS BN BUFVSQ PUPHSBQ FS **MUJ FS GRISN VT DBOBCE B OSFULZ EBSOHPPE DPPL \* F TUINWIT U F PX OFS** PG4 B.02&BZ5 PM/UPOT B DPOTVMUCH DPN QBOZ BOE I FTQFOETN PTUPGIJT UNFXSUCHBSUDWFTGPS(% BOE UVUPSBNT \* JTXFCTJJF JT XXX U FEFTJHOBUFEHFFLYZJ

G/IWDGDWF N BHB[JOF

DPOUFOUT @

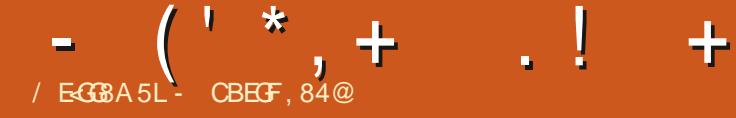

<span id="page-45-0"></span>**PEBZXFBSFFYLSFNFMZIBOOZ** OP BOOPVOLF U F SFWIBITE PG 7 CVOUV 6PVD 16# PVS OE TURCME VOEBLE UP U E OFX TZTLEN 16# X.MMCEDPNE BVB NACNA CPSU F CPNWPX.CH TVOOPS FE 7 CVOLV 6PVD FEWDET **PVFSU F OFYUEBZT** 

 $(B)$  POF b $0'$  9 (BSQ POF  $(YUPD29P: b0'9)$ PPHMF2JYFMBBOE B:. 1 OFONT BOF 6  $1$  OF2 N/T BOF 6 8 PMBQ POF BOE 8 PMBQ POF: 8 PMACI POF 8PMBQPOF: b0'9 :  $BPNJ/J#$ :  $BPNJ2PDP/$ : JBPN J4 FEN J0 PUF BOE 2SP

 $61 F2.$  OF  $2.$  OF  $21 P$  OF 2. CE21 PCE 2 SP BCE 2. CE6BC BSE **VOEBUFE JOEF OF OEF OUT PGU F SFTU** PGU FTE FEW TT 6LE TURCME D BOOFMPSULF 2.0F2LPOF BOF 2. OFGBC X, MMOPUSEDE, WE BOVGEBUE NACEMPE 16#

 $+8/$ 

61 JE SEWARTE PG ZCVOLV 6PVD JE CBTEF POZ CVOLV  $9$  F X, MM TUPO OPLOUDHU JIPVUXJU U FOFYU OPXJODGFBTFU FXJEU PGU FFEHF 16# SEMPRIF 9 F BITVN F ZeRWII OPX CZU FO

5 RSJOHX JJ U JT16# U F **GPNWPX JOH EFVIDET HFU** TVOOPS J (BJSQ) POF 8 PNACIPOF:  $( YUPD2P :$ 

#### $8/1$  $\sqrt{2}$  +  $\sqrt{2}$

61 F 57TLFN 5FLUCHT BOOL BT **TFFON VIWIOWE JN OSPVEN FOUT** 

61 FMSZPVUPGBGFX OBHFT FH 5PVCE I BVF CFFORFK/TLFFLPCF NPSE DPOTJTLFOUGLESE BSE NPSE MLFUJTUPDPNFJOUFGWJSFTP **TLBZ U/OFE** 

: PV DBOOPX EFMHUF ZPVS DVTLPN CBD HSPVCF.N BHFTZPV VF BEEFE JODBIF ZPV EPOUX BOULP I BVE II BLICBD HSPVCE, N BHF **BOZN PSF** 

: PVDBOOPX BEK/TUU F TEOTLUM Z PGU E FEHE HETLVSET. O PN BI GZPV OT BWARDSTEPSB CVN OFSPOZPVSFFWDF ZPV DBO **RFBTPURLUTERT.FSCPSZPV 1S** NB<sub>Z</sub>CF ZPV hCF J J IPP TFOTJ JVF OPX ZPV BNIP DBO SFEVDE, I J 61 F OFX TELLIOHT DROCE CPVOE, D 5ZTUFN 5FUJOHT) FTU/SFT **WASTOM POVIMIE OWNER IN PVHI POB** EFWLF U BUTVOOPSJTEPVCMA UBO UP  $X$ **B** $F$ 

: PV DBOOPX VTF U F Q ZTJBM DBN FSB CVUPOUP TI PPUUF Q PUP

9 I FOSFRVFTUCHBHWTGSPN (JWT / BOBHESBOO PVFS%POLECU\* VC UF BOOPGFOTN PSE TN PPUM

# $- + 8 + + (- + 1)$

61 FBCMZUP SFTFU#20 TFUJOHTUP U F EFOBVIWWENWFT JO **UFFRECRTF JTHYFF** 

4 FMBCMLZ PGFOBCMOHI PUTOPUT I BT CFFO N OSPVFE 5 OF Dh DBNWL JUT OPX OPTT. CNA LP SEMBORA FOROMA BOE EJBOWEL PUTOPUT POU F8PM& 21 POF FEWDET #NIP JUTOPX OPTT. CNAIL P FORCNAIL OBTTX PSF OPIFILEE I PUTOPUT PO 8 PMW 21 POF **FFWDFT** 

**SM/FUPPU TI PVMZ CF N PSF SFMACM BVB MACM BGLESB SFCPPU** 

**AITOPX OPTT.CNAIP SF.OTLEWIN** OF JOTUBNATE BOOM BUPOT BGLFSJJT CFFOSFN PVFF

 $-$ GB5 $+$  XJIB2 $+$ 0 JLOTES FF PO CPPUUF5+ VOWPLIDGFFOTIPVME **BOOFBSN PSF SFMBOMY X JU PVUU F CEFF LP EYOMOUM SERVETLILLI** 

#  $FVM NZ: 9 BZNROF TQW8T1$ **TDSFOTI PVME OP MPCHESCE** FJIOWSZEE XI FORO: ROOMBUPOJI **MAVOD FF** 

319 FC CHOF I BTCFFOVCFB FF # MTP U F QSPCMFN XIFO  $\mathsf{I}$ TEFL CHBWEEP LBTCFFON YFF

**94 BSHESN PEE PODES BD** FEW TET OBS JOURNAL 8 PNB 21 POF FEW TET OP MPOHESCPPL MPPOT

*YMD. BOOMDBUPOT DBOOPX QWBZ* N FEJB TI JOOFE XJU JUTFMGPOOF **BHBO** 

61 F BCM ZUP D PPTF BD/TUPN

 $\mathbf{I}$ 

 $({}^{+}$  \*, +  $^{-}$  . ! + BMBSN-TPVOE JTh-YFE

8 JEFP QWEZCBDL POTPN F / FEJBUFL CBTFE EFWLFTI BT CFFO hYFE

+O/ PSQI DFSUJhDBUFFSSPSTBGF O PX BNX BZT TIPXOXJJJ JOU F TFTTJPO

6IFBCMUZUPIBWFDPNCLOFE #20 JTSFTUPSFE 6IJThYFT/ / 5 TFOEJOH POD FSUBJODESSFSTXJU NBOVBM#20 JOQVU \* PXFVFSUF #20 EBUBCBTF JTTUIWOPUVQUP EBUF XIJOIN FBOT / / 5 TUJM EPFTOUX PSL PVUPGU F CPY PO NBOZ-DBSJFST

6IFTQVSPVTGBJWGFUPEJTQMBZ U F QFSN JITJPO QSPN QUX I FOVTJOH UF DBN FSB POTPN FEFW DFT IBT **CFFOTPMWFE** 

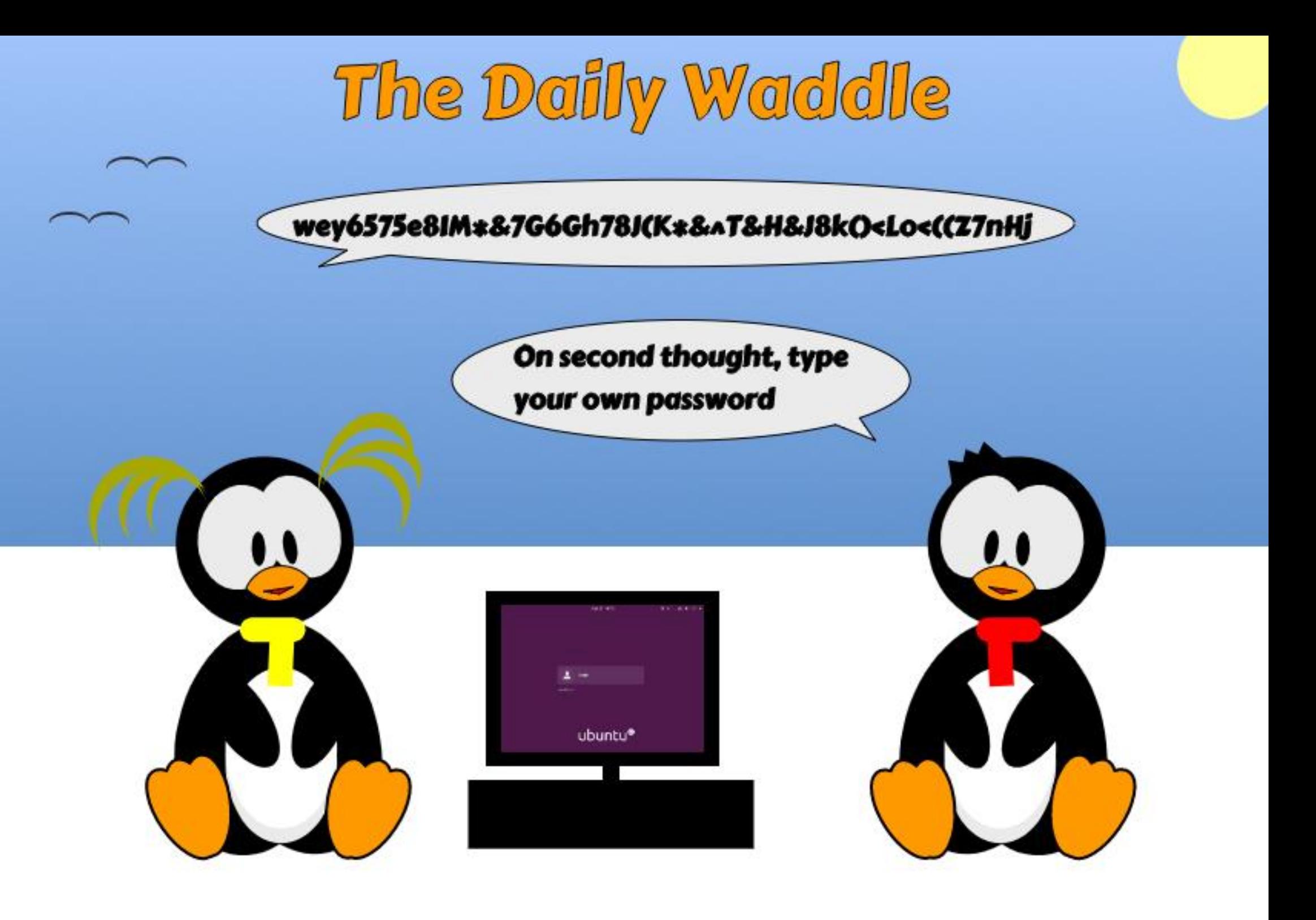

# $\frac{961}{168845L}$  ( $\frac{181}{8604A}$   $\frac{1}{8}$  $,$ ;  $B8/$  4LFGB, EL  $$AHKP$   $$-18$

<span id="page-48-0"></span>6I JTTFSJFTPGBSUDWFTXBTJOUJBNWZ EFVFINAGFE GPSU F OFXTINFUFSPGB DPN QVUFSVTFST^HSPVQJDXIJD BINI PTUBINIPGU F N FN CFST SVO 9 **JOEPXTFYDWTJVFMZ** 6IF BOOGPBD JOHFOE PGMJFGPS 9 JOEPXT BOE UIF OPUFOUBM SFTUSLUPOTPOVQHSBEJCHUP 9 JOEPXT TVHHFTUBTUSBUFHZUP XIJD NBOZ (% SFBEFSTXJWNOP EPVCUTVCTDSCF TXJLDIUP.JOVY 6IF BSUDWIT BSF JOUF CEFE UP BITJIU JON BLJOHU JT USBOTLIJPO BT FBTZ BOE- QBJOWFTT-BT-QPTTJCNAF

**6**BSFOUTVQQPSUFE CZ9 JOEPXT PGVTXIPTFDPNQVUFST FJJ FSCFDBVTF PGBOPNE %27 PS UIF NBDL PG-B62/ DIJQ PSQFSIBQT CPU DBOTUMWENO9 JOEPXT VOUM DUPCFS -#OE-XF-DBOEP TP TFDVSF JOU F LOPX MFEHF U BUGBUD FTUPU F15XJWNCF QSPWEFE POB SFHVMBSCBTJT VOUM U JTFOE PGMJGFEBUF 5P U FSF JTOP OFFE UP OBOLD XFIBWFN PSFU BO UXP ZFBST UP DPOTLEFSPVSPQUPOT

0 FVFSUIFMATT VMUUN BUFMZUIF CBT.DDIP.DFTX.JWCFUPQVSDIBTFB OFX DPN QVUFSU BUJT 9 JOEPX T DPN QBUCWF DPOUJOVF UP SVO 9 JOEPXT JOBO JOTFDVSFN BOOFS EFHOUFMICPUSFDPNNFOEFE PS TXJLDIUPBOBNUFSOBUJVF15+OUF MBUFSDBTF JNT. JOVY U BUDPN FT JOTUBOUXZUP NZ NJOE

5P JGZPV BSFBEZFEJOUIF X PPM- UIBUX FIDPVMEV TF CVU OPSN FB 9 JOEPX TV TFSBOE BSF DPOTJEFSJOH VQHSBEJOHUP.JOVY PSJGZPV KVTU I BVF BOJOUFSFTUJOTFFJOHI PX . JOVY GVODUPOT MAUN FTIBSFXJU ZPV U SFFX BZT UP USZ. JOVYX JU PVU MPTJOH BOZ BCJALZ UP SVOZPVS DVSFOUVFSTPOPG9 JOEPXT

6I F h STUPQUPOJT U F FBTJFTU CVUU FN PTUSFTUSDUWF 0 FVFSU FIVHTT JUX JWACSPWLEF BO FYDFIN FOUP COPSUVOLLE UP USZ PVU . JOVY X JU PVUN BLJOH BOZ DI BOHFT UPZPVS9 JOEPXTTZTUFN +O BEEJUPO JGZPV I BVF B ) \$ PS MBSHFS75\$ iBTIESJ/VFIBOEZ JU X POUDPTUZPV B DFOU

'TTFOUBMY XFBSFHPJOHUP EPXOWPBE B. JOVY EJTUSP EJTUSCVUPO-BOE CVSOU JTUP B 75\$ i BTI ESJ/FUPDSFBUFB CPPUBCMF MWF75\$ = 6IJTBTTVNFT U BUZPVSDPN QVUFSJTDBQBCMFPG CPPULOHGEPN B75\$ ESJ/FSBUIFS UIBO-POMZGEPN-B%&&8&?6IJTXJWM UIF)\$-hMFMDVYNJOU FOBCMY VTUP CPPUB MANF VIFSTJPO PG . JOVY UIBUX JWAS / OE JE DUMZIGEPN- UIF 75\$-ESJWF

6I FSF BSF NPUT PG. JOYY EJTUSPT USFE BOE UFTUFE POUPOJT. JOVY / JOU # UU F UN F PGX SUICH U F MBUFTUSFMFBITF JT 8 FSTJPO 8 BOFTTB / PTUVTFSTXJWWK BOUU F CUEJTUSP XIJO DPN FT JOU SFF  $\overline{\phantom{a}}$  BVPVST EFTLUPQFOWGPONFOUT 9 FX JWNCF VTJOHU F EFGBVMU %JOOBN PO' EJUPOBTU JTJTU F EFTLUPQU BUQFSIBQTN PTUDWITFMZ SFTFN CMAT9 JOEPXT

# $+$  \$,  $\Theta$ ,  $+$ ,  $*$ , N

1 VSh STUUBTL JT UP EPXO WPBE U F D PTFOEJTUSP BT BO-51 hMF-2PJOU ZPVSCSPXTFSUP I ULQT MOVYN JOUDPN-BOE-GPMWPX-UIF-MOLT UP EPXOWPBE UF TPGLIXBSF \$Z EFGBVNU ZPV X JNACF Pg FSFE U F CU%COBN PO' EJUPO 1 OF DI PUF UP-NBLF-JTU-FTPGLXBSF-NJSSPS GSPN XIJDIUPEPXOWPBEU F hMF 5DSPIWEPXOU FORHFBOETFIVEDU

UF/BOUPCB7 ON 7 TFS) SPVQ XIJDI-XJMWBNWPX-ZPV-UP-EPXONPBE-DOOBN POCUJIP

0 FYU X F OFFE TPN F TPGLX BSF UBUXJMACVSOUJT-51 hMFUPBIBTI ESJ/F 1 VSD PLDFGPSU JTXJWNCF 4 VGVT <u>I ULOT SVGVT JFFO</u> & PX O WPBE SVGVT FYF 'UPU F IBSE ESJ/F0PJOTUBMB/UPOJT OFDFTTBSZ, VTUSVO U F QSPHSBN XIJDI-XJWACSIOH VQUE-XJOEPX-TI PXOJOU F TDGFFOTI PUCFMPX

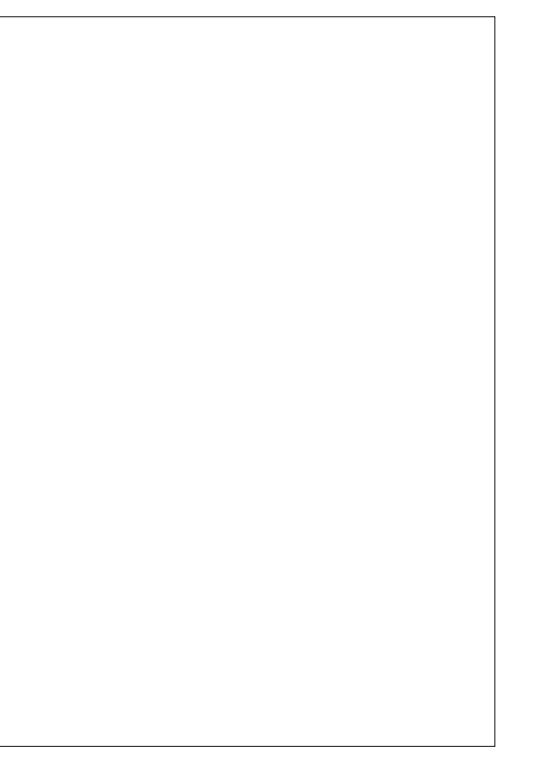

**OU FESPOEPXON FOV OPS** & FWDF TEMEDJU F 75\$ ESMF U BUJT HP.OH UP OF U F UBSHFUGPSU F. OVY EJTUSP UP CFDPN F PVSCPPUBCMF EJIL 0 FYU DVDL POU F5'. '% CVUPOBCE CSPX TF UP U F. DVY EJTUSPHWEMOVYNJOU DOOBNPO **CLUTP** 

**WAL POU F 56#46 CVUPOBOE** TEMELIU E POUPOUP 9 SLE JO-51 NPEF OPLF UBUZPV X JWIB VF LP BDFOUU FXBSOOHU BUBWEBUBPO U F UBSHFU75\$ ESWF X JWCF EFTUSPZFE 61 F 56#46 CVUPOJT **OPX HSFZFE PVUBOE BHSFFO OSPHSFTT CBSJTEJTOM&ZFE %SFBUCH** U F CPPUBOVA ESIVE X JWUBLE TEVESBM N JOVUFT 1 ODF UF GOPDFTT JT DPN OWFLUE OSPHSFTT CBS  $D$  BOHFTUP 4' #&; : PV DBOOPX  $DMPOLIF%15' CMIPO$ 

*SFGPSF TI VUJICHEPXOUF* DPN OM FSN BLF TVSF U BUZPV I OPX I PX I P CPP II I F N BD . OF VTJOHU F75\$ i BTI ESWF: PVNBZ I BVF UP HP LOUP U F DPN OVUFSYT TEUVOVUM F.OPSFESUP D. BOHE U.F. CPPUPSFESPGUE BVB MACMA FEW DET 61 F 7 TEST / BOVBMPSZPVS DPN QVUFSXJMADELDBUF I PX U JTJT EPOF PSK/TUTFBSD POMOF CPSB SENAVBOUL PX LP LV/LPSBM1 ON 7 & FINAMBOLPO + DBOTJN ONZI OSFITU F

IFZBTUENBD.OF.JTOPXFSFF PO 61 JECSOHEVOBNEOV PGCPPU POUPOT GPN XI JI +DBO TFMFDJU F CPPUBCNA i BTI ESWF

: PV N BZ TFF B GFX MOFT PGUFYU **i BTI, CHCZ BTU E DPN OVLESCPPLIT** CVUU FTF DBOCF JHOPSFE 61 FMN **GPS. JOVY/ JOU MPHP X JMMCF** FJIOWAZEE BTU E CPPUOSPDETT DPOUVET #GESTEVESBMIEDPOFT U F EFTLUPQTDSFFOX JWCF F. **TOWVFF** 

· PV N BZ BNIP OPUTE BUFYUCPY CSFI ZEJJOVAZEE, OU FIPOSHIU **IPSOFSPOLLE TIDEFORCE, CE, DBUCH** U BUB9 J(JDPOOFDUPOJIBVBUBOWI & POUX PSSZ U BUU FN FTTBHF EJIBO OFBST 9 FXJWIN BLFU F9 J(J **FROOFN JPO OF YULL** 

**SFORSE XFFYOURSE U.F. OVY** TZTLEN . OBOZ HSER JEFLB MINALAT FILBOMIL LIF DPOOFDJPOLP PVS9 J (JOFUX PSL UF BVBUBCM Z PGX I J XBT JOE DBUFE PO CPPUVQ. FOLUMOL POULE OF LK PS, CH, DPO, OULE **OBOEM6LJEX, MACSOH VO BN FOV** X JU B MITUPGBVBLMBCMF OF UKPSL **IPOOFILIPOT %ML POZPVS9 J(J)** OF LK PSL BOE FOUFSZPVS9 J(J OBITX PSF, OU F OPO VO F, BWH-VF CPY %MD POULE%POOFFLICVUPO BOE B OFX QPQ VQ CPY X JWIDE JBUF UBULF DPOOFD JPOL BT CFFO FILBOMILEE 9 F DBOOPX MPBF (JFGPY UZGF PODVHDBJOUF CSPX TFST BEESFTT CBS BOE DIFDL U BUU F DWCTX FC TJF JT F. **TOWVFF** 

**O PX MUTU/SOPVSBLIFOUPOUP** 

U F PO TD FFO, DPOT & PVCME DMD, CHPOULE YPN OVIES DPO MPBET UFOFNPHMENROBHESX.U BMIU PGDPOTTIPXJOHU FBVBJBACMFEJTL **FSWFT 1 OF PGU FTF, DPOTN BZ** OUNTER SOFEXT OUTMACEM 61 JE JEZPVS% ESWE BOF GZPV FPVCM DMD POULE DPOZPV X.MM TFF TPN F GBN JABSGPNAFST TVD BT 2 SPHSBN (JWFT 7 TFST BOE 9 JOEPXT \* PX FVFS OPUF U BU, JOVY EPFTOU VIE ESWE MELLEST TP SBLLESLLBO TEE, CH & SWF % BT B MACEMZPV N BZ **h OF ZPVSESWE FJTOWRZEE BT K/TLJ**  $9.0$ FPXT

& PVCWF DMD. JCH POUF \* PNF JPOPOTE BHROMPBETO EN PUJT UNFTIPX, CHUF (PNAFST, OUF \* PN F F. FED PSY PGPVS . DVY FSWF 61 JE JE T.N. MASIP I LE OF STPORM **GPMES.D%>7 TESTU BUT BTTPDBLFE** X.II ZPVS9 .CEPX TVTESORNE 0 PIF II BIJTPN F PGI F CPMFST PO UF OVYTZTUEN F.TT I BUF CEN MBS **OBN FT BOE OVSOPTFT FH** & PDVN FOUT 2 JUVSFT BOE 8 JEFPT

+ *CE DBUFE BUU F PVUTFUU BU* VT.OHBM/F75\$XBTBSFTLSDU/F NFU PE PGVT.OH. OVY 61 F SFBTPO **CPSU JEJFU BUX FI BVF OP** DBOBCM FIP TIPS FINATIO CPS **FYBN OME U.F., OVY & PDVN FOUT GPMEFSGPSMBLFSSFL&FVBMT.ODFXIFO** XFTIVUEPXOULEMVE .DVYTETT.PO

# $%1'$  ( $|8|'$  &

UFFOUSE CPMEFSTUS/DU/SEX JMMCF MPTU \* PX FVFS OPLF U BUX FDBO D FBU BOE TBAYF TVD IN MAT UP B SFBM BCPVUX IBUZPV X PVM EQPSN BMW EP CPMEFSTVD BT9 CEPXT >7 TFST> VTFSOBN F >& PDVN FOUT

. JOVY EJTUSPT DPN F CVOENTE X JJ MPUT PGVTFG/MTPGLK BSF BOE / JOUJT OP FYDFOLIPO # MWPGU F BVBJBCWF BOOMDBUPOTDBOCF BDETTFE U SPVH U F N BON FOV 5P DVD JOHPOU FN FOV JPO CSOHT VOU F POTDSFFON FOV XIJ JITJNJASUP U F5UBSL/FOV **JO9 JDEPXT** 

61 F BVBUBCWT OSPHSBN TBSF **BSBOHFE JODBUFHPSFT (PS** FYBN QWA BTJOHNA DVIDLUP TFMADU 1 i DF X JWD BOHF UF SHIUT JEF PG U FN FOV UP MITUU F% BNATCEBS **CBSZ SEDFOUEPD/NFOUTBOE GEVPVSLET BOE U F N PEVMAT, O** . LCF1 i DF CONVELOH9 SUFS%BND BOE AN OGFTT b TJN JABSUP 9 PSE ' YDFMBOE 2PX FS2P.OU

61 F JPOTEPX OU F MALTLEF PG UFNFOV CONVEF (JFGPY 5PGKBSF / BOBHFS 5ZTUFN 5FUJOHT BOE BU UF CPUPN 3 VUU F SFE QPX FS JPO 1 ODF BHBJD BOZ DI BOHFTXF NBIF TVD BT.OTURNMOHOFX TPGKRSE X.MMOPUCENBOLBOFF U SPVH B SFCPPUL PX FVFS BMWPG

UF GFBU/SFT PGUF / CUEJTUSP BSF BVEARIONALLEY VTGPSUFTUICH 5P U JOL 'OUFSBOE U F DPN QVUFSX JWNQPX FS XIFOZPV CPPULOLP 9 JOEPX TBOE FYOURSE I PX UP EP U F TBN F PS TN JPBS U JOHT JO. JOVY

6P TI VUU F M/F TFTTJPOEPX O **OBMHBUFUP/FOVb3VUBOETFMFDU** 51 VU& PX O # N FTTBHF X JWWBTL ZPV UP SEN PVF U F CPPUBCWF 75\$ ESWF

1 ODE ZPV I BNF EPOF U JT OGETT EPXO

9 FBS OPX SFBEZ OPSPVS TEDPOE FYCFE UPO OUP U F X PSME PG. JOVY SVUU BUX JWI BVF UP X BJJ **VOUMPBSU PGU F TFSFT** 

> **AA JIBDPN QVUFSFOU VTJBTUCBTFE** JOUF) SFBU9 | JUF 0 PSU XIFSFIF NBOUBOT, JOVYO PSU CWPHBU **I WOT MOVYOPSU XPSEQSFTTDPN**

G/IWDGDWF N BHB[JOF

DPOUFOUT @

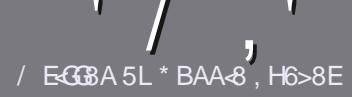

# $/$  EC3 BE H?? < E623 %4: 4 M448

# $-!$  \$!& +

**C F TJOHN SVM GPSBOBSLIDWE JT** U BU-G@HFGFB@8: BJ 58 ?<br /><br />
2<br />
2<br />
2<br />
2<br />
2<br />
2<br />
2<br />
2<br />
2<br />
2<br />
2<br />
2<br />
2<br />
2<br />
2<br />
2<br />
2<br />
2<br />
2<br />
2<br />
2<br />
2<br />
2<br />
2<br />
2<br />
2<br />< @4AI 78Fd 4Gd 8FB9-5HAGH #H5HAGH OH5HAGH \$H5HAGH 8G6

# $*$  - \$ +

A 61 F.S. TOP X P.S. M. LICPSBS JOURT CVUCE BEWIFF U BURCH BS JOURT N BZ CF TOM JBDPTT TEVESBMITTVET

a (PSBEWLF QWBIF SFGFSUP U F ' R 64? H ?? 4638 + G 28 H 78 **I UD CUMZ GENX SLUCH** 

a 9 SLF ZPVSBSJDWF, DXI, DFWFS TPGKBSFZPVDPPTF+XPVME SFIDPN N FOE. LOST1 I DF CVUN PTU  $N$  QPSLBCUM  $($ + + ( $$ \$ & \*  $\frac{9}{0}$ % \*  $#$ !,

a OZPVSBSJDWF OWBIF JCE DBLF XIFSE ZPV X PVMEMLE BOBSIDVMSS JN BHF UP CF CMBDFE CZ, CE, DBUCH UF NBHF CBNF OBOFX **OBSBHSBOL PSCZ FN CFEE, CHU F** NBHF JOU F1&6 1 QFO1 j DF **EPD/NFOU** 

a N BHFTTI PVME CF. 2) OP X JEFS **OMENT BOF VTF MPX**  $\mathsf{U}$  BO DPN OF TT. PO

a&P OPUVTF UBCWFT PSBOZ UZGF PG 5B7 PS & CPSN BILICH

**EZPV BE X SUCH B FWFX OWBTF CPWPX U FTF HV. FFMOFT** 

9 I FOZPV BE SEBEZ I P TVCN, I J **7PVSBSJDVF OVFIBITE FN B MIJLP** BSJDWFT" G/MODEROWN BHBILOF PSH

# $.*$  & +\$  $.$   $\frac{1}{8}$  & +

**GZPV X PVMEMLE UP USBOTMENLE** (VINW&SDWF, CUP ZPVSCBLIWF MECHVBHF CMWBTF TFOE BOFN BMUP SPOOF" GAMMORTWIN BHBI JOF PSHBOE XFXJWFJJFSQVUZPVJOUPVDXJJ **ROFY.ITJOHLERN PSHWEZPV RDETT** LP U F SBX LFYULP LSBOTMELF GSPN 9 JU BDPN QWFUFE 2& ( ZPV X JWNCF BOWELP VOWERF ZPVSh WELP LLEN BO (VINNGSDNATUF

# $*$   $\vert$   $\vert$  +

 $% + ($  (\$!, ! & + / : 8A EBI < 8J < A: : 4@ 8F 4CC? 64GBAF C?84F8 FG4G8 6?84E?L

a ULM PGU FHBN F a XI PNBLFTU FHBNF a JT JUGFF PSB QBE EPX OWPBE! a XIFSF UP HFUJUGEPN HUFF EPX OWPBE I PN FORHE 74. a JT JJ. JOVY OBLIVIF PSELE ZPV VTF 9 JOF! a ZPVSN BS TPVU PGh VF a BTVN N BSZ X JJ QPTJJWF BOE OFHBUWF QPJQJT

# $\star$  /  $\star$

 $/$ : 8A EBI  $8J$   $A$ : : 4E7J 4E8 C784F8 FG4G8 6784E7L

a NB FBOF NPFFMPGLIFLBSFXBSF a XI BUDBUFHPSZ X PVMZ ZPV QVUU JTI BSEX BSF JOUP! a BOZHMUD FTU BUZPV N BZ I BWF I BE X I JWF VTJOHU F I BSEX BSF! a FBIZ I PHFULLE I BFX BFX PS CH.D. DV a F.F ZPV I BVE I P VTF 9, CEPX T FSI/FST a NBSTPVURGhVF a BTVN N BSZ X JJ QPTJJWF BOE OFHBJWF QPJQJT

1 BH 7 BA GA887 CB 58 4A 8 KC 8 FGCB J FGCB 4A 4EG678 JEG6 45BHGG 8:4028F 4CC7464GBAF 4A7 : 4E7J 4B G 4GLBH HF8 81 8日 74L

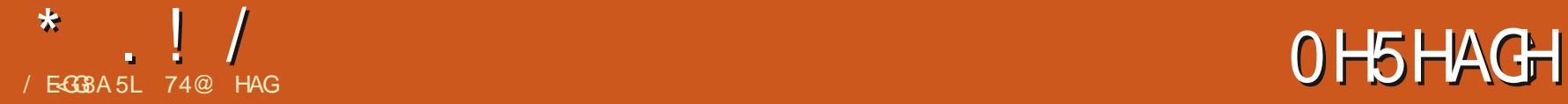

<span id="page-53-0"></span>**6** J ST WEST PG VCVOUV  $\mathcal{L} = \mathcal{L}$  $\Lambda$ OETVTSHIULOUFN. LEEMFPG UFSFMFBIFDZDMFUJTCFJOHUF N JEEMF PGU SFF JOUFSIN-SFMFBIFT MFBELCHUP UIF OF YU. POH6FSN 5VQQPSU.65 VFSTJPO

6I JT TFDPOE LOUFSIN SFWABTF JT NVD MLFU FHSTUPOF JOU BUJU JODPSQPSBUFTPOMZTPN FTN BMW DIBOHFT-6IJTMFBETN-FUP-CFM-FVF-U BUU F OFYU. 65 VFSTJPO: VCVOUV .65 EVF PVUJO#QSJM X JWOPUCF HSFBUMZE LIJ FSFOUGEPN UF NBTU. 65 BOE PVFSBNWU BUJT B HPPE U JOH

MBTUSFMFBTFXIJDIXBT )\$ : VCVOUV JTHSPX JOH JOTJ F PVFS UNF CVUOPUBTRVJLMZBT7CVOUV JUTFMG-IBT-CFFO-XIJDI-SFBDIFE- $\sqrt{2}$  S OUF -**SFMBTF** 

& PQQUH: VCVOUV POUP<sub>B</sub> 75\$ LFZ FRVJQQFE XJJ 8 FOUPZ BNWAX FEN FUP CPPULUVQ OPS UFTUICH 8 FOUPZEPFT BIWIU FIBSE XPSL-PGVOQBDLJOHUF-61-BOE CPPUCHUP U F EFTLUPQ + UJT B SFBM CPPOGPSBOZPOF EJTUSP I POQUOH EPJOHTPN FUFTUJOH PSKYTUX SUJOH **SFWFXT** 

 $+1+$ , %\* ) - !\* % &, +

6IF-SFDPNNFOEFE-TZTUFN-SFRVJSFNFOUTGPS: VCVOUV  $\mathcal{L}_{\text{max}}$ I BVF OPUDI BOHFE TJODF BO<sub>E</sub> **SFNBD** 

) \* [ EVBMDPSF QSPDFTTPS -)\$-4#/ -)\$-PG-IBSEESJWF-TQBDF

6IBU) \$PG4#/ XJWARVJDLMZCF FBUFOVQCZ (JFGPY BNWCZ JJTFNG XJUI-PONZIB GFX UBCT POFOBOE TP ) \$PG4#/ JTOGPCBCMZBNPSF SFBMTUDN ON VN GPSEFDFOU QFSGPSNBODFIFSFJO  $/$  PSF

# 4#/ BNX BZTN BLFT MGF CFUUFS

# $8/7$

 $:$  VCVOUV VIFTU F: GDF EFTLUPQ SFQMBDLOH: GDF -QNVTBGFXQBSUTGSPN - $\Omega$ :VCVOUV-- $\cdot$  GDF-CSCHT TPN F JN QSPVFN FOUT UP UF 6I VOBS hMFNBOBHFSJODNWEJOHJN BHF QSFWFX VOEPSFEP hMFIJHIMHIUT BOE SFDVSTJVF TFBSDI

/ BLOTUSFBN-7 CVOUV TXJUDIFE BVEJP DPOLSPINNIST GSPN 2VMTF#VEJP UP2.QF9 JF JO7CVOUV -BOE-: VCVOUVOPX GPINAPXTU BUUPP XJU 2JQF9 JF VTJOH9 JF2MVN CFSBT JJT N PEVMBSTFTTJPO OPMJZIN BOBHFS

6IF XIPMF7 CVOUV GBN JMZ PG EJTUSCVUPOT JODNYEJOH: VCVOUV I BVF OPX ESPOQFE EFGBVMU TVO OPSUGPS (MBU2BL BTBN FU PE GPS.OTUBIWIOH-BQQMUBUPOT JOGBVPS PGEFCTBOETOBOT (MBU2BLJTTUJW BVBUBCNAF UIPVHI-BOEDBOCF JOTUBIWAE GEPN UIF DPNN BOE MOF JG **OFFFFF** 

6I JT: VCVOUV SFMFBIFF BNTP

: VCVOUV JTUIFU WFSTJPOPG: VCVOUV BOE JT TVQQPSUFE-OPSQLOF-N-POUIT-VOUJM ,BOVBSZ-

 $!8 + 55$ ,  $! 8$ 

+ EPX OUP BEFEU F: VCVOUV +51 GSPN UIFP DBMTPVSDF CZ \$ JUGP SOF CUBOE DBSSFE PVUBO  $5*#$ TVN DI FDL POJJUP DPONSN U F h MF X BT VODPSSVOUFE

: VCVOUV JT ) \$ LOTJF XIJD JTTMH UNZICHHFSU BOUF

 $*$  ! /

CSOHTTUBUVTGPS: VCVOUV/ JOJN BM BOQMUBUJPOTUP EFDWAUFSU FJS BT\_BOPj DBNWITVQQPSUFE TVCQSPKFDU +UIBTCFFOBSPVOEGPS Pj DJBM VCVOUV/ JOJNBM U F QBTUFJH UZFBST VOEFSU F VOPj DUBNOBN FPG: VCVOUV%PSF BT B DPN N VOUZ TVOOPSUFE OPHEDU : VCVOUV/ JOIN BMOGPWEFT B WFSZ TUSDQFE EPXOVFSTJPOPG: VCVOUV XU POMZUF: GDFEFTLUPQ BGFX DPN QPOFOUT BOE-UIF: VCVOUV MPPL BOEGFFMINAT + UDPN FTXJU B UFSNJOBM-FN VMBUPS UF6IVOBShMF NBOBHFSTZTUFN TFUJOHT U F5OBQ QBDLBHFN BOBHFSBTDGFFOTIPU UPPMBOE OPUB MPUN PSF # OZU JOH FINTE ZPV X BOU ZPV X JWM BVF UP BEE POZPVSPXO1 WFSBMWU JTJTBHPPE DPODFQUGPSFYQFSFODFE VTFST BTJJ HUNFTU FN UIF DIBODF UP BEE PONZ

JOTUBMUSLIPO-BOE-LUTN-FOVT-61 F EPXOWPBE QSPWLEFE  $JT \rightarrow$ \$ DPN QBSFEUP ) \$ GPSU F GVM WEST. PO

# $+$ ,  $\frac{18}{16}$  +

6I JT VFSTJPODPN FT XJU ZFU BOPU FSJOPG FOTJVF CIWF X BIMOBOFS 6IFSFBSFBNTP- PUIFSXBNWDBQFST QSPWEFE NBOZPGXIJDIBSFGSPN QBTU: VCVOUV SFMFBIFT 1 GOPUF EFTQUFU JT SFWIBITF CFJOH DPEFOBN FE. VOBS. PCTUFS VOMLF N PTUPU FS7 CVOUV i BVPST OPOF PG UFXBNODBQFSTIBNFBNPCTUFSPO U FN TPUF: VCVOUVEFVFMPQFST HFUDGFEJUGPSBVPLEJOHU BUDVIDI f

VORVFMZ JUDBOFVFOCF SFTJFE

 $($  (  $\$\,$ !' & +

5PN F PGU F BQQMUBUPOT JODWEFE XJU : VCVOUV  $\mathcal{L}_{\text{max}}$ BSF  $\#$ USM $\qquad \qquad$ 2& (WFXFS  $\% 25$ QSQUOHTZTUFN  $\%$ BUh $\pi$ EFTLUPQTFBSDI (JFGPY XFCCSPXTFS)  $)+2$ HSBQ UTFELUPS ) OPN F&JTL 7 UMUZ EJTL-TQBDF-BOE I FBNUI N POUPS ) OPN F& JTL-7 TBHF#OBMZ[FS-CBPCBC EJTL EJTQMBZ ) OPN F 5PGLX BSF QBDLBHF-N BOBHFN FOUTZTUFN )QBSUFE--**GBSJLIPOFEJPS**  $*$  FYDIBU  $+4%$ DMFOU

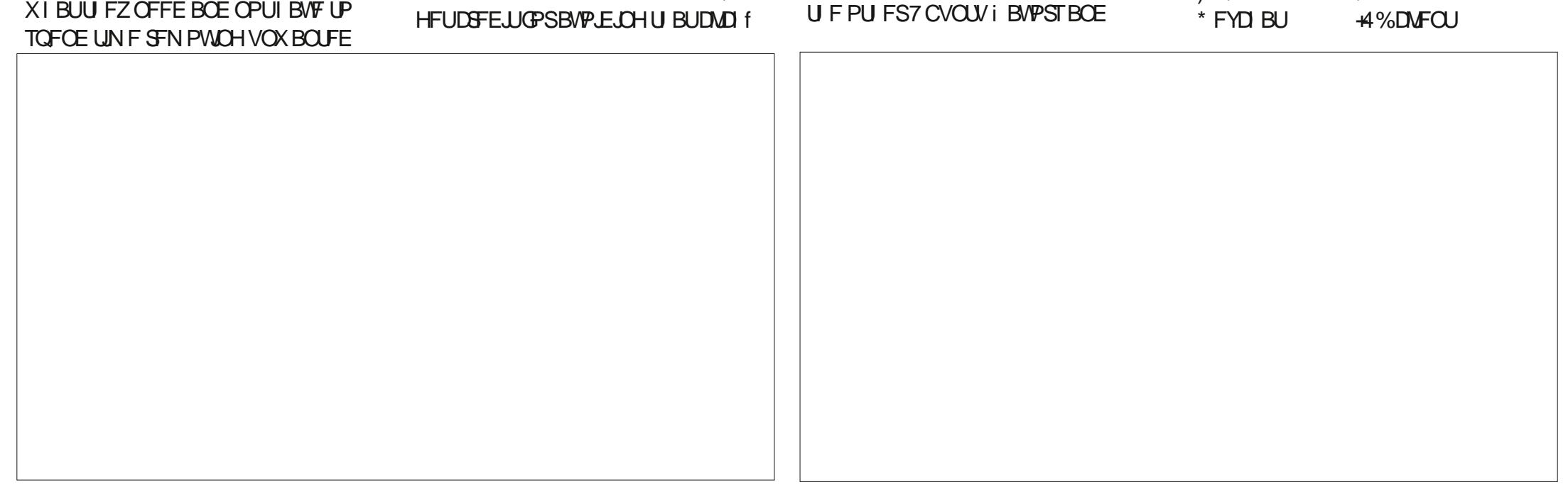

: VCVOUV

BTU F EFGBVMUX JOEPX DPMPS

U FN FT QSPWLEFE # EXBUB

TD FNF 6I FSF BSF TUINNTJY XJOEPX

#EXBUBEBSL) SFZCJE ) SFZCJE EBSL \* JHI %POLSBTUBOE0 VN JY

6IFSFJTBNTPBDIPLOFPGFJHIU JPOU FNFT UF TBNF BT JOUF NBTU

SFMERTF XJU 'MAN FOUBSZ: GDF

, VTUMLF BIWU F: VCVOUV SFWIBTFT PVFSU F QBTUQUE ZFBST

9 I JILFS/ FOV BT JJT N FOV TZTUFN 9 | JILFSJTU FN BLOGFBUVSFU BU N BLFT: VCVOUV EJTUJODUJVF GSPN

.65 U J FOF I BTU F

& BSLFSBTUFEFGBVMU

TJODF--

SFUBOT) SFZCJE

 $\frac{1}{2}$ 

. CSF1i DF Pi DFTVJF / PVTFQBE **LEYLIFE, LPS** N FF. BOWEZES  $2R$  $P$  $M$  $2.0$ FX.FF BVE, PD Q SPN ATS 4 JTL SFULP NBHF WFX FS 41 ZUNCPY NVTDOWEZES & PDVN FOU5DBOOFS **T.N QWT TDBO TDBOOCH VUM E** 5PGKBSF7QEBLFS **VOFRIF** NBOBHES TPOKKBSFVOEBLF **NBOBHFS**  $57$ CROJD **OBD BHF** N BOBHEN FOUTZTLEN 61 VOBS hMFNBOBHFS 61 VOEFSCJE **FN BMMFQJ** \$ JEPSFOU 6 SBOTN JTT.PO  $D \times C1$  $9$  HFU DPN N BOE MOF **XFCOBHF EPX OWBEFS**  $:$  GCVSO % &8& CVSOFS  $\cdot$  GF 2ROFM **EFTLUPQQBOFM** 

 $\therefore$  GDF 2PX FS/BOBHFS **TZTUFN OPX FSN BOBHFS** 

**JCE DBUFT TBN F BOOMDBUPO VEST. POBT VIFF, D. VCVO V** TVOOMEE BT B TOBO TP VEST. PO EFOFOETPOU F VOTUSFBN OBD BHF **NROBHES** 

61 FSF I BMF CFFOOP D BOHFT UP U F EFGBVMIMILUPGBOOMDBUPOT ODWEFF, OU JESEWRIF K/TUTPNE VOFBLEF VEST. POT BML PVHL BTULF BTUFSTILTTIPX OPUU BUN BOZ

#TXJJBNWJFSFDFOU: VCVOU SEMPRIFT U FSE, IT OP FECBVMI **XFCDBN PSWEFP FEJJOH BOOMDBUPO BMJ PVHJ U FSF BSF** TFVFSBMIOU F SFOPT.UPSFTU BUDBO CE. OTLBWAF · VCVO V SEN BOT

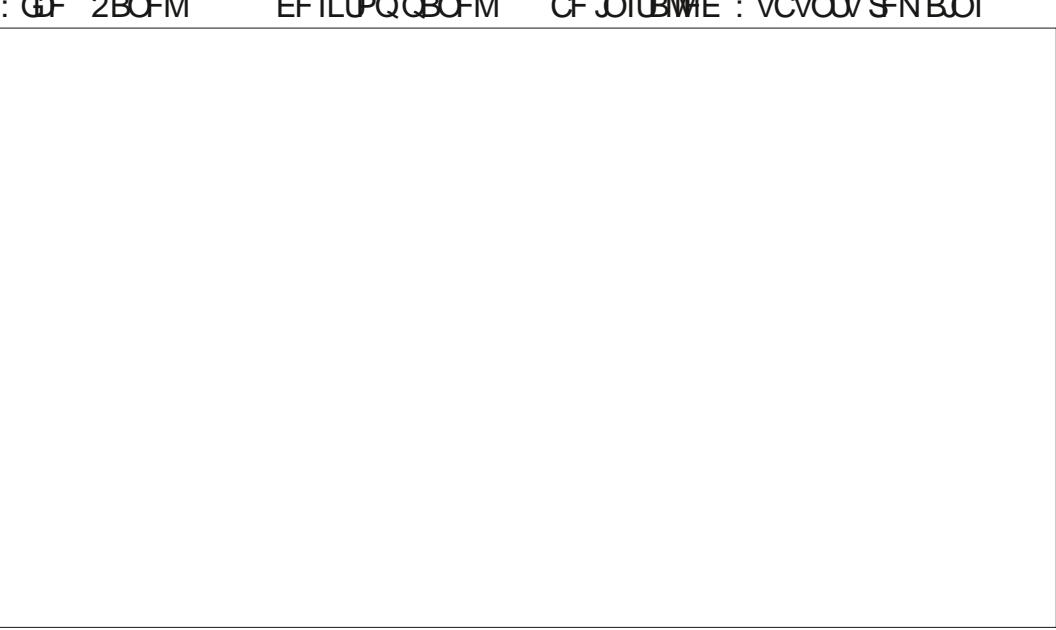

VORVE JOU F 7 CVOU/GBN JAZIJO  $CSPWE, CHU F) \neq 2$  N BHF FELIPSBT SFWERTF: VCVOLV **CBS IPG IF FFORVINITELIPG ROOMER JPOT** 

: VCVOUV JERNIP POF PGU F GFX **7 CVOLV i BVPST UP TUINGFUBOB%&** &8& CVSOFSBOOMDBUPOCZ FFORVMU UPP 4JI BT CFFON BOZ ZFBST T.ODF OFX DPN OVUFST DBN FXJJU PTF JOTUBNATE TP U BUTBZT TPN FU JOH BCPVUULF OF STE WEE VIES CBIE BOE **U F.SI BEX BE** 

:  $VCVQW$ .COM/FFT  $LST1$  i DF  $XL$  DF TPOM MSD LOHPOMZ, LOST1 I DF SBTF UF EBLECBTF BOOMDBUPO XIJD JT **QSPCBCMZUFMERUVIFE. LCSF1i DF** DPN QPOFOU + JDBO FBT.MICF OT BWAF GPN IIF SEOPTIPSET. **FRV.FFF** 

# $'$  & \$- +!' & +

: VCVOUV **JTBVFSZTPME** SFWESTE U BUMPPLTHPPE BOE XPSLT XFMM-OGBOUUFSFJTOPUNVDUP **hOE GBVMUX JJ IF SF BOE BOZ GBVMUT** BSF QSPCBCMZ PN JUFE GSPN UF OFXMZPj DBM: VCVOUV / JON BM **VFST, POBOZX BZ** 

61 F TN BNWOVN CFSPGVOEBUFT BOE DI BOHFT LODPSOPSBUFE JO

**UFOE UP OP LOUUP U F OF YULDUFSN** FVF PVI JPO  $1$  D PCFS **BNIP I BAACH POM** BGEX IKERIT JEX. TE U E # OSM  $.65$  SFMPSTE  $X$  $I$ ,  $D$   $X$ , MMCF  $U$  F D./M. CBUPOPG L. IT FEVEN?ON FOU **DZDWF JT OPUFYOFD JFE UP CF I VHFM** E.h FSFOUGSPN U F NGTU 65 'VFSZ UNF+UBMUP: VCVOUV VTFST UFZ TEEN UP MLF U F X BZ JJX PS TBOE EPOUTEF BOFFE CPSC.HD BOHFT TP POM N B . OH TN BNWBEK/TIN FOUT X, MM FFOUL F VTFST LBOOZ

 $0.$  \* & \$ \$!&#+

1 j DBMX FCTJF **I LLOT YVCVOU PSH** 

74@ HAGTUBSUFE VTJOH 7 CVOUV JO BOE I BT VTFE, VCVOU/TJODF \* FM/FTJ01 UBXB 1 CUBSP **%BOBEB JOBI PVTF XJJ OP 9 JOEPXT** 

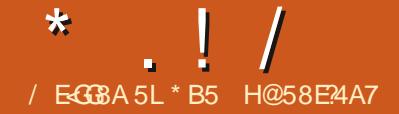

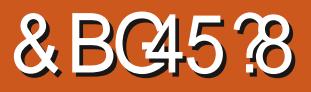

 $\frac{Z}{U}$  $\mathsf{N}\mathsf{FN}\mathsf{P}\mathbf{\mathsf{\Xi}}\mathsf{J}\mathsf{I}\mathsf{O}\mathsf{P}\mathsf{U}\mathsf{H}\mathsf{P}\mathsf{P}\mathsf{E}\mathsf{S}\mathsf{F}\mathsf{I}\mathsf{M}$ U BUT OPUTUSDUMZ USVF + TFFN UP I BVF JTFNFDUJVFN FN PSZ^JOTP NVD BT+DBOGFNFNCFSUBUPOF PGNZGSFOETPXFTNFU. BLZRVJE CVUX I FOJUDPN FT UP U JOHT MLF DPEJOHPSEFCBUIOHBOBSHVNFOU+ DBOPOM SFN FN CFSTUVG UIBU-AVF FUJ FSMABSOFE VFSZ SFDFOUMZ PSU BU + VTF PGUFO TP JAT B M JUWF MLF DPN QVUFS4#/ +TVQQPTF JJOFFET BDPOTUBOUSFGSFTI PSU F JOGPSN BUPOX JWGBEF BX BZ

+OGPSNBUJPO-TUPSBHF-BOE-SFUSFVBMIZTUFN TI BVF BIXI BZT CFFO POF PGU F ESJAICH GPSDFT GPSN Z DPN QVUFSVTBHF BOE-4VF VTFE NBOZE LIGHT FOU POFT PWFS UF ZFBST +NAME SFMBUPOBMEBUBCBTFT BOE UIF XBZ O XI JOJ O O PSN BUPO DBO CF MOLFE JOB MPHJDBMX BZ CVU NBOUBOUCH UIBULOE PGB TZTUFN DBOCFDPN F BCVSEFOTP + MPPLFE GPSBOFBTJFSX BZUP PSHBOJIFU F JOGPSN BUPOU BU+GPVOE UP CF FUJ FSJOJFSFTUJOH PSVTFG/MBOE EJIDPVFSFE OPUF UBLJOH BOOT

6IFSF-BSF-N-BOZTVDI-BQQTGSPN XIJDIJ- UP DIPPTF-BOE-AVF-VTFE-B HPPE EFBMPGU FN + LOPX GSPN NZ FYQFSFODF UIBUBOZOPUFUBLJOH BQQU BUPOF DPNN JJT UP VTJOH OFFET UP OF UIT SHIUP OF GEPNUIF HFUHP-CFDBVTF-PWFSUNF-POFXJWM-DGFBUFE-5JODF-HUBSUFE-VTJOH JOVFTUBIVHFBN PVOUPGUN FJO DGFBUCHBOENBCUBOLCHBOPUFT TZTL**F**N

/ JHSBUJCH UP BOBNUFSOBUJVF TZTUFN JT OPUBNIK BZT FBTZ BOE DBO PODF BHBLO-SFRVJSF-BIVHF-BN-PVOU PGXPSL BOE UN F EFOFOEJOHPO I PX N BOZ JOPUFT^I BNF CFFO 0 PUBCWF + HBWFDGFBUFEBCPVU OPUF h MAT BOE + TUJMMI BVF BCPVUBT N BOZ BHBJOU BU+DGFBUFEXJU - FFQOPUF UIF BOQUIBU+VITE QSFWPVTMZ U BU+I BVFZFUUPCSOH PWFS

#TPGUFUNFPGXSUUCH 0 PUBCMF JT JO EFVFMPQN FOUBOE UFSFBSFUXPWFSTJPOTW  $JJU$  F TUBON'T SF TWEST FIND BOOD DBOOF EPXOWPBEFEGEPN <u>IUQT</u> OPUBCNAFBOLQ 9 IJMA JUNT OF SUFDUMZ VTBCMF- JUEPFT MBDL-TPN F PGU F GFBU/SFT BTXFINWBTUF IVPPL U BU N BLFTU F OFX FSWFST POPGU F

 $*$  ! /

BQQTPNVDINPSFBQQFBNQH6IBU **OFXFSVFSTPOJT** JUDBOCF EPXOWPBEFE GEPN I LLOT HU VCDPN OPUBCMF OPUBCMF JOTLEFST SFMERT UBH W **CFUB** 

+X BT B MUWF BCQGFI FOTJVF BCPVU VTJOH B CFUB VFSTJPO CVUTP GBS EVSIOHU F OBTU X FFLT PGVTF +NF OPUFODPVOUFSFE BOZN BKPS CVHTBOEUF OFX GFBUVSFTBOE MBZPVUBSF KVTUTP DPN QFMMIOH CVU JUTZPVSD PJF

0 PUBCMF EPFT OPUUF ZPV JOUP B TZTUFNG SPN XIJDIJUTJN OPTTJCNA UP FTDBQF; PVSOPUFT BSF CBTJDBWM / BSLEPXOUGHHFE UFYUIN WIT BOE BT TVD JGZPV EP OFFE UP NJHSBUF ZPVSOPUFTUPBOBNUFSOBUWF TZTUFN- UIBUQSPDFTTTIPVMECFB SFMBUJVFMZ TJN QWF UBTL

# DPN N JUN FOUUP VTJOHO PUBCNA JTFTTFOUBMZEDPNNJUNFOUUP VTJOH/ BSLEPXOGPSZPVSOPUFT TZTUFN TPJGZPV^SFOFXUP / BSLEPXOZPV^MMOPULOPXIPX FYUSFN FMZ VTFGVMU BUN BSLVQ MBOHVBHFDBOCF#TUJTGFBUVSFJT BCPVU0 PUBCMF-AMMOPUHPJOUPBOZ EFUBJMTBCPVU/BSLEPXOUJTFMG TVj DFUPTBZ / BSLEPXOUTB MHIUXF HIUN BSLVQ MBOHVBHF VTFE **GPSDGFBUCH GPSN BUJFE UFYU VTJOH B** 

W CFUB-BOE UIBUO PUBCWF VTFTXJWGFOEFS. B6F: BDIPTFO-UFYU-FEJUPS-0 PUBCWFDBO QMBLOUFYUFELLPSBOEUF/BSLEPXO DFELLPSCVULGZPVE QGFGFSUP VTF FY Q SF TT POT / FSN BLE EJBHSBN T BOE<sup>\*</sup> 6/ . BIWIPGX I JD ZPV DBON JY BOEVTFJOBTJOHNAT NEhMA-O HFOFSBMJGB UFYUGPSN BUJT TVQQPSUFE CZ/BSLEPXOU FOZPV DBOVTF JUDZPVS0 PUBCMF NE EPDVN FOUN MA

> 6I FTF NE hMFTBSFDSFBUFECZ 0 PUBCMF BOE DSFBUICH BOFX OPUF JT BTFBTZ-BT JUT X JU BOZ PU FSBOQ % LSMO O PUBCNATE PFTIB VFB CVJNU

PQFOUF NEhMFXJU XIBUFVFS ZPVSEFGBVNUBQQMDBUPOJTGPSU BU hMFUZQF TPEPOUTFU0 PUBCMFBT ZPVSEFGBVNUBQQMUBUJPOGPSU BU hMFUZQF TFUJUUP XIBUFVFSZPVS **GEVPVSUF UFYUFEJPSN BZ CF** 

; PVDBO TJN QNZID SFBUFBNE hMF XJU PSXJJ PVU0 PUBCMF SVOODH BOEUF OFYUUNF0PUBCMFJTSVO JU ]OPUFCPPL^BOEFBDI NE hMFCFJOH X JWGFDPHOJIFU F BEEFE h MF BOE IBOEMFJUCZXIJDI + NFBO 0 PUBCMF

X JWHBEE BIFBEFS hFMEUP UF hMF XIJ IPOUBOTJOUPSN BUPO TVDIBT UF OPUF TIDSTBUJPORCE N PEJ DBUPOEBUF BOE UN F

0 PUF hMFT BSF PSHBOJIFE JO OPUFT EJSFDUPSFT #-# &BUB & **JF DUPSFT**-BOE-ZPV DBOI BVF BT N BOZ PSBT GFX PGU FTF EJSFDUPSFT BOE NE hMFTBTZPV OFFE-6IJOL-PG FBDIEBUBEJSFDUPSZENT CFJOHB BJOBHF^XJJJJJOTBLE JOPUFCPPL^

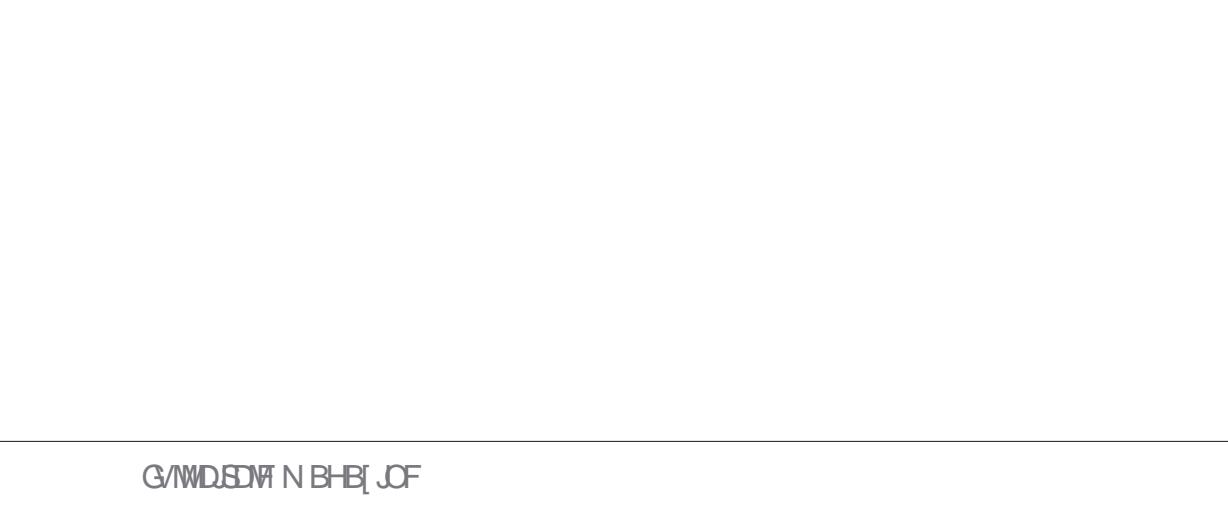

 $*$   $\vert$   $\vert$  /

5PN F MOLTU BUZPV N BZ X BOU UPD FDLOUP

I ULQT XXX NBSLEPXOHVLEFPSH

I UQT UPXBSETEBUBTDJFODFDPN U F VMUN BUFN BSLEPXODIFBU TIFFUE C B

I UQT HI PTUPSHDIBOHFMPH **NBSLEPXO** 

### IUQT

XXXGBCSJPNVTBDDJPDPNCMPH

\*PXAUPAVTFA.B6F:AJOA/ BSLEPXO

1 OF N BKPSELG FSFODFU BU+NVF OPUL FE CFUX FFOU FUXP 0 PUBCMF VFSTJPOTU BU-AVF VTFE JTUI BUXJU W-BOPUFATULUMFOFFETUP CF BEEFE X JUI- B MOF PG<sup>\*</sup> 6/ . DPEF GPSFYBN QWF- UJUMF& VOEFS / FUIPET UUUMF 9 JUIPVUU BU TJNQWF \* 6/ . DPEF NOF UIF OPUF^T UUMF-BTEJTQMBZFECZUFBQQUUMF CBS EFGBVINUTUP JOEFYN E^

6I BU<sup>\*</sup> 6/ . UBHJTOPUSFRVJSFEJG ZPV VTFB MBUFSVFSTJPOPGUFBQQ BOE TP GBSBT+DBOUFIWIBOZ OPUFT U BUX FSF DSFBUFE XJJ U BUUBH SFN BLOGPSX BSEDPN QUALBOUT BNJ PVHIUFUBHJTOPUOFFEFE+ I BNF N BOZ OPUFT UIBUX FSF DSFBUFE CFGPSF + CFHBOUP VTFUFCFUB

WFSTJPOBOE +NF TFFOOP JITVFT TP GBS-AVF OPUSFN PVFEUF \* 6/ . UBH GEPN-BOZ-PGNZ-OPUFT-UI-BUX-BZ-JG+ EP SFVFSUCBDL UP VTJOHU F PIMEFS WFSTJPOPGOPUBCNA +XJMNOPUIBNF UP SFDSFBUFU PTFUBHT

# 6I FSF JTB VFSZ BDUJVF O PUBCNA EJIDPSE DPN N VOUZ BUILLUOT EJTDPSE DPN DI BOOFMT

[-](https://discord.com/channels/715934079559663646)GSPN-XIJDI-ZPV DBOHFUBOZ I FMQ TVQQPSUZPV NBZOFFE 4FBELOHU SPVHIUF QPTUTU FSF JTBHPPE X BZ PG EJIDPVFSIOH BMUUF BCPVUUF EFVFINAGFSBOEXIFSFUJTQSPKFDUJT IFBELOH XIJDIJT DFSUBLOMZ TPN FU JOHU BU+MLF UP LOPX **BCPVU** 

(SPN XIBU+VOEFSTUBOE CFIJOE 0 PUBCMF JT 6ZQFTDSQU 0 PUBCMF JT CBTJBNWLEXFCBQQXSBQQFEJO ' MFDUSPOBOE Fg FDUJVFMZJODNWEFT FIVEN FOUT GEPN GOPUB DPOZPG U F % SPN JVN CSPXTFS UP SFOEFSUF 7+

+GZPV OFFE BDDFTTUP ZPVSOPUFT BDGPTTEJG FSFOUN BDIJOFT SHIU OPX ZPV^MMOFFE UP HFUDSFBUJVF XJJ BTZTUFN PGZPVSPXOXIJJ DPVMECF BTTJN QMF BTVTJOH B75\$ U VN CESJVF PSBN PSF DPN QWFY TPM/UPO TVDI- BT5ZODUIJOH ILLLOT EPDT TZODU JOHOFUJOEFYIUNM

/ PWOHGPSXBSE UFSFDPVME WFSZXFINNCFN PSFGFBUVSFTBEEFE UP O PUBCWE TVDI BT TI BSICH OPUFT BDSPTTN VNUQWT EFW DFTPSFV FO N VINULOWEN THEST (BCLP TBZT\_2 SFULZ N VDIU F FOUJSF BOQUITY SUUFOXUJ QWHUOTJONJOE +KVTUI BVFOU FYQPTFE #2+TZFU`TPUFSFJTUF QPUFOUBMOPSBOFDPTZTUFN PG QWHOTUP BSJIF BOEXIP LOPXT XI BUBEEFE GFBUVSFTXPVME SFTVMU GGPNU-BU1 OF UIBU+XPVMEIMLFUP TFF X PVME BVUP MOLO PUFTU BU JODNYEF TPN F JLFZX PSE^ +GZPV^VF VIFE 6PN CPZ 0 PUFT PSFVFO - FFQOPUF ZPV^MWOEFSTUBOE I PX VTFGWTVD BGFBUVSFDBOCF

0 PUBCMF JT U F CFTUOPUF UBLJOH BOQU BU+I BVF VTFE BOE FVFO JGU F QSPIFELUH PFT JOB EJSFELU POU BUJT DPVOUFSUP N Z PXO OFFET BOE FU PT + LOPX U BU MFBTUX BZT + DBO TUMWTF W BT +I BVF CFFO GPS UFGBTUGFX ZFBST / ZGFFMOH GGPN XI BU+ WF TFFOBOE MABSOFE GGPN U FEJIDPSE DI BOOFMJI U BU U JT Q SPHFDUJT X PSUI-GPMWPXJOH BOE + I POF UP CF VTJOHO PUBCMFGPSN BOZ ZFBST UP DPN F

# %B78?4: 4A7 +<@H?4GBA<A (LG BA

*NF SFBE BOVN CFSPG# NWRO* **TEPX OFZ T CPPLT CFOPSFU FN PTU CPLOUXIFSFU FXIPMFULOHTUBJT CMFTTLOH +LOUFCE UP SFWITLUUBHBLO** OPLBOWE JEGICL 2ZU PO 4WF BNX BZT FORZFEIJTXSUCH / PEFMOHBOE 5JN VIBILIPOJ D2ZU POJTOP EJO FSFOU + U PSPVHI MI FORZFE U JT **CPPL** 

 $\Box$ 

61 BUI BAICH CFFOTBE +I BVF UP **HSBCBRVPLF (SPN UF) U.SPEVDJPO** 

%B7834: 4A7+<@H34GBA<A (LGBA A LACTERZHOGRA 9BF+68AGFGF 4A7 A: 488FF #NMFO\$ & PX OFZ

 $+$   $+$   $+$ 

<span id="page-59-0"></span>/ EGGBA5L B: / 47GGE

 $2VCMI$  FS 0 P 5 RSD  $2STI$ 4 FMRTF FRIF / RST 2RHFT  $-580$  $2SDF$ 7.5& **EVEM-CLESN FE.BLF** 

**+BTTVN FU BUZPV LOPX XI BU** EFSWELINFT BOE, CLFHSBNIBSF CVU U BUT BCPVUBNW+O QBS JDVNAS ZPV EPOUCFFE UP LOPX PSSEN FN CFS NVD BCPVUhCE.CHEFSI/BUVFTPS JOU FHERNT PGG/OD JPOT BOBIXI JDBIWY **GZPV LOPX U F EFSIVBLIVE PGY** BOE ZPV DBO JOUFHSBUF YEY U BU X. MWFP. II/ PSF. NOPS BOLM ZPV TI PVM VOFFSTUROF XI BULLETTE **DPODECULIN FRO CVULGZPV FPOLL** U JT CPPL N JH UI FMOZPV hHVSF JJ PVI J

5P FPOUNTULLEL HIFSN BLL TDBSF ZPV JGZPV X BOULP K/N Q JOLP TJN VIBILIPOT BOE N PEFMOH: FT TPN F PGU F N BU JTB CUPOU F EFFO T.EF CVUHJ/FOU F

SFIPVSDFTPOU F FOUFSOFUU FIF FBZT ZPV TIP VMF CF BOMF UP HFUUP BX IBD 61 JTD BOUFSSERMWIX BTB **IPNBFTFOTF** 

1 OF POULE DI BOLESTU BUESEX NZBUFOUPOSHIUBXBZ JT% BOUFS VIFTB, VOZUFS0 PUFCPPL GPS / PEFMOH\$MPPE5VHBS\$FJOHB EBCFUD U JTI JJTDWATTF UP IPN FOPS VOEFSTUBOE U FSFBTPOTXIZU FZ NF +DPOTUBOUXITUS/HHWFXJU NZ CIVIPE TVHBSIVITY WITH BOE N BOZ UN FT LOE PGTFFN TIMLE DI FBUCH \$ VU JJFPFTON JTFFN IPN BLIFSX I BL+

FP JUTEFN TUP BW BZT CF PVUPG **ROF BHRD** 

7 TVBW F-F.JTM FXI FOROBVU PS EFN POTUBUPOPGU FJSIDPEF + EP CVUUBIXIBZTGS/TUSBUFTNF +U UF OSPIED J. OU F OPPL BWIN BLF

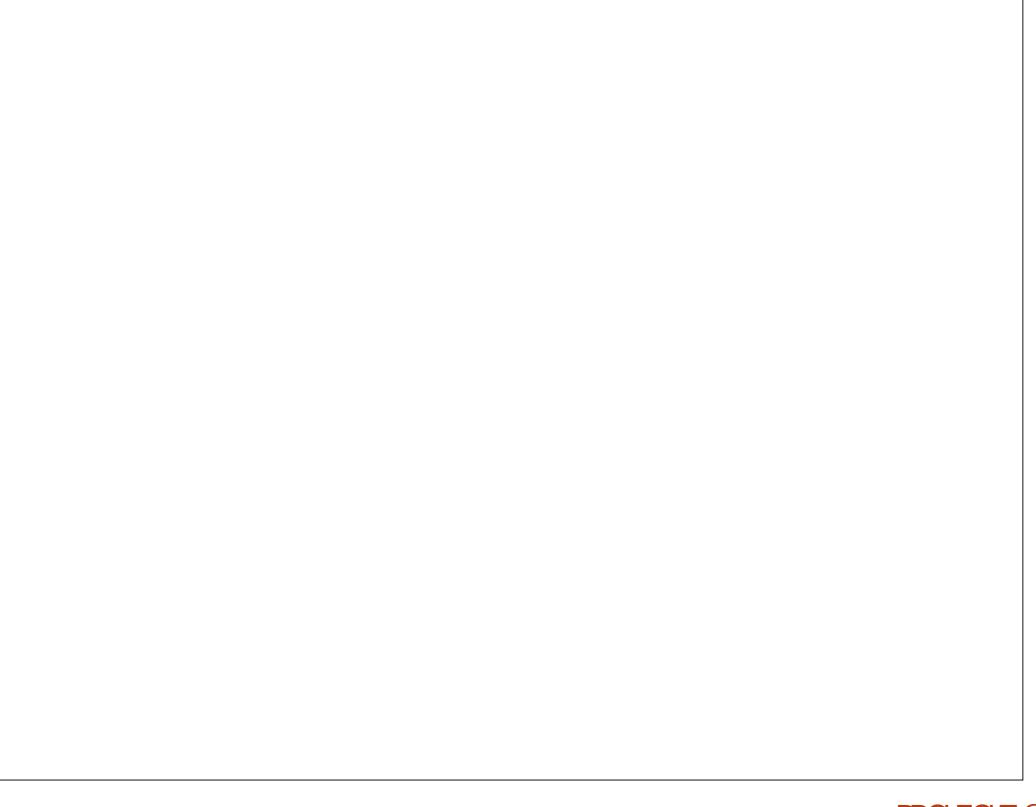

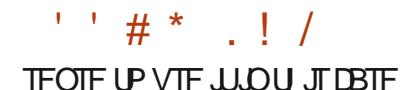

SPUPN MOFIFSFJTUBU<sub>+</sub> 18' U TCPPL BTX FMWRT RMW IF PU FS CPPI TPG2SPGETTPS&PXCE74TURL+ I BMF SFBE + GZPV X BOULP HFUB h SN HSDPOVT.CH2ZU PO CPSN PEFMOH PSTJN VM&UPOT 2.' #5' HFUU JT CPPL BOF N BLF J JOBS JPGZPVS MCBSZ \$VUEPONK/TUOVUJUPOU F CPPLTIFMG5JJEPXOXJJJJJSFBE UF DROUGS BOF OPNAPX BNACH X.U **ILE OPHENT +GZPV FPOLL VOEFSTUBOE TPN FU JOH K/N Q PO** U F - CUFSOFUBOE MABSO

9 I PLOPXT U JTN JH UHFUZPV TUBSUFE POBOFX OSPOFTTJPOJO 2ZU PO

**6BCM PGYPOUFOUT** #DLOPX MFEHN FOUT **CUPEVILIPO**  $2#46 + 8 + 5\%4$  6' 5:56' / 5 % BOUFS CUSPEVEUPOUP / PEFMOH % BOUFS / PEFMOHB \$ LF 5 BSF  $57$ TLFN % BOUFS + UFSBUWF / PEFMOH % BOUFS 2BSBN FUFST BOE / FUSDT %BOUFS \$VJMEJOHB2POVMBUPO / PFFM %BQUES +UESBUCHU F2POVMBUPO / PFFM %BQUFS .NUTUP) SPXU %BQUFS 2SPKFDUCH.OUPUF (VUVSF % BOUFS # OBMATJT BOE 5ZN CPMD **YPN OVUBUPO** % BOUFS %BTF 5UVEJFT 2BSU+ 2#46 + (+456 14&' 45; 56' / 5 % BOUFS 'QEFN PMPHZ BOE 5+4 / PEFM % BOUFS 3 VBOUGZOH **CLFS/FCUPOT** % BOUFS 5X FFOLCH 2BSBN FUFST % BOUFS 0 POEN FOT POBM BUPO % BOUFS 61 FSN BM5ZTUFN T % BQUFS 5PMMOHU F%Pq FF 2 SPCNAN % BOUFS / PEFMOH \$ MPPE 5VHBS % BOUFS **N QWIN FOUCH U F** / JON BM PEFM  $%$  RQ FS  $\frac{9}{8}$ RTF 5UVF, FT 2BS J++

2#46 + 5' % 0 & 1 4 & 4 5: 56' / 5 + CEFY % BOUFS 6IF (BNWDH2FOOZ 4 FWLIFE  $%$  BOUFS  $R$   $R$ H 6XP & N FOT POBM  $%$  BOLFS / PUPO % BOUFS 1 QUIN J BUPO  $%$  BOLFS 4 PUBUPO % BOUFS 6PSRVF % BOUFS %BIF 5UVE FT 2BSU+++ #COFOE, Y 7 OEFSU F \* PPE

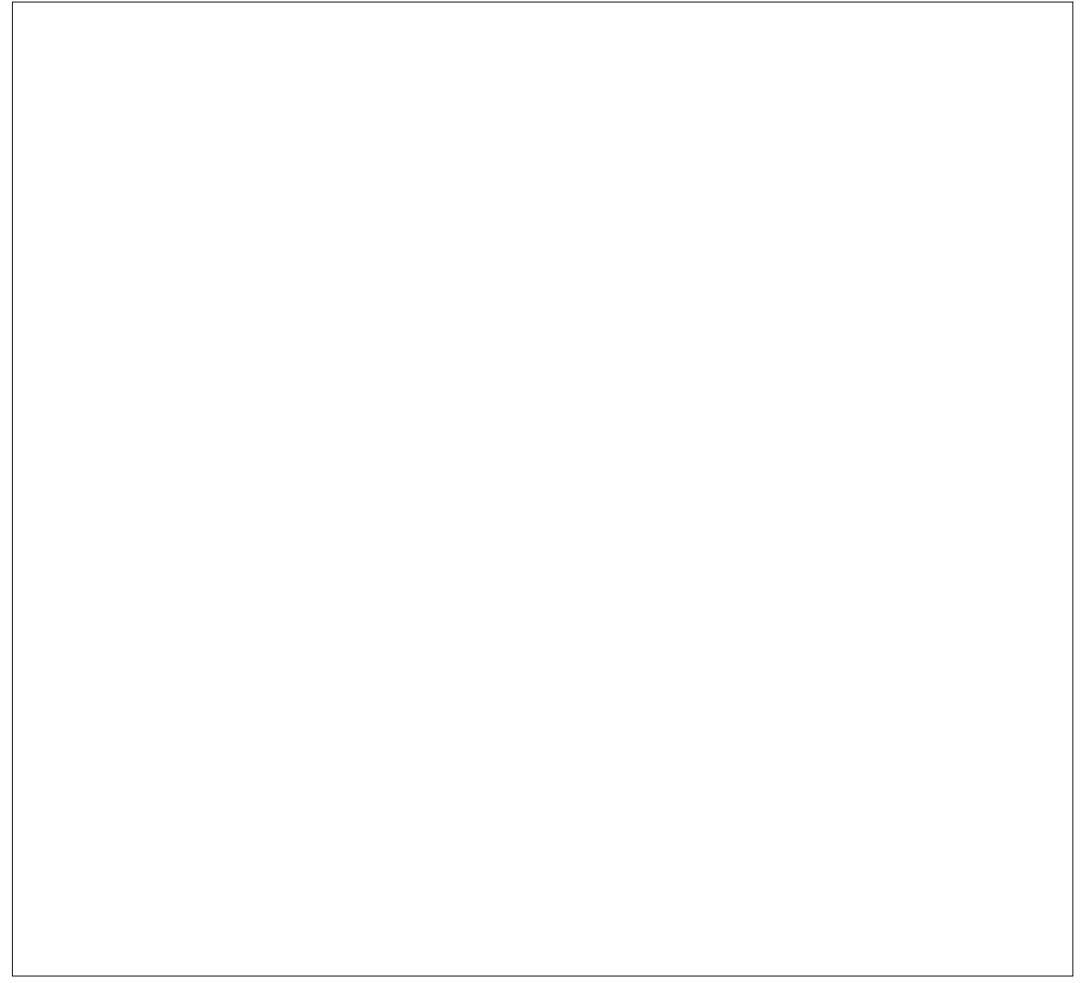

G/IMIDISDIVE IN BHB JOF

!9LBHJBH?? 2~8 GB FH5 @ G4 ?B GGBE SBECH5 ?64 GBA 6B @ C ?< @ 8AG BE6B@C244GC284F88@42GB

# " BAHF BA

**GBDFCPPL DPN** G/MODERNATHER OF

UK JUFSDPN G/MODEDWEN BH

**MOLFEJODPN DPN QBOZ G/MW DJSDNAT N BHBI JOF** 

**VCVOU/GPS/NTPSH GPSVN EJTOMBZ Q Q G** 

 $-$  \$\$ !\* \$ & + 1' -9 JU PVUSFBEFSJOOVU H<sub>22</sub> 4638 X PVML CF BO FNQUZ2& (hM XIJ + EPOU U JOL N BOZ OFPOMEX PVME h OE OBSUDVMSSMI, CLFSFTUCH 9 FBSF BIX BZT MPL. CH GPSBS JDWT SFWFXT BOZU JOH ' WFO TN BMW U JOHT MLF WRUFST BOE EFTLUPQ **TDSFFOTIFIQUINION FN BHB LOF** 

 $5$ FF II F RSJDWF / FeGA 9RF H $\overline{2}$ **E678 JOU JI JITVF UP SFBE PVS CBT.DHV.EFMOFT** 

\* BVF B MPPL BUU F M&TUO BHF PG BOZ JTVF UP HFUU F EFUB MTPG XI FSF UP TFOE ZPVS **POSCYUPOT** 

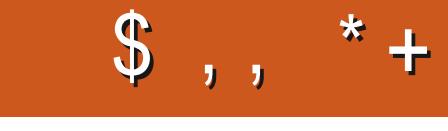

**CELEDUCHZPVSSEEFSTUPUJT** O PVU/CF QBHF UFSF JTBXFBNJ PGOPSN BUPO CPSU F VFSZ CFHLOOFSUP VFSZ BEVBODFE VTFST **ILLIOT XXX ZPVLVCE DPN** " / BOHP. FINZE5PIN/UPOT

 $\cdot$  \*  $0/2$  \* \*

<span id="page-62-0"></span>**9** FM2PNFCBDLUPBOPUTS<br>FELUPOPG3 VFTUPOTBOE FEJUPOPG3 VFTUPOT BOE # OTXFST + OU JT TFD UPOXFXJW FOEFBVPVSUP BOTX FSZPVS7 CVOUV RVFTUPOT \$F TVSF UP BEE EFUBMT PG UF WFSTPOPGZPVSPQFSBUDH TZTUFN-BOE ZPVSIBSEXBSF-+XJMUSZ UP SFN PVF BOZ OFSTPOBIWE **JEFOULH BOHT GEPN RVFTUPOT** CVUJUJT CFTUOPUUP JODNWEFU JOHT MLF TFSBMOVN CFST 77+& TPS-2 BEESFTIFT-GZPVSRVFTUPOEPFT OPUBOOFBSJN N FEJBUFMZ JUJT KVTU CFDBVTFUFSFJTTVDIBMPUBOE+EP U FN hSTUDPNFhSTUTFSWFE

**9** PSLOHXJU OPSHOIFMQ EFTLT DBOCF BOBLOU F UVD VT 7 OGPSUVOBUFMZ + HBWF UP XPSLXJU & FINAAGEJB + UJTTVDIB QBD +I BVF BCSPLFOLFZCPBSE BOE U FHVZXJWADTJTUU BU+I PMEEPXO UF<sup>&</sup> LFZXIFOCPPUOHUP JOUBUF EJSHOPTUDT 5UVQE OPOTFOTF MLF U BU 1 OU F POF IBOE+DBOOPUGBVMUUFN IBWOH SVOB DBIWNDFOUFSIN ZTFING CVUPOUF PU FSI BOE TPN FUN FT ZPV OFFE TPN FPOF XIP JTOPU616#..; HSFFO 5P + BE BN BD JOF XIFSF UFGBOTELE OPUDPNF POBOE JUHPU I PUUP UIF OPJOUPGTIVUUDHEPXO + SPVOE CVU& FINYI BUJFOU FN UP DBNWFE&FINNUP CBTJDBNWLGFRVFTUB SFQMBDFN FOUCPBSE BT FVFSZU JOH JTPOUFCPBSEBOEUFhSNXBSF XBTUFNSUFTUBNSFBEZ# GLFSBOE VQOEPXOU FZBHSFFEUP TFOENF BIFBUTJOL BOE UXP GBOT + BDDFOUFE LOPXJOH+XJWM BVFUP MFU U BUN BD JOF MF GPSUXPXFFLT U FOMPH BOPU FSULL FU 6IF I BSEX BSF-BSSUFFE BOE+XFOUUP JOTUBIWALU # GUFS+JOTUBIWAE JU BOE UFTU-E JUX JU BTUSFTT UFTU U F GBOT DBN F PO +X BT TVSQSJTFE BOE QVU UF PMEGBOT CBDL 6IFZ BNTPDBNF PO<sup>\*</sup> PX OPX CSPXODPX! +QVUU F PSHOBM-FBUTJOL CBDL BOE U F QSPCMFN-SFUVSOFE-6IJT-N-BEFOP-TFOTF +XFOUCBDL BOE GPSUI BGFX UN FT BOE XIJMF+X BTUSZJOH EJG FSFOUI FBUTJOL DPN QPVOET + OPULIFE BLOL OU FIFBUQ OF TPG UF PSHOBMOTUBMBUPOD VFSZ TIMHIU CVUVUTUCWHI BUB DFSUBO BOHWF \* PX U JT Bg FDJT U F I FBUTFOTPS+ I BNF OP LEFB CVUJJEPFT TPN FI PX # SF X F SFBD JOHB OPJOU XIFSFUFDIOPMPHZJTSFTUJOHPOB LOUGF FEHF! *%PVME* U F VTFSI BVF EBN BHFE JU %FSUBO YZ CVUI PX EPFTB MUUWE LOL LO TFN J SPVOE QUET U FZBSFTVQQPTFE UP CF

N BLFUF MBQUPQTU JOOFS DBVTFTP NBOZ JTTVFT! 6IF PSHJOBM DPN QMBLOUX BTU BUUFN BDIJOF XBTTMPX XIFOQBSTJOHHU Q**OFMDFT** 

 $3^{+BN \text{ US}}_{7 \text{ CVOW}}$ +BN USZJOH UP EVBMCPPU -X**JU** 9 JOEPXT -+N BEF TOBDF PON ZOBSUUPO BOE +X BOULP CPPUGEPN U FSF OPU GEPN 75\$ CVUJUJI OPUX PSLJOH %BO ZPV I FMQNF QWFBTF!

# 2SFTTJOH (PONZ&FIWEPFT OPUSFVFBNU F 7 CVOUV OBSULUPO

 $#$ + N I POFTUMZ OPUTVSFXIBU -<br>"ZPV BSF USZUH UP TBZ PSEP; PV OFFE UP JOTUBINAT CVOUV GEPN JOTUBINA NFEJB CF JJ75\$ PS5& DBSE U F hSTUUNFUP-056#..U 6IFSFBGUFS ZPV TI PVME CF BCMF UP CPPUPg B QBSUJUJPO

#### 3-\* FZHVZ NZ7 CVOUV - $\sqrt{2}$ **GSFF[JOH-SBOEPN MZ-7 TVBMMZ** XIFO+BNFEJJOHNZMAZPVUXJJ UFFYUFOTJPON BOBHFS6IJTJT VOBDDFQUBCMF + EFN BOEZPV hYJU

#### SH UOPX 6I JT JT <del>JT</del>OTPSFE?U BU  $NZ$ N BD JOF JT M& E MPX CZ VOQPMITIFE TPGLXBSF

<u>an i</u>

H 5VSF I BOE PVFSU FTBN F<br>THE N POFZ ZPV I BOE PVFSUP "N POFZZPV I BOE PVFSUP /  $\Delta$ DSPTPGUbGPS1 j $DF #0$ & 9 JOEPXTBOE X FAMANY JUGPSZPV ; PV EP LOPX + EPO UX PSL GPS %BOPOLDBMSHIU

3 HAN GPMWPXJOH BIDPVQMATPG UVUPSBNTUP HFUUP LOPX 7 CVOUV + OBWIN Z DPOGVTJPO + NBZ I BVF JOTUBIWFE U F JODPSSFDU QBDLBHFT (PSU JOHT CVUU BUJT CFDBVTF+BN MFBSOJOH # MMTFFNT 1 - VOUM-LEZ UP MPH JOUP UF IUN M QBHF-+DPQFEUFDPEFCZDPQZ BOE QBTUF UP N BLF TVSF CVU+LFFQ HFUJOH BN FTTBHFXJJ HJCCFSJTI  $7$  TFSOBN FDBOOPUDPOUBLO  $@$  # < BOE TP PO +BN DPOG/TFE

**HI-FUTXIBUTLOPXOBTB**<br>**HT-STHVMBSFYQSFTTJPO`XBBBBZ** UPP DPN QWFY CPSB3 O# TP+XJW QPJOUZPVIFSF<u>IULOT</u> XXX ZPVU/CFDPN XBUD !WS + #ID \* \$ MJU 2. D7 YF) LD% H NA 5ME 3 KRER\* E \* J&

/ Z&FMM **MBOUPODPOOFDUT** UPNZ&FMA 5 & PD X JJ I TDSFFOT / ZQSFWPVT & FMWP MBOLPOI BE OP JITVET N PWICH N Z **TDSFFOTBSPVCE CVUXJU 7 CVCUV** U F FYUFSOBMIDSFFOT BSF BIX BZTN JSSPSFE \* PX DBO+HFUJJUP  $X$  P.  $\overline{S}$  1

PU FSRVETUPO 4N TPSSZ 61 F HVZ X.II II F DPFF CNAD TJITVF PO 7 CVO V  $+$ IFTIFF BOF ZPV BSF **DPSSFOU +BMP POM TFF B SFE USSTILL DBO BOE JUX JWOPUMPBE ZPV DBO SJO TVEP BOLLOTLEWIDE FOURD T DPOLSCROF ZPV X, MMCF HPMFFO** 

6 JTX JWLFBD NFUP SVOOPO  $.65$  VFST, POT

H 61 F PONZU JOH-QUE VOUTUBU **TT**ZPVSMBQUPQIBTJOUFHSBUFE HSBQI JJT BOE N BZ OPUCF BCMA UP **BOU/BWZIBOEM USEF TDSFFOT PS** ZPVNBZIBWF \* &/ +DBCMFTJO ZPVSEPD LSZTXJD JOHPOF UP & 2 9 I FOMSTUX BTU F EPD hSN X BSF **VOEBLFE!** 

) VZT + BE U F h STUDBSTI PONZMBOLPO 9 I FOUDBNF **CBL BCE. LCF1 i LFXSUFS SEDPVFSEE BNWJF3 4TU BU+X BT** BOTX FSOHX FSF HPOF 6PU F HVZ XIPIBEUF#%2+FSSPSbVQEBUF ZPVS\$45 6PU FHVZHFUUCHTUVD PO) 47\$ b U/SOTFD/SF CPPUPa N BZCF FVFOTFUZPVSDPN QVUFS **TFD/SLZ UP BVEJJN PEF +DBOOPU** SEN EN CESBIMPGLIEN 61 FHVZ XJJ U F 75\$ JTVF JUTOPUZPVS 75\$ FSW PS-61, GUX PS TPORO PMEFSDPN QVUFS JUJT \$45 BHB.O+ **TESPVIM DROOPLISEN EN CESULE** 

 $3/2$  EBE USFE JOTUBNACHU F Pi DBM# OZEFTL DNFOUGSPN **BOZEFTL DPN 4JTFFN FE UP JOTUBIWI** CVIL<del>LERON JEPOOFE</del> JUP L.JEN BEL.OF JUK/TUHJ/FTNFBOFSPS2SPCMFNJT **+DBOPOM HP BOE MPPL BHBLOPOU F 94 SITU BTI PMEBZ 0 PU JOH TEEN T IP X PS (PSI N # OZ TVHHFTLJPOT)** 

**H** ; FT MFUZPVSGBU FSDNOL PO  $PCFWHJ.N.D PPTF PO:$ **TETT.PO** JOTUFBE PG9 BZNBOE 9 BZNBOE DBOOPLIEP LI PTF LIGHT PGLI.OHT  $ZFU$ # $QZFTL$  TI PVM $E$  XPSL POB: **TFTT.PO** 

3 +VTF 61 VCEFSCJE PO7 CVCU BOF SELLESCIE PO 9 JOEPX T YBO + N OPS IN Z, CCPY, O P Z CVO V 61 VOFFSC.FF OWBTFL

**44** + OFFE BNUW NPSF LOOP IFSF  $H$ <sub>RF</sub>  $Z$ PV  $R$ CHIP.NOPSIGEN B EJ FSFOUBDDPVOU +GTP D FDL PO UFSFUFSCJE GPS/NTK/TUUP CF TVSF (SPN XIBU+DBOTFF UFSF TI PVME CF OP OSPOMEN OSPVMEFE U F VEST. POT BSF DPN OBLICME BT 61 VOFFSC.FF LBTBLFOFFODZOPULP JN OPSJOFX FSVFSTJPOT X I FODPOJFE **BDPTT** 

**COMPRESS ASSESSMENT PROPERTYPING** CVUI FSF HPFT 9 I BUVFST-POPG 7 CVQ V FP ZPV SFDPN N FOF CPSB 4 BTOCFSSZ 2J \$ QWFBTF! +N VTUOPU CF TMPX

7 CVOU YPSF

E > I BT CFFO D +6 CPS ZFBST \* F I BT TFFOUFD OPMPHZ DPN F BOE HP (SPN SFOBLICHXBTI JOHN BD JOF TJ FE I BSE ESWFTXJU N VMUIN FUFST BOE PTD/WPTDPOFT MBZ.OH DBC/VF UP TDBMOH) UPXFST IF TEPOF JU

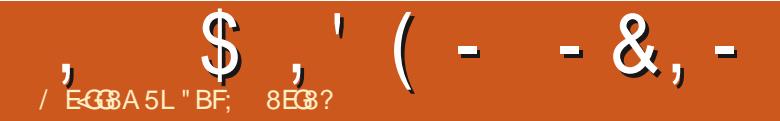

 $$#%0':6/106*$ 

, PTI \* FSUFMUTBIVTCBCE GBU FS N BU FN BUDT FEVDBUPS UBCMFUPQ HBN FS UFD JF BOE HFFL <u>I WOT UX WUFSDPN I FSUFINU</u>

G/IWDUSDW N BHB[JOF

DPOUFOUT @

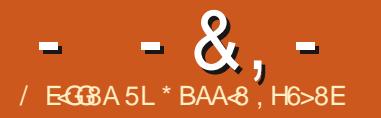

 $% +$ 

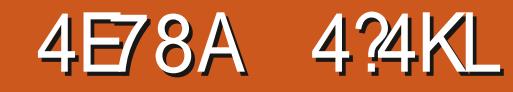

<span id="page-65-0"></span>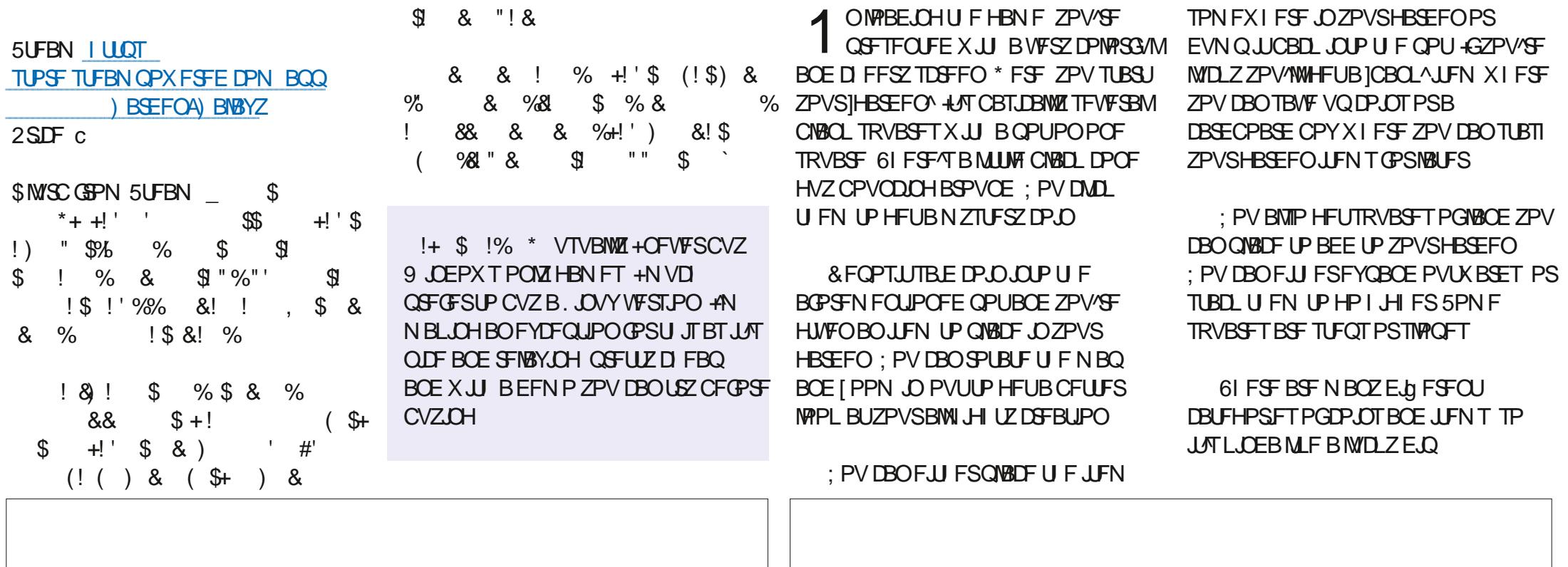

\* BAA-8 JTU F GPVOEFSPG VIWW SEIVA BOE TPN FI PX TUMMFE UCHU JTU JOH \* F BNIP OB OUT ESBX T BOE EPFT XPPEDBSWOH JOI JTTOBSF UN F

**+NPVF U F D/UFTZ BSUTUZNA BOE** UF GBDUUBUUF SF TOP UNFSPS MEVENTUP DPN CIVEUR OP CPTTFT OP CBEEJFT, VTUDPJOT BOE QNBDOH **JFNT** 

6 BUT JU 6 BUT BWU FSF JT UP

 $8, \%$  +

**JEFBMHBSEFO** 

 $8S + 188 +$ 

1 CWPVTMZ +I BVF UP EFEVDUB U FHEN F, VTUD JWEGE CVJVE ZPVS TUBSOPSI BAJOH OP PI DJBM JOVY **VFST.PO +JPOVIS VOT JD. JOVY U BOLT** UP UF XJBSESZ POSUFBN BOE JU SVOTXPOEFSGVMMZPONZNBDLOF XJJ OP & HSBQI JTDBSE

**IPOUFOUT** @

G/IMIDEDIAT N BHB JOF

# #MY%BOUFF #MY2POFTD/ #CEZ) BSBZ *SJMSFSOLOH BVTFO*  $$PC\%$ \$SBO\$PHEBO  $%$  $O$  8 & RSFO  $R$  FCO  $\mathbb{T}$  / BD & FWO/ D21 FSTPO &PVH\$SVDF ' MBCFU - PTFQ ' SD/ FFFMMIPO **BSZ %BN CCFMW** ) FPSHF 5N JJ  $*$  FOSZ & / JWT \* VHP 5VU FSMBOE  $B<sub>0</sub>$  $B<sup>*</sup> B<sup>1</sup>$  $-BTPO& / PTT$ . PBP %BOUD P. POFT . PI O#CESFXT  $.$  PI O/BNPO  $.$  PI O2SHHF . POBU BO2 FOBBS  $PTEQ$ ) VM $B$  $.6$  $-BLSOB$ - FWO1 \$SFO . FF# $W$ AMFO

 $\frac{9}{6}$  &, \$1 (  $*$  &+

\* 1

 $8 +$ 

 $E$  FP 2 BFTFO

/ PTT\$MT

/ BSL 51 VUUWFX PSU

0 PSN BO<sub>2</sub>I WINDT

1 TDBS4 J/FSB

 $.0$ FB<sub>2</sub>

2BVM# CEFSTPO 2BVM4FBEPVMO 4.0P4BHVDDJ 4PC (JUHFSBNM 4PCD9 PPECVSO 4PZ/ JOUFS 5DPUJ/BD 5POZ8BSH FTF **6BZMPS%POSPZ 6PN SFMM** 6POZ 8 JOFOU, PCBSE 8 PMFS\$SBEMZ 9. MWRN VPO\* BHFO  $+18$  \$  $8$   $18 +$  $(MPZE, 5NJ)$  $4.7$  RF  $\#$  M F. FB **BMO6I PN QTPO** 4 RZN POF / DDRSI Z / JO BFM S/HFM  $\overline{C}$  CFB 2 SOTFO  $61$  PN RT# RX FMW 4 POBME. F \$MBOD

4POBMF 'JF  $-FQTEU / RSID$ . BODF, BDPC 4PCFSLP/BDPSSP/FKB 2 BVM4 BEPVBO

61 F DASSFOUTLUF X BT DSFBUFE U BOLT UP **THA GEPN PVS6FMFHSEN DI BOOFMXIP UPPL POU F UBTL PGDPN QWIUFMI** SFCVMELCHUFTLIF GSPN TDSBUD JOIJT **PXOUNF** 

6 F 2 BL SFPO OBHF JT UP I FMO OBZ U F EPN BOBCE I PTUCH GFFT 61 FN PCFZ BNTP IF NOT X JU U F OF X N BJACH MTU

5 FVFSBMOFPOVE I BVF BTI FF CPSB 2 BZ2 BM **T.OHM FPOBUPO POUPO TP +MF BEFFE B CVUPOCFMAX** 

5< G 4A > LBH (B 4? G BF8 J : B08

: GGCF JJJC4GEBBA6B@

HF87 (4GEBBA 4A7 G 8 (4L (4?5HGGBA  $10004 - 800$ 

9 - 76 - 678 @ 4: 4 M + 8

 $\therefore$  GGCF CALC4? @8 EBAA 8GH6>8E

 $\therefore$  GCF 7BABE5BKBE EB6HEE-A: @BAG 7 7BA4GBA

**IPOUFOUT** @

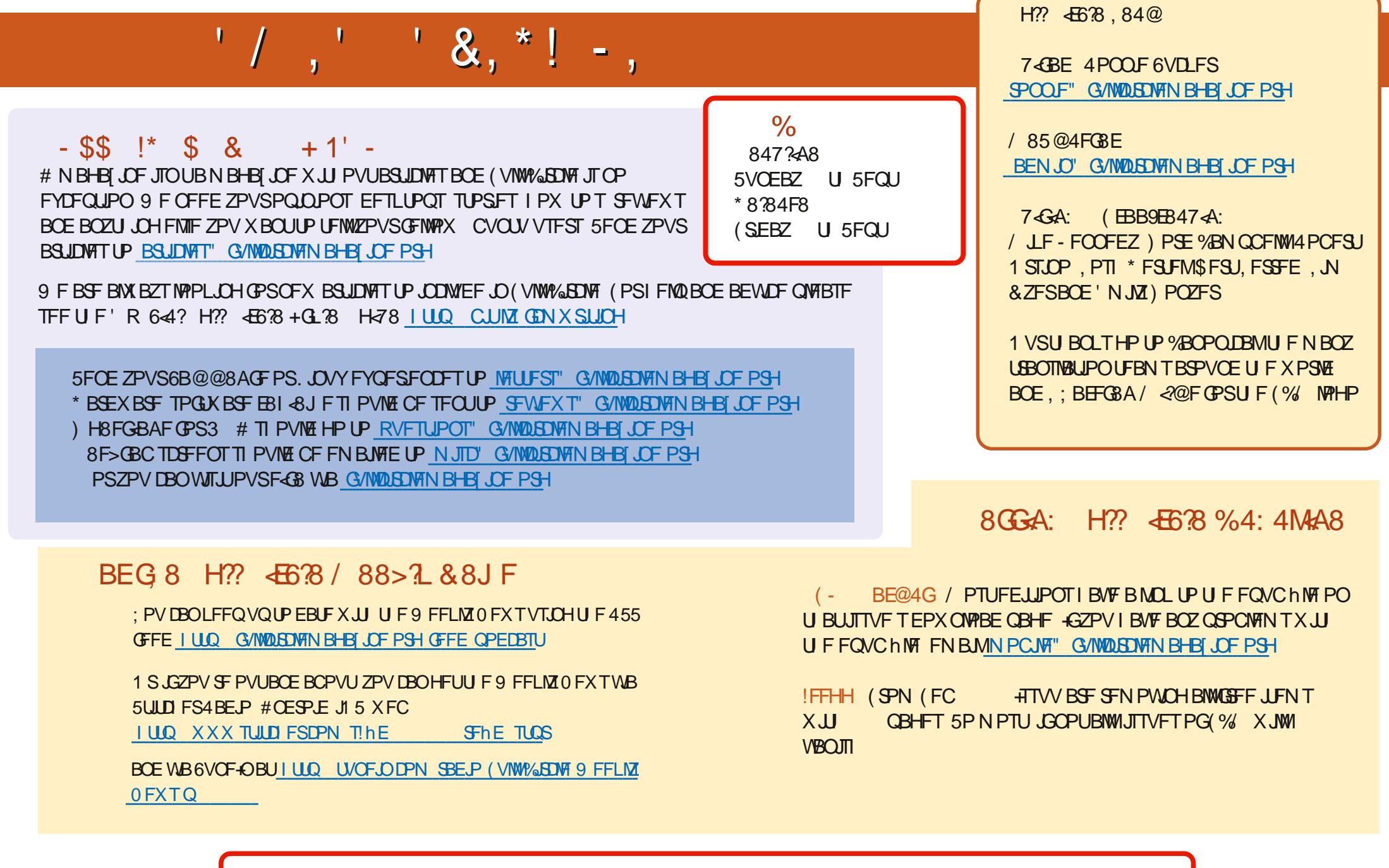

% ( , \* ' & | ULQT XXX QBLSFPOLPN G/MALSDWFN BHB JOF